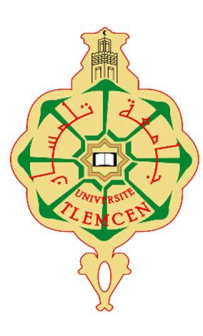

République Algérienne Démocratique et Populaire Ministère de l'Enseignement Supérieur et de la Recherche Scientifique Université Abou Bakr Belkaid – Tlemcen Faculté des Sciences Département d'Informatique

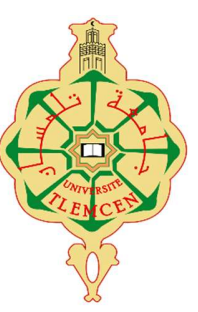

Mémoire de fin d'études pour l'obtention du diplôme de Master en Informatique Option : Réseaux et systèmes distribués (RSD)

Thème

# Réalisation d'une poubelle automatique et connectée à l'intérieur d'un milieu hospitalier « CONT-MED »

#### Réalisé par :

- KORBAS Ibrahim Mohammed
- OURRAD Abdelkrim

Présenté le 21 Septembre 2023 devant le jury composé de.

Mme Labraoui Nabila (Présidente) Mme Benmansour Asma (Encadreuse) Mr Bemmoussat Chemseddine (Co-Encadreur) - Mme Kazi Tani Adila - Mr Tadlaoui mohamed (Examinatrice) (Expert)

Année universitaire : 2022-2023

Après un remerciement sincère à "Dieu" le tout puissant, je dédie ce travail particulièrement à :

Je voudrais exprimer ma gratitude envers mes chers parents, frères et sœurs, pour l'affection et la confiance qu'ils m'ont témoignées, ainsi que pour les nombreux sacrifices consentis afin de faciliter ma poursuite d'études dans les meilleures conditions qui soient.

À mon encadreuse Mme Benmansour Asma et à mon co-encadreur Mr Bemmoussat Chemseddine, pour leur soutien, leur disponibilité et leurs encouragements.

À mon collègue Ourrad Abdelkrim, qui a partagé toutes les joies et les difficultés tout au long de ces années académiques.

Et à tous mes proches, je leurs dédie cet effort et ce modeste travail.

KORBAS Ibrahim Mohammed

Après mon remerciement sincère à "Dieu" le tout puissant, je dédie ce travail particulièrement à :

À mes parents, mes frères pour leur confiance, tous les sacrifices qu'ils ont faits pour moi pour que je permets de suivre mes études dans les meilleures conditions possibles.

À tout ma famille, mes amis et à tous mes proches, pour leur soutient et encouragement

À mon encadreuse Mme Benmansour Asma pour leur soutient, leur disponibilité et encouragements, et à mon co-encadreur Mr Bemmoussat Chemseddine

À mon collègue Ibrahim Korbas, qui a partagé toutes les joies et les difficultés tout au long de ces années académiques.

À tous mes chers professeurs du département d'informatique qui ont nos accompagné durant notre cursus je leurs dédie cet effort et ce modeste travail.

OURRAD Abdelkrim

Nous tenons tout d'abord à remercier Dieu le Tout puissant et miséricordieux, qui nous a donné la force nécessaire et la patience d'accomplir ce modeste travail.

Nos sincères remerciements vont également aux membres du jury pour l'intérêt qu'ils ont porté à notre recherche en acceptant d'examiner et d'évaluer notre travail et de l'enrichir par leurs propositions.

Nous tenons à remercier notre encadreuse Mme Benmansour Asma et notre Co-encadreur Mr Bemmoussat Chemseddine, pour leurs précieux conseils, orientation et aide durant la période du travail.

Nous remercions tous les enseignants durant le cycle de formation universitaire de « Département d'informatique » de l'université Abou Bakr Belkiad de Tlemcen.

On remercie aussi tous les professeurs du centre de l'étudiant I2E pour ces formations durant l'Arrêté ministériel n° 1275.

Enfin, nous tenons également à remercier toutes les personnes qui ont participé de près ou de loin à la réalisation de ce travail.

## Table des matières

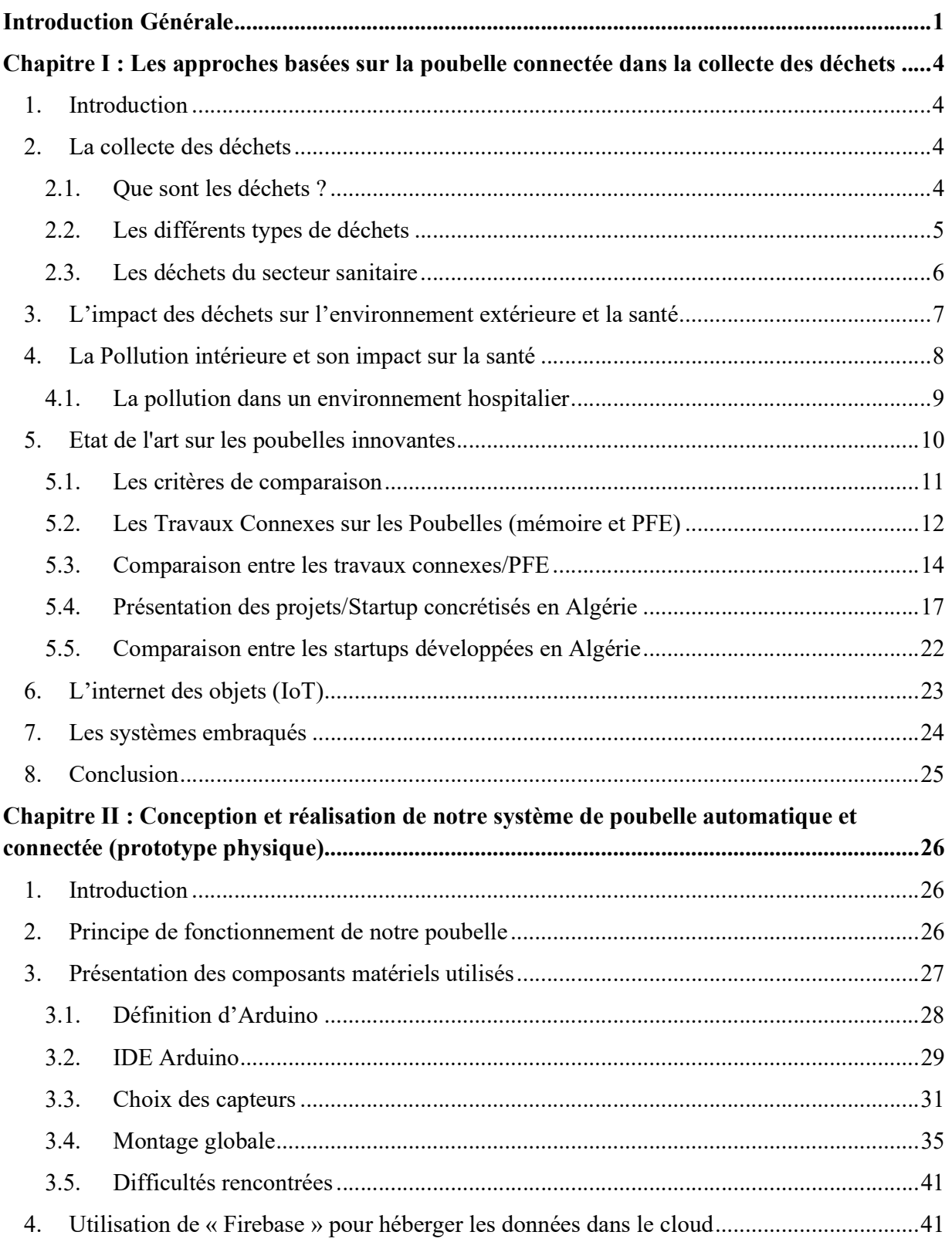

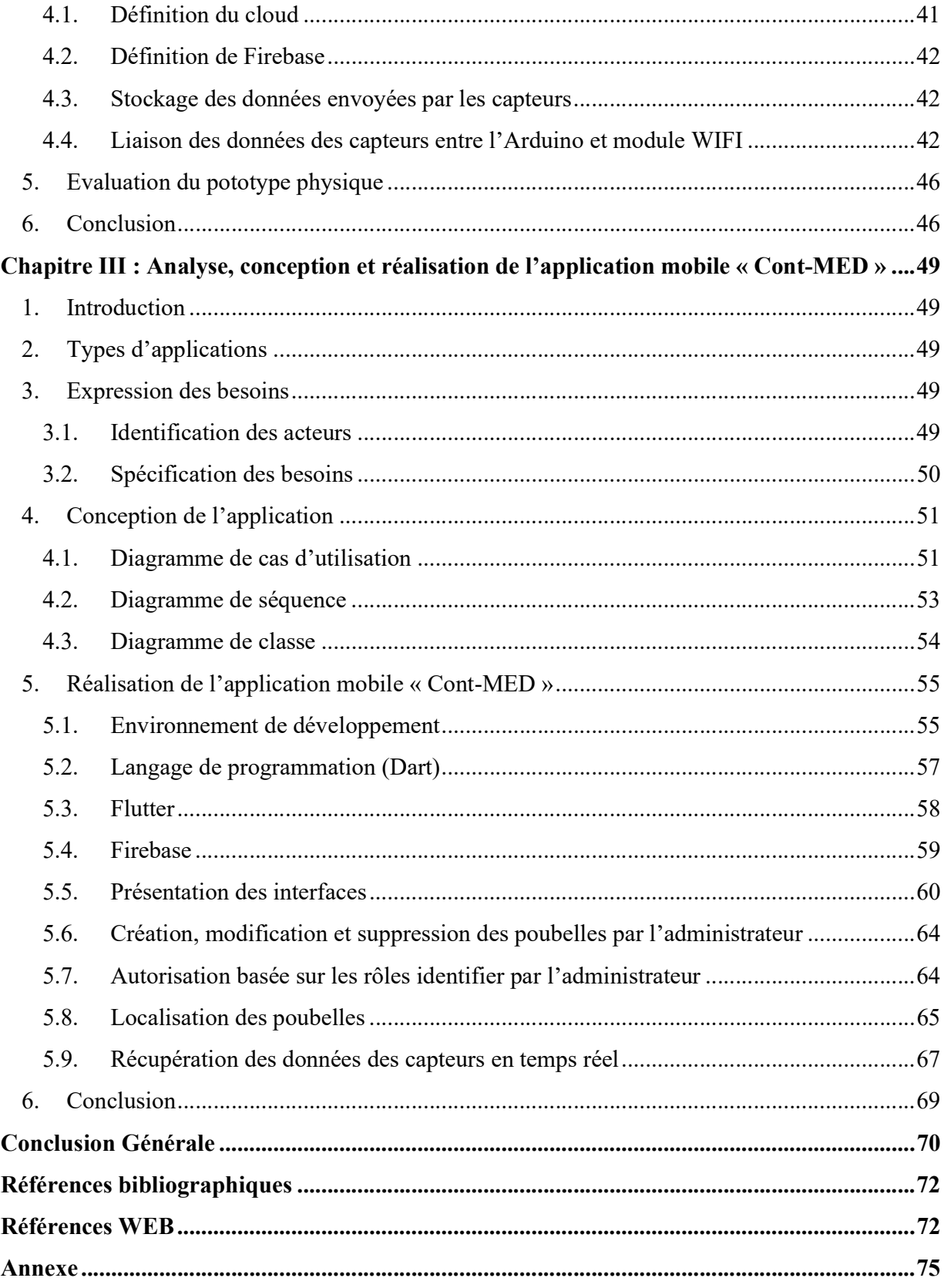

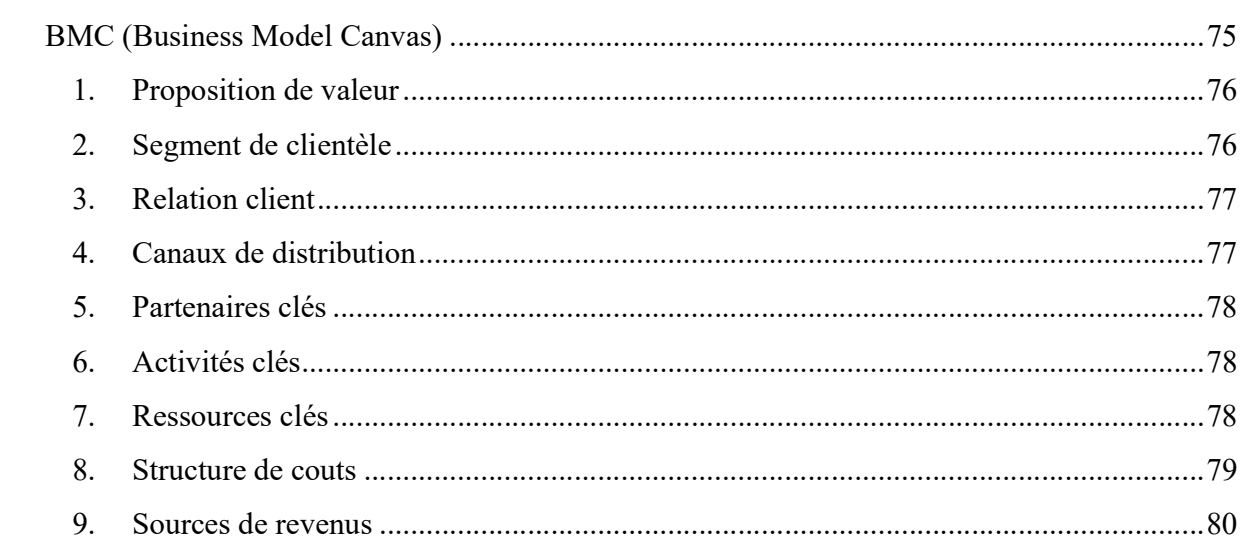

## Liste des figures

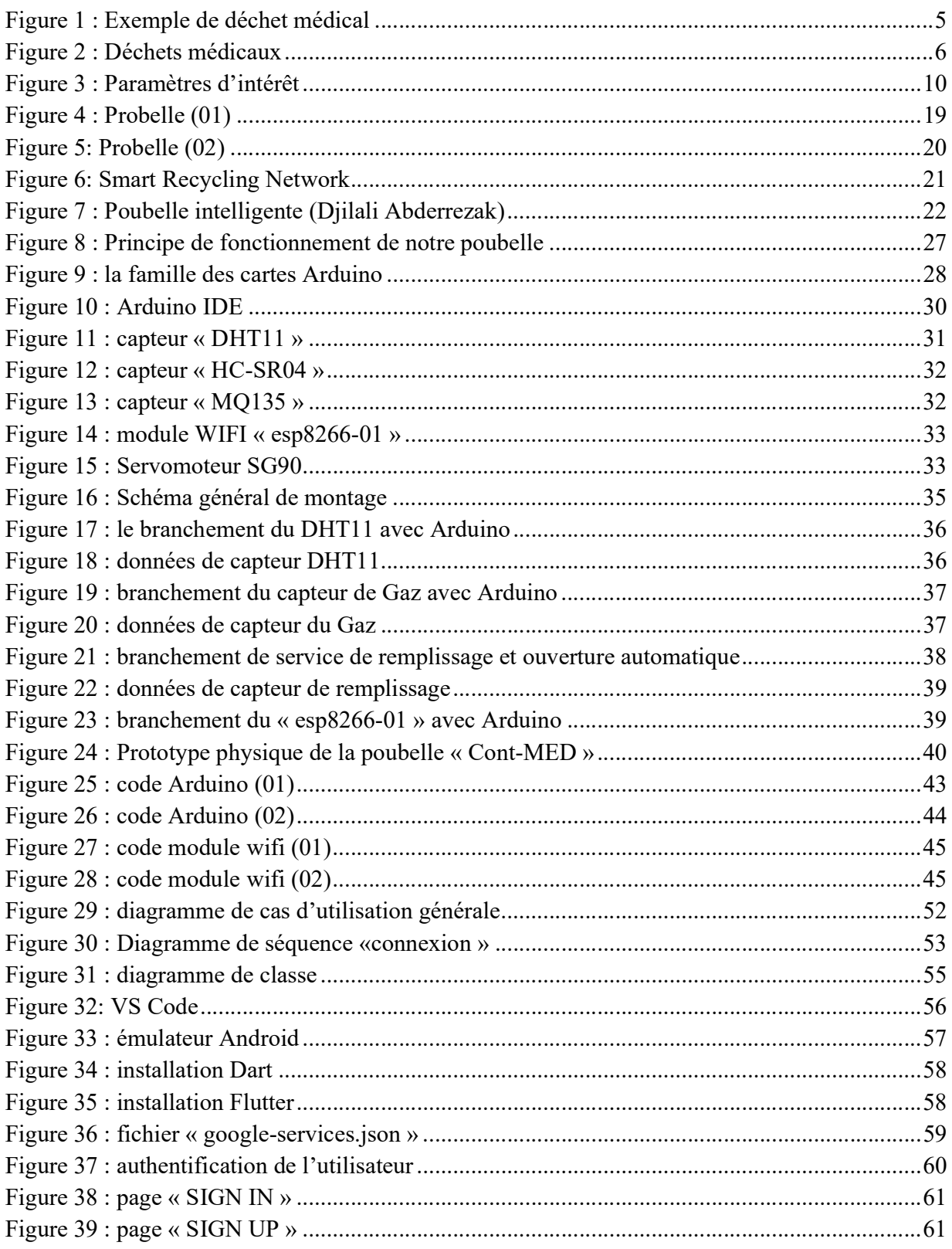

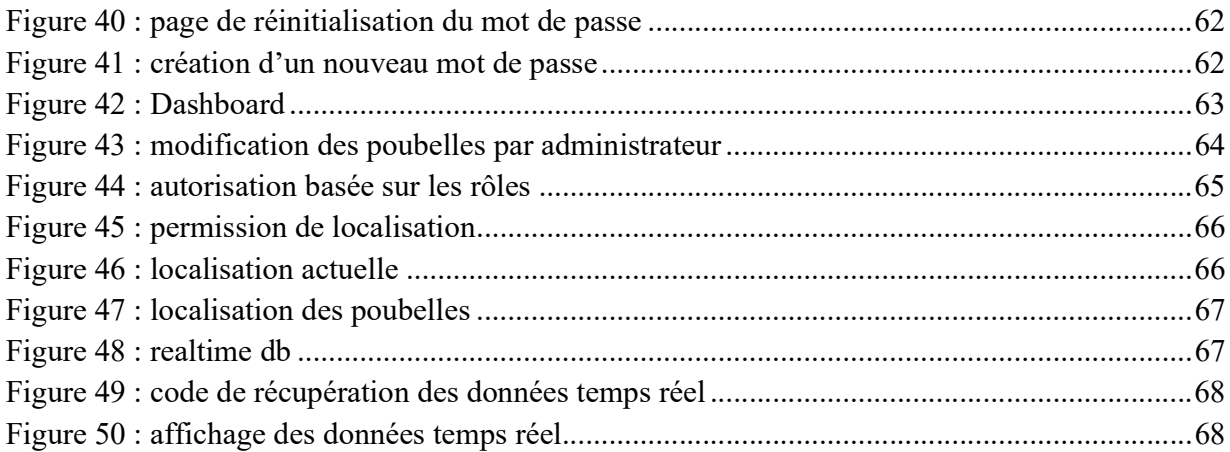

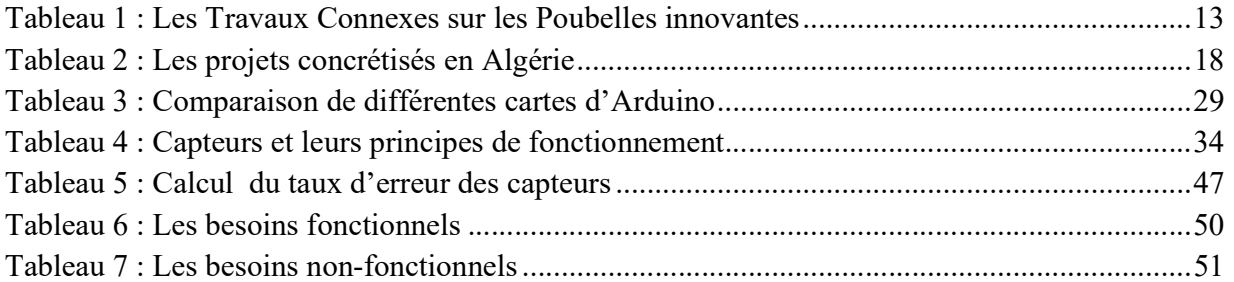

- IoT: Internet of Things.
- GPS: Global Positioning System.
- GSM: Global System for Mobile.
- GPRS: General Packet Radio Service.
- PFE : Projet de Fin d'Etudes.
- TAR : Taux de renouvellement d'air.
- OMS : Organisation mondiale de la santé.
- DASRI : Déchets d'activités de soins à risques infectieux.
- P2P: Peer to Peer.
- IDE: Integrated Development Environment.
- VSCode: Visual Studio Code.
- UART: Universal Asynchronous Receiver-Transmitter.
- LCD: Liquid Crystal Display.
- AVD: Android Virtual Device.
- B2B: Business to Business.

### Introduction Générale

La gestion efficace des déchets est devenue l'une des préoccupations environnementales majeures de notre époque. Les activités humaines génèrent une quantité croissante de déchets ce qui entraîne des défis complexes en matière de santé publique, d'environnement et de durabilité. Pour relever ces défis, les technologies de gestion des déchets jouent un rôle essentiel en offrant des solutions novatrices pour réduire, réutiliser et éliminer de manière responsable les déchets générés par les différentes sociétés [1].

Le progrès des technologies a eu un impact significatif sur la production et la gestion des déchets. Les méthodes de gestion des déchets ont évolué au fil du temps pour répondre aux besoins croissants de la société, mais il est devenu clair que des approches plus durables et holistiques sont nécessaires pour minimiser les impacts négatifs des déchets.

L'une des nombreuses avancées technologiques qui améliorent la qualité de vie d'une personne en répondant à la plupart de ses besoins est l'IoT, cette innovation permet la communication entre des appareils interconnectés. Et se compose d'une multitude d'outils, d'appareils et de capteurs. Mais aussi, cette technologie permet à la personne de contrôler et de gérer divers outils et appareils à différents endroits.

Les gouvernements, les entreprises et les individus reconnaissent de plus en plus, l'importance de déployer les nouvelles technologies dans les systèmes de gestion des déchets. Ces systèmes, contrairement aux approches classiques de collecte de déchets qui ne sont basés que sur des interventions humaines sont eux automatisés et durables. Ainsi, cela permettra de mieux protéger l'environnement des dangers de la pollution ainsi que les générations futures.

L'adoption de technologies de pointe dans les systèmes de collecte de déchets dans un environnement extérieur a déjà été investi par plusieurs projets. Cela permet de réduire la pollution, afin de mieux préserver les ressources naturelles. Mais aussi, de limiter les émissions de gaz à effet de serre et de favoriser une économie circulaire.

Contrairement à l'environnement extérieur, peu de projets se sont intéressé à l'adoption de technologies de pointe dans les systèmes de collecte de déchets dans un environnement intérieur et pourtant la pollution dans un milieu fermé et plus particulièrement la pollution de l'air entraîne des maladies tel que l'accident vasculaire cérébral (AVC), la cardiopathie ischémique, la bronchopneumopathie chronique obstructive (BPCO) et le cancer du poumon.

 L'air dans un espace intérieur est en moyenne cinq fois plus pollué que l'espace extérieur alors imaginons la qualité de l'air dans un milieu hospitalier ou une multitude d'individus sont porteurs de maladie. D'autant plus, tous les espaces intérieurs tel que les habitations et les bureaux produisent des déchets mais les déchets produits par le secteur sanitaire sont spéciaux avec des risques d'infection, de contamination et de toxicité très élevé.

Durant la pandémie causée par le virus Covid-19, le contact direct avec des surfaces susceptibles d'être contaminées tel que la poubelle a causé une plus forte propagation du virus parmi les malades, le personnel soignant (médecin, infirmier, technicien de surface). Les travailleurs des services de collecte des déchets étaient d'ailleurs d'avantage exposés au risque de contamination, puisqu'ils étaient fréquemment en contact avec les poubelles afin de vérifier leur état de remplissage afin de les vider si nécessaire.

Notre projet vise à créer une poubelle automatique innovante qui simplifie la gestion des déchets dans un milieu hospitalier en intégrant les technologies modernes de l'IoT. La poubelle sera équipée d'un ensemble de capteurs offrant plusieurs services qui permettront de réduire ou de remédier aux problèmes liés à la gestion des déchets dans le secteur sanitaire à savoir :

- Un mécanisme d'ouverture/fermeture automatique à distance du couvercle de la poubelle cela va permettre de limiter le contact direct des personnes dans un milieu hospitalier avec la poubelle et ainsi limiter la propagation des virus et des maladies.
- Un service de surveillance de l'état de la poubelle, grâce à la connectivité avec notre application mobile "Cont-MED" compatible avec Android les responsables de la collecte des déchets auront un aperçu de l'état de la poubelle et pourront surveiller le niveau de remplissage de la poubelle en temps réel. Ainsi, un technicien de surface ayant à disposition les données reliées aux poubelles dans les différents services de l'hôpital pourra tracer un itinéraire des poubelles à vider. Il pourra ainsi, gagner du temps et mieux valoriser son temps de travail, il sera ainsi plus productif.
- Un service de détection de gaz : lorsque certains types de déchets se décomposent, ils dégagent des gaz qui peuvent être toxiques : dioxyde de carbone principalement, mais aussi du plomb, du soufre…. Cela va accentuer la pollution de l'air dans l'hôpital. Les personnes souffrant déjà de maladies respiratoires sont particulièrement vulnérables. Afin d'éviter cela, ce service de détection de gaz permettra d'informer le technicien de surface à travers l'application mobile Cont-MED de la quantité de gaz dégagé à l'intérieur de la poubelle, il devra vider la poubelle même si le taux de remplissage de la poubelle est faible.

Notre mémoire est constitué de trois chapitres. Le premier chapitre présente l'état de l'art sur les poubelles intégrants les nouvelles technologies dans la collecte des déchets, le second chapitre se concentrera sur les composants matériels et les équipements essentiels nécessaire à la conception et la réalisation de notre poubelle automatique et connectée. Quant au troisième et dernier chapitre, il sera consacré à une description détaillée de l'application mobile. Nous présenterons les étapes clés, les outils et les langages de programmation utilisés.

Dans le chapitre1, nous avons commencé par décrire les types de déchets et leurs répercussions sur l'environnement à savoir la pollution. Nous avons ensuite décrit l'impact de la pollution sur l'environnement extérieure et la santé humaine, mais nous avons ensuite mis l'accent sur l'impact de la pollution intérieure plus particulièrement la pollution de l'air sur la santé. Nous avons ensuite étudié et comparé selon des critères définis préalablement les différentes poubelles utilisant les nouvelles technologies développées en Algérie. Nous avons comparé les technologies et les services offerts par les poubelles développées dans un contexte académique (mémoires et projets de fin d'études). De même pour les poubelles développées dans un contexte commercial c'est-à-dire les projets et Startup concrétisé en Algérie. La plupart de ces poubelles ont été conçues pour être utilisées dans des environnements publics et plus particulièrement à l'extérieur. Quelques définitions et caractéristiques ont été donné sur l'IoT puisque cette technologie constitue un principe de base dans la plupart des projets. Enfin quelques notions sur les systèmes embarqués ont été donnés puisque la plupart des poubelles innovantes décrites dans la littérature constituent des systèmes embarqués.

Dans le deuxième chapitre, nous exposons les étapes clés dans la réalisation de notre prototype physique. Tout d'abord, nous avons examiné en détail les éléments matériels utilisés dans la conception de notre poubelle (plateformes, composants, ...). Ensuite, nous avons présenté un schéma global qui synthétise le fonctionnement fondamental de la poubelle. Pour clore ce chapitre, Nous avons également décrit comment les informations collectées par les différents capteurs sont récupérées par le module WIFI et puis enregistrées et stockées dans le Firebase.

Dans le troisième chapitre, nous avons expliqué les différentes phases du processus de création et de développement de l'application mobile "Cont-MED". Au début, nous avons présenté les outils logiciel employés dans la conception de notre application. Nous avons ensuite exposé les diagrammes explicatifs résumant le fonctionnement et la connexion entre le prototype physique et l'application mobile. Enfin, nous avons présenté et décrit les captures écran provenant des différentes interfaces offertes par notre application et ceux en tenant compte des deux acteurs de l'application à savoir l'administrateur et le responsable de la collecte des déchets (responsable des poubelles du services).

#### 1. Introduction

De nos jours, la création de villes intelligentes dépasse largement le schéma traditionnel de développement urbain dans les pays développés. La ville intelligente réside dans la mise en place d'infrastructures intelligentes à travers tous les domaines, incluant notamment celui de l'environnement. Cela montre que la gestion des déchets joue un rôle prépondérant [2].

Les poubelles connectées, dotées de capteurs avancés et de systèmes de suivi, permettent une collecte plus efficiente et ciblée des déchets. Grâce à l'utilisation de la technologie de l'IoT, ces poubelles sont en mesure de détecter leur niveau de remplissage en temps réel, ce qui permet aux services de collecte de planifier leurs itinéraires de manière optimale, réduisant ainsi les trajets inutiles et aussi limiter le contact direct avec les déchets grâce à l'ouverture et la fermeture automatique [3].

La prise en charge de la pollution atmosphérique et la faveur accordée à la santé environnementale revêtent une grande importance pour atténuer les risques liés à la propagation des virus (comme le COVID19).

Au cours de ce chapitre, nous expliquons le développement survenu au fil du temps concernant les méthodes de collecte des déchets. Par la suite, nous examinerons l'état de l'art sur les différentes poubelles, en mettant en évidence leurs principe de fonctionnement.

#### 2. La collecte des déchets

La collecte des déchets est un élément essentiel de la gestion environnementale contemporaine, impliquant la récupération, le transport et l'élimination des déchets produits par les activités humaines.

Ce processus nécessite une planification avancée, l'utilisation de technologies modernes et une prise de conscience accrue de l'impact des déchets sur l'environnement.

Dans les points suivants nous essayons de définir les différents types de déchets et d'exprimer l'impact de la mauvaise gestion de ces derniers.

#### 2.1. Que sont les déchets ?

Les déchets correspondent à des éléments, des matériaux ou produits qui sont générés par des activités humaines et qui sont considérés comme inutiles, non souhaités ou pouvant comporter des risques. Ils se présentent sous une variété de formes, qu'ils soient solides, liquides ou gazeux, et émanent de sources variées, incluant les foyers, les secteurs industriels, les organismes publics, les structures médicales, ainsi que diverses autres encore [4].

#### 2.2. Les différents types de déchets

Les déchets se présentent sous plusieurs formes, chacun étant associée à une source spécifique. Voici une classification générale des types de déchets :

#### Déchets domestiques :

Ces déchets proviennent des ménages et comprennent les déchets solides produits quotidiennement, tels que les emballages, les restes alimentaires, les papiers, les plastiques, etc.

#### Déchets industriels :

Les déchets industriels sont générés par les activités de fabrication et de transformation des industries. Ils peuvent inclure des matériaux chimiques, des métaux, des résidus de production, des déchets toxiques, etc.

#### Déchets médicaux :

Ces déchets proviennent des établissements de santé, tels que les hôpitaux, les cliniques et les laboratoires. Ils englobent des médicaments périmés, des seringues (voir la figure 1 cidessous) et des articles coupants, nécessitant une prise en charge et une élimination particulière en raison de leur potentiel infectieux ou dangereux.

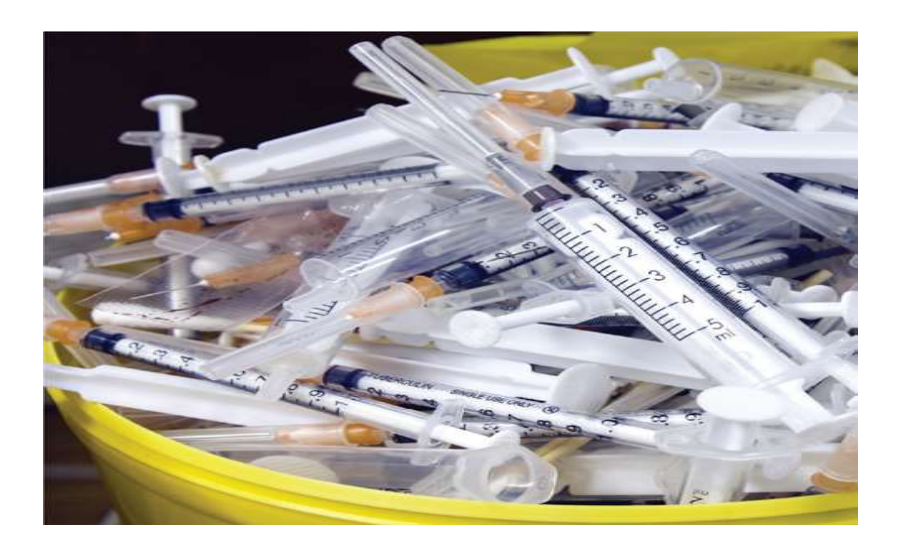

Figure 1 : Exemple de déchet médical

#### Déchets électroniques :

Ces déchets, également appelés "e-déchets", sont constitués d'appareils électroniques en fin de vie, tels que les téléphones portables, les ordinateurs, les téléviseurs, etc. Ils contiennent souvent des matériaux précieux nécessitant une gestion appropriée pour éviter la pollution [4].

#### 2.3. Les déchets du secteur sanitaire

Le secteur sanitaire joue un grand rôle dans la protection de la santé. Bien que nécessaire, il produit malheureusement des déchets spéciaux avec des risques d'infection, de contamination, de toxicité et des risques d'accidents mécaniques.

Le monde génère de plus en plus de déchets, et les hôpitaux et les centres de santé ne font pas exception. Les déchets médicaux peuvent être infectieux, contenir des substances chimiques toxiques et présenter un risque de contamination tant pour la population et l'environnement voir la figure 2 ci-dessous. Afin de permettre aux patients de bénéficier des traitements médicaux nécessaires et de se rétablir dans un cadre sécurisé, il est impératif de procéder à une élimination sécurisée des déchets [5].

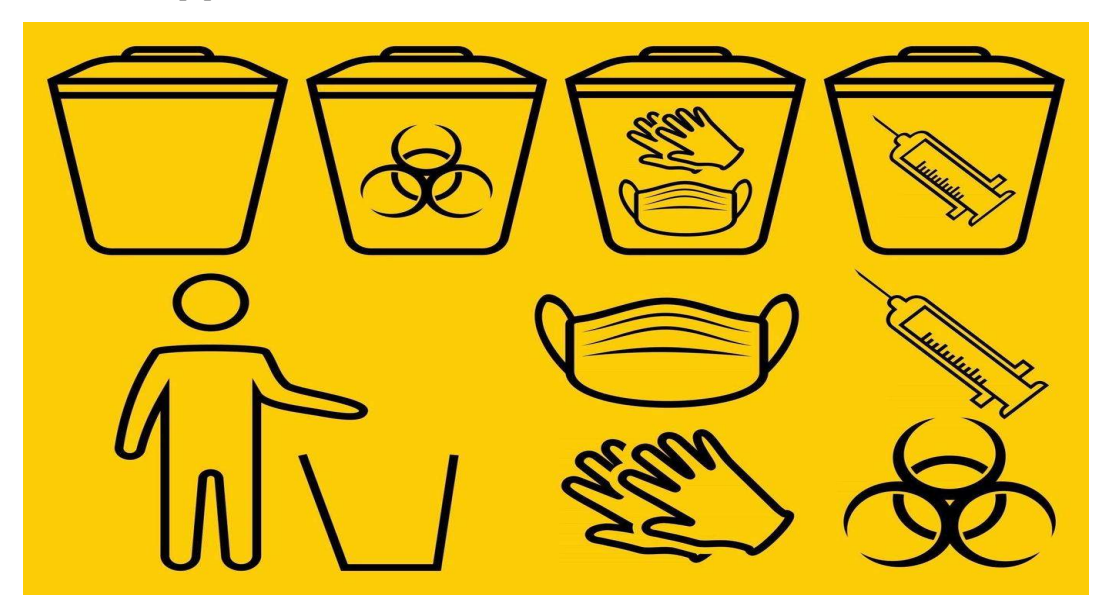

Figure 2 : Déchets médicaux

#### 2.3.1. Le protocole DASRI

Le protocole DASRI, également appelé le protocole de gestion des Déchets d'Activités de Soins à Risques Infectieux, est un ensemble de directives et de procédures conçu pour encadrer la collecte, le transport, le traitement, et l'élimination des déchets médicaux à risques infectieux. Il vise à minimiser les dangers potentiels associés à la manipulation de ces déchets, tout en garantissant la sécurité des travailleurs de la santé, des employés de la gestion des déchets, et du public en général [6].

Les déchets d'activités de soins à risques infectieux sont généralement classés en plusieurs catégories en fonction de leur nature et de leur potentiel de contamination. Les principales catégories de DASRI comprennent :

- Déchets tranchants : Ce groupe comprend les objets pointus ou coupants tels que les aiguilles, les seringues, les scalpels, les lames de bistouri, les éclats de verre médical, etc. Ces déchets présentent un risque élevé de piqûres ou de coupures et nécessitent une manipulation et une élimination spécifiques pour prévenir les accidents.
- Déchets infectieux solides : Cette catégorie comprend des déchets tels que les compresses souillées de sang, les bandages, les pansements, les couches pour adultes ou les serviettes hygiéniques souillées. Ces déchets sont potentiellement contaminés par des agents pathogènes et nécessitent une manipulation et une élimination appropriées.
- Déchets infectieux liquides : Les déchets liquides infectieux sont des liquides corporels, tels que le sang, l'urine, la salive ou d'autres fluides biologiques, qui sont susceptibles de contenir des micro-organismes pathogènes. Ils doivent être collectés dans des contenants étanches et manipulés avec précaution.
- Déchets anatomiques et organiques : Cette catégorie comprend les tissus anatomiques humains ou animaux, les organes, les fœtus, les produits de conception, et tout autre matériau biologique similaire. Ces déchets nécessitent une élimination respectueuse de la dignité humaine et animale, ainsi que des protocoles spécifiques.
- Déchets chimiques dangereux : Certains déchets médicaux comprennent des produits chimiques potentiellement dangereux tels que les produits de désinfection, les médicaments périmés, les produits chimiques de laboratoire, etc. Ces déchets doivent être manipulés conformément aux réglementations sur les produits chimiques dangereux.
- Déchets cytotoxiques et médicaments : Les médicaments cytotoxiques, utilisés en chimiothérapie, ainsi que les médicaments périmés ou non utilisés, sont des déchets spécifiques qui nécessitent une élimination appropriée pour éviter toute contamination ou impact environnemental.

Il est essentiel de bien identifier et de classer correctement les déchets en fonction de ces catégories pour garantir leur manipulation, leur collecte, leur transport, leur traitement et leur élimination appropriés, tout en minimisant les risques pour la santé humaine et l'environnement.

#### 3. L'impact des déchets sur l'environnement extérieure et la santé

Les déchets générés par l'homme sont la première cause de la pollution de la planète. Un problème devenu mondial, car avec les progrès et le développement de la technologie, la quantité des déchets augmente chaque année à une vitesse exponentielle.

Les déchets qui ne sont pas collectés de manière adéquate se retrouvent dans la nature et constituent une pollution visuelle et olfactive. Lorsqu'ils se décomposent, leurs composants (particules de plastique, certaines molécules, etc.) sont libérés et polluent l'environnement.

L'impact négatif des déchets se voit en trois types de pollution de l'environnement :

- La pollution atmosphérique ou pollution de l'air extérieure : Selon l'OMS la pollution atmosphérique est l'un des plus grands risques environnementaux pour la santé. En diminuant les niveaux de pollution atmosphérique, les pays peuvent réduire la charge de morbidité imputable aux accidents vasculaires cérébraux, aux cardiopathies, au cancer du poumon et aux affections respiratoires, chroniques ou aiguës, y compris l'asthme.
- La pollution de l'eau : Les polluants chimiques présents dans l'eau peuvent engendrer des malformations congénitales et sont sources de maladies telles que des cancers. La pollution des eaux souterraines provoque la pollution des nappes phréatiques. Ceci est particulièrement le cas dans les bases militaires.
- La pollution du sol : La présence de polluants dans le sol, les eaux souterraines et la chaîne alimentaire peuvent provoquer une multitude de maladies et entraîner une mortalité excessive chez l'être humain, des effets aigus à court terme, comme des intoxications ou des diarrhées à des effets chroniques à long terme, comme le cancer.

Une gestion inadéquate des déchets attire des nuisibles tels que les rats et les moustiques, qui peuvent propager des maladies.

Les conséquences liées à la pollution, ces 20 dernières années sont désormais de plus en plus visibles sur l'environnement : réchauffement climatique, fonte de la banquise dans le cercle polaire, émission des particules fines. Par ailleurs, les déchets en plastique, spécialement les microplastiques, ont des effets dévastateurs sur les écosystèmes marins et terrestres, provoquant des répercussions négatives sur la diversité biologique et la chaîne alimentaire.

La présence de déchets dans les milieux extérieurs suscite des inquiétudes majeures, car elle altère la beauté naturelle de nos paysages et met en danger la biodiversité. L'abandon inconsidéré de déchets dans des espaces en plein air comme les plages, les forêts, les parcs et les cours d'eau ne se limite pas seulement à dégrader l'aspect visuel de ces endroits, mais engendre également une menace pour la vie sauvage. Les animaux encourent le risque d'ingérer dans ces déchets, entraînant ainsi des souffrances et perturbations de leur survie [7].

Selon les informations du Programme des Nations Unies pour l'environnement (PNUE), le déversement de déchets plastiques dans les océans met en péril près de 600 espèces marines en raison des dangers d'ingestion et d'enchevêtrement [8].

#### 4. La pollution intérieure et son impact sur la santé

De nos jours, nous passons la plupart de notre temps environ 80 à 90% dans des espaces intérieurs dit clos (ex : habitation, lieu de travail, hôpitaux). La pollution la plus importante dans un espace dit fermé ou clos est la pollution de l'air (pollution atmosphérique). Les espaces fermés s'avèrent bien souvent contaminés par de nombreux polluants, et des études montrent même que la pollution de l'air intérieur est jusqu'à 8 fois plus importante que celle de l'air extérieur.

L'air extérieur et l'air intérieur ne sont pas pollués de la même manière. Certains polluants ne sont présents qu'à l'intérieur des espaces fermés et quelques-uns d'entre eux sont présents à la

fois à l'intérieur et à l'extérieur mais dans à concentrations différentes. On peut ainsi observer, pour certains polluants, une concentration jusqu'à 15 fois plus importante à l'intérieur qu'à l'extérieur.

Selon l'OMS, chaque année, 3,2 millions de personnes meurent prématurément de maladies due à la pollution de l'air à l'intérieur des espaces fermés. Les matières particulaires et autres polluants présents dans la pollution de l'air à l'intérieur des habitations entraînent une inflammation des voies respiratoires et des poumons et réduisent la capacité du sang à transporter l'oxygène [4].

Toujours selon l'OMS, parmi ces 3,2 millions de décès dus à l'exposition à la pollution de l'air à l'intérieur, 32 % sont dus à une cardiopathie ischémique chaque année, 23 % sont dus à un accident vasculaire cérébral, 21 % sont dus à une infection des voies respiratoires inférieures (IRI), 19 % sont imputables à une bronchopneumopathie chronique obstructive (BPCO) et enfin 6 % sont dus au cancer du poumon [4].

#### 4.1. La pollution dans un environnement hospitalier

Les hôpitaux étant des lieux dédiés à la guérison et au rétablissement. La gestion des déchets doit être établie de manière rigoureuse. La pollution intérieure dans un milieu hospitalier est encore plus élevée en comparaison avec d'autre espaces fermés tel que les habitations, bureaux à cause des maladies transportés par les malades. Cependant, la pollution la plus présente et la plus dangereuse dans un milieu hospitalier est la pollution de l'air. En effet, la qualité de l'air y est encore plus altérée en comparaison avec les autres espaces intérieurs.

Parmi les facteurs peuvent qui peuvent aggraver la pollution dans un milieu hospitalier :

Une mauvaise gestion de la collecte des déchets à savoir :

- Ne pas sortir les poubelles ce qui peut conduire à un débordement des déchets sur le sol. Les déchets sur le sol peuvent attirer des animaux et des insectes qui répandent des maladies.
- Certains aliments à l'intérieur des poubelles vont se décomposer plus rapidement que d'autres surtout en période de chaleur, ils vont ainsi, dégager des odeurs et des toxines dans l'air et cela va augmenter son degré de pollution.

 Le but d'un hôpital est de permettre aux malades de recouvrer la santé et l'un des aspects essentiels de ce processus consiste à s'assurer que les polluants aéroportés n'aggravent pas les conditions existantes

Pour éviter les risques sanitaires, une surveillance de la qualité de l'air s'est mise en place progressivement au cours des quinze dernières années, ciblant particulièrement les lieux de vie essentiels tels que les résidences, les espaces de travail, les écoles et les hôpitaux [9].

Ainsi, afin de réduire la pollution de l'air dans un environnement fermé il faut :

Assurer le renouvellement de l'air

- Une bonne ventilation.
- Réduire le taux d'humidité
- Bien choisir ses meubles.
- Entretenir ses appareils.
- Un ménage pluri-hebdomadaire.
- Pas de produits désodorisants.

 Sortir les poubelles régulièrement : Cela va permettre d'éviter ainsi les odeurs et les parasites tout au long de l'année. Il faudrait toujours garder les couvercles des poubelles fermés et d'empêcher tout déversement de la poubelle (débordement de la poubelle).

La pollution de l'air est particulièrement néfaste pour la santé. Ainsi, l'assurance de la qualité de l'air est un enjeu primordial, surtout dans des environnements délicats tels que les établissements hospitaliers. Les résultats des études qui sont déroulées dans des établissements de santé français, ont démontré que l'air intérieur contient un assemblage complexe de composés physiques, chimiques et d'agents microbiologiques voir la figure 3 ci-dessous. Ces analyses montrent une faible contamination lorsque l'espace est correctement ventilé [10].

|                         | Famille           | Composés ciblés (nombre de substances)                                      |
|-------------------------|-------------------|-----------------------------------------------------------------------------|
| <b>Chimiques</b>        | COV(7)            | Aldéhydes (7)                                                               |
|                         | Autres COV (34)   | Hydrocarbures aromatiques (10) - Hydrocarbures                              |
|                         |                   | aliphatiques(4) - Hydrocarbures halogénés(8) - Alcools (5) -                |
|                         |                   | Cétones (3) - Terpènes (1) - Ethers (3)                                     |
|                         | <b>COSV (13)</b>  | Phtalates (6) - Muscs (2) - Pyréthrinoïdes (5)                              |
| <b>Microbiologiques</b> | Champignons(5)    | Aspergillus, Penicillium, Alternaria, Cladosporium,<br><b>Stachybothrys</b> |
|                         | Bactéries (5)     | Staphylococcus aureus, Streptococcus pneumoniae,<br>Mycobacterium,          |
|                         |                   | Pseudomonas aeruginosa, Escherichia coli                                    |
|                         | Virus(3)          | Adenovirus, Influenza Virus, Respiratory Syncytial Virus                    |
| <b>Physiques</b>        | <b>Particules</b> | PM10 et PM2,5 - Nombre de particules (0,3 to 25 um)                         |
| Ambiant                 |                   | Température – pression - humidité relative - dioxyde de<br>carbone          |

Figure 3 : Paramètres d'intérêt

#### 5. Etat de l'art sur les poubelles innovantes

Nous allons détailler dans les sections ci-dessous les différents projets de poubelles basées sur les nouvelles technologies dans la collecte des déchets. Une comparaison a été effectuée entre les différents projets développés en Algérie que ce soit dans le contexte académique(pfe) ou dans le contexte commerciale (startups).

#### 5.1. Les critères de comparaison

Certains critères ont été désignés comme pertinents et constituent des critères de comparaison de base utilisées entre les travaux mémoires et start up dans la littérature sur les poubelles. Les critères sont listés ci-dessous :

- Types de composants : afin de lister et mettre en avant les composants matériels c'est-àdire les différents capteurs et cartes utilisées dans le prototype physique.
- Moyen de connexion : c'est-à-dire le moyen utilisé pour envoyer les données c'est-à-dire les enclenchements des capteurs ainsi que les notifications à l'application destinés à surveiller la poubelle.
- Environnement de déploiement : c'est-à-dire l'environnement ou est sensée être déployée la poubelle à savoir environnement intérieure ou extérieure.
- Software développé pour la gestion des poubelles : c'est-à-dire le type d'application de gestion de la collecte des déchets développée et destinée à envoyer les différentes notifications au technicien de surface ou au responsable de la collecte des déchets.
- Energie consommée : c'est-à-dire le type d'alimentation en énergie et le taux de consommation en énergie.
- Aide au tri : c'est-à-dire si la poubelle inclut une fonction destinée au tri des déchets selon leur type.
- Type de poubelle : c'est-à-dire le type de la poubelle selon ses fonctionnalités, les capteurs intégrés. Si la poubelle est une poubelle qui inclue une fonction d'ouverture/fermeture automatique du couvercle, elle est considérée comme une poubelle automatique. Si en plus de cette fonctionnalité elle inclut un type d'alimentation en énergie photovoltaïque, elle est considérée comme autonome puisqu'elle ne nécessite pas d'intervention humaine pour se recharger. Si la poubelle est connectée à un software ou un modèle qui a été préalablement entrainé à l'aide des différents enclenchements des capteurs de la poubelle (apprentissage machine) et que ce modèle est utilisé pour la classification des nouveaux enclenchements alors elle est considérée comme étant une poubelle intelligente.

## 5.2. Les Travaux Connexes sur les Poubelles (mémoire et PFE)

Le tableau ci-dessous met en évidence les travaux développés dans les mémoires et PFE dans la littérature sur les poubelles destinées à la gestion et collecte des déchets.

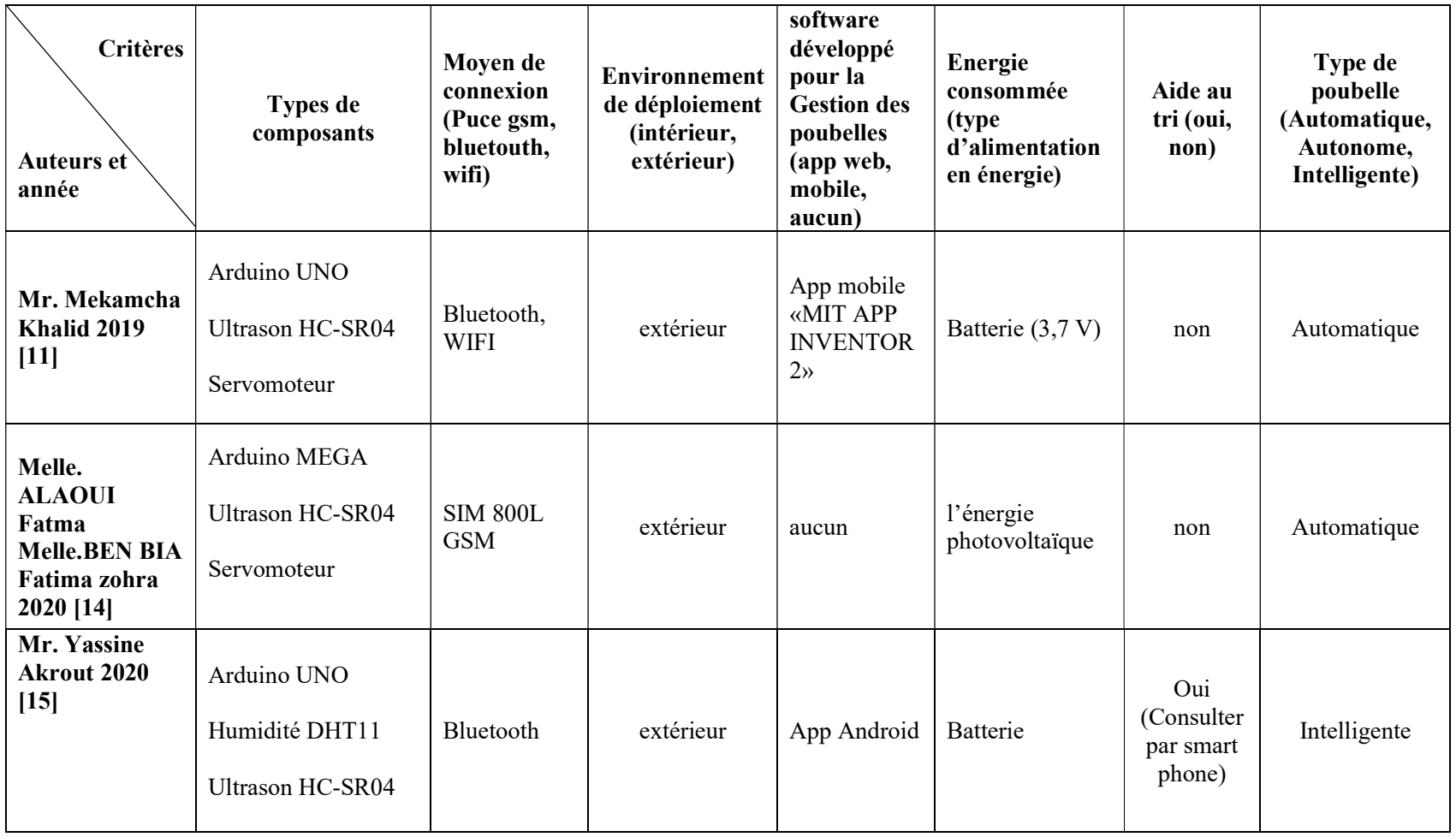

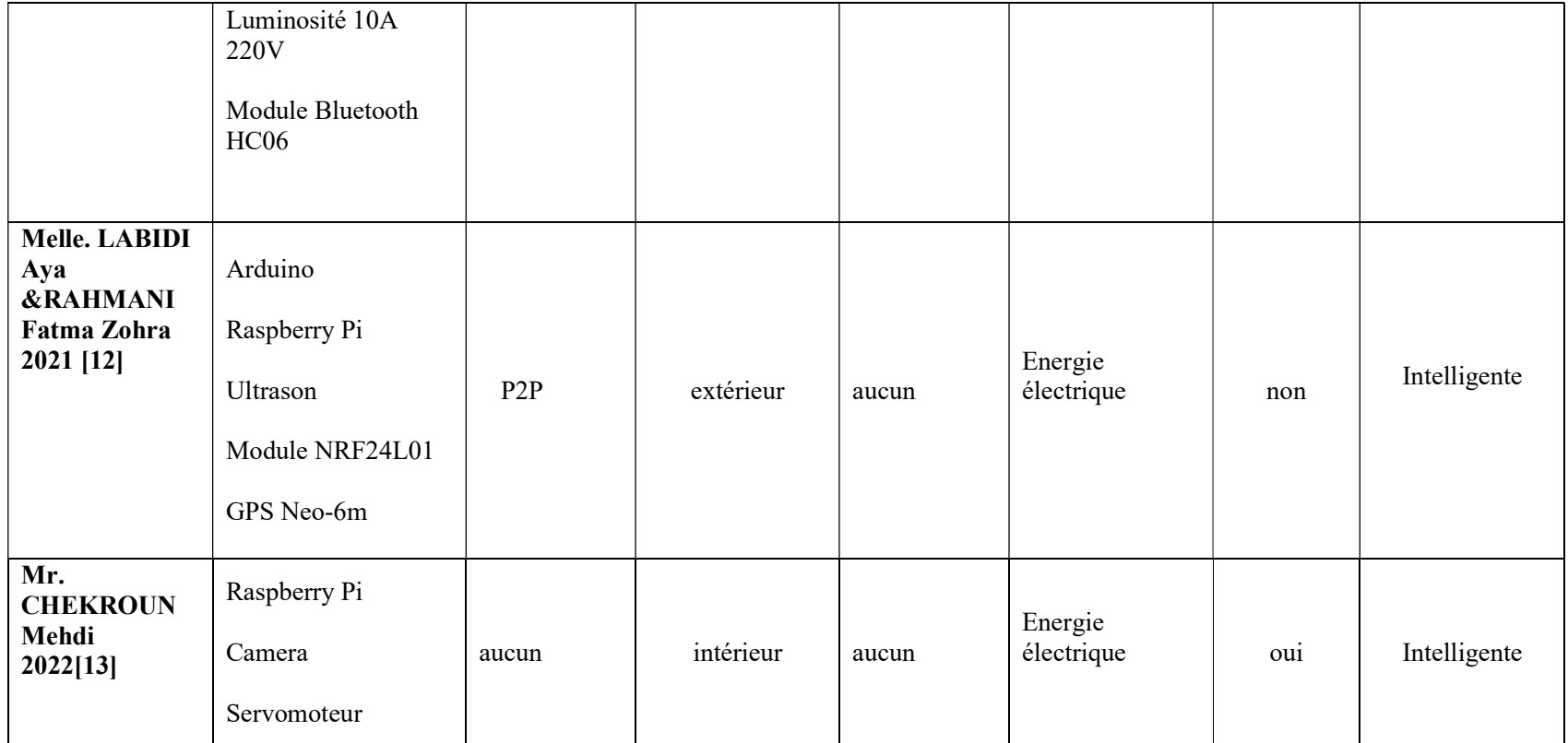

Tableau 1 : Les Travaux Connexes sur les Poubelles innovantes

#### 5.3. Comparaison entre les travaux connexes/PFE

Dans les points suivants on va discuter sur les travaux classés sur le tableau au-dessus selon chaque critère de classification.

#### 5.3.1. Types de composants matériels

Dans le tableau précèdent, nous avons discuté des différents capteurs et actionneurs utilisés dans les projets liés à la gestion des déchets. Par exemple (Ultrason, servomoteur, DHT11, module Bluetooth) et autres composants qui sont conçus pour une utilisation spécifique dans le domaine de l'électronique et de la programmation embarquée.

Arduino est une plate-forme de développement électronique, tandis que Raspberry Pi est un ordinateur mono carte polyvalent capable d'exécuter un système d'exploitation complet, adapté à une gamme plus large d'applications informatiques.

"Mr. Mekamcha Khalid", "Melle. ALAOUI Fatma, Melle. BEN BIA Fatima Zohra" et "Mr. Yassine Akrout" utilisent des cartes Arduino pour leurs projets. D'autre part, "Melle. LABIDI Aya, RAHMANI Fatma Zohra" et "Mr. CHEKROUN Mehdi" ont utilisé Raspberry Pi, indiquant que leurs projets nécessitent de la puissance de calcul et la polyvalence de Raspberry Pi. Les choix de ces plates-formes reflètent les besoins spécifiques de leurs projets respectifs.

#### 5.3.2. Moyen de connexion

 Le Bluetooth a été utilisé dans les projets « Groupe Mr. Mekamcha Khalid » et « Groupe Mr. Yassine Akrout ». Il permet l'envoi des mesures de niveau de remplissage des poubelles à l'application Android via une connexion Bluetooth, à l'aide du module Bluetooth « HC-05 » [11] [15].

La technologie Bluetooth est généralement facile à configurer et à utiliser mais elle a une portée relativement courte par rapport à d'autres technologies sans fil telles que le WI-FI.

 Le WI-FI a été utilisé dans le projet du « Groupe Mr. Mekamcha Khalid » pour connaître en temps réel le taux de remplissage de la poubelle, grâce à un module WI-FI « esp 8266 » [11].

Le WI-FI offre des vitesses de transfert de données beaucoup plus rapide par rapport au Bluetooth et avec une plus grande mobilité. Mais il faudrait disposer d'une infrastructure réseau (routeur ou point d'accès sans fils) pour établir le WI-FI.

 Le GSM/GPRS a été utilisé dans le projet du « Groupe Melle. Labidi Aya » pour envoyer un SMS aux responsables pour vider la poubelle à l'aide de module GSM/GPRS « SIM800L » [12].

Le module SIM800L permet d'établir une connexion GPRS, ce qui permet de transmettre des données via internet, cela ouvre la voie à des applications IoT et à la communication de données à distance.

Bien que ce module présente plusieurs avantages, il existe également quelques inconvénients telles que :

- La limitation du réseau GSM : il ne peut pas être compatible avec les réseaux CDMA.
- Cout des modules : les modules SIM800L ont un cout d'achat initial plus élevé que celui des modules WI-FI.
- Cout des abonnements et des forfaits : vous avez besoin d'une carte SIM avec un abonnement.
- Le projet « Groupe Melle. Labidi Aya » a utilisé le réseau Réseaux pair à pair pour faire la connexion entre les poubelles et services de collecte à l'aide d'un module NRF24L01 qui permet l'échange de données sans fil sur la bande de fréquence radio 2.4GHz.

Un réseau P2P est un système distribué dans lequel les nœuds sont à la fois clients et serveurs et communiquant entre eux sans passer par un serveur centralisé pour faciliter les échanges.

Les Avantages du P2P sont :

- Décentralisation : n'a pas point centrale de control ou de défaillance unique.
- Evolutivité : peuvent s'adapter à des augmentations de la demande de services (l'ajout de nouveaux nœuds augmente la capacité globale du réseau).

Les Inconvénients de P2P sont :

- Performance variable :la performance d'un réseau P2P dépend de la disponibilité et de la fiabilité des nœuds.
- Gestion complexe :la gestion et la coordination d'un réseau P2P peut être plus complexe dans un environnement décentralisé.

#### 5.3.3. Environnement de déploiement

Tous les projets dont nous avons parlé précédemment ont développés des poubelles extérieures sauf le projet de "Mr. CHEKROUN Mehdi" qui utilise l'environnement de déploiement intérieur (indoor) pour réaliser et créer sa poubelle [13].

#### 5.3.4. Software développé pour la Gestion des poubelles

Le « Groupe Mr. Yassine Akrout » a développé une application smartphone programmé en Java pour consulter état de la poubelle (humidité, niveau de remplissage, état du couvercle (ouvert/fermé)) [15].

Le « Groupe Mr. Mekamcha Khalid » a utilisé "APP INVENTOR" qui est un environnement de développement visuel pour la création d'applications mobiles pour mesurer le taux de remplissage de la poubelle et l'emplacement de cette dernière [11].

#### 5.3.5. Type d'alimentation en énergie

Les projets des « Groupe Mr. Mekamcha Khalid » et « Groupe Mr. Yassine Akrout » ont choisi d'alimenter l'énergie par batterie à cause de la mobilité qu'elle offre. Mais aussi les batteries ont une capacité limitée et peuvent être couteuses à produire [11] [15].

Plusieurs projets de mémoire utilisent l'énergie électrique comme source d'énergie à cause de sa facilité d'utilisation et sa fiabilité comme les projets de « Groupe Mr. Chekroun Mehdi » et « Groupe Melle. Labidi Aya » [13].

L'Energie photovoltaïque a été utilisé par le « Groupe Melle. Alaoui Fatma » et permet de faire des économies à long terme, en particulier par rapport aux sources d'énergie conventionnelles tel que les batteries et l'énergie électrique [14].

#### 5.3.6. Aide au tri

Les projets qui dont développés une poubelle intelligente basée sur le tri sont « Groupe Mr. Yassine Akrout » et « Groupe Mr. Chekroun Mehdi » grâce à un système intelligent capable de reconnaitre l'objet jeté et consulté par smart phone ou une caméra [15] [13].

#### 5.3.7. Type de poubelle

Nous avons divisé les projets des poubelles pour la gestion des déchets en trois types (intelligente, automatique et autonome).

Une poubelle intelligente utilise des technologies avancées pour faciliter la gestion des déchets, y compris des capteurs de remplissage et des systèmes de tri automatisés. Une poubelle automatique, quant à elle, se caractérise par son mécanisme d'ouverture et de fermeture automatisé, offrant un moyen hygiénique de jeter des déchets. Enfin, une poubelle autonome peut fonctionner de manière indépendante grâce à une alimentation électrique ou à une batterie rechargeable, réalisant des tâches de gestion des déchets sans intervention humaine régulière, comme la compaction des déchets ou la collecte automatisée.

## 5.4. Présentation des projets/Startup concrétisés en Algérie

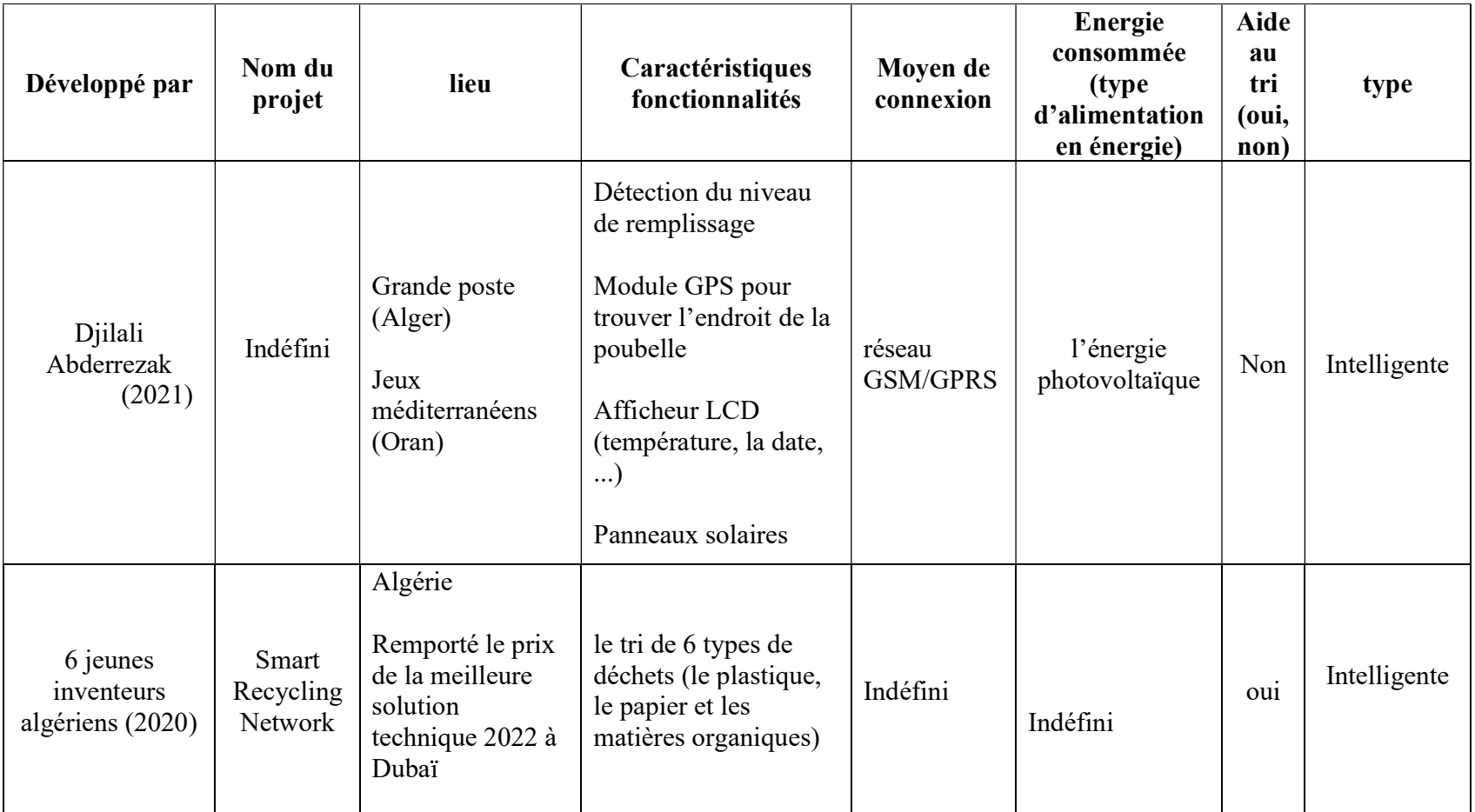

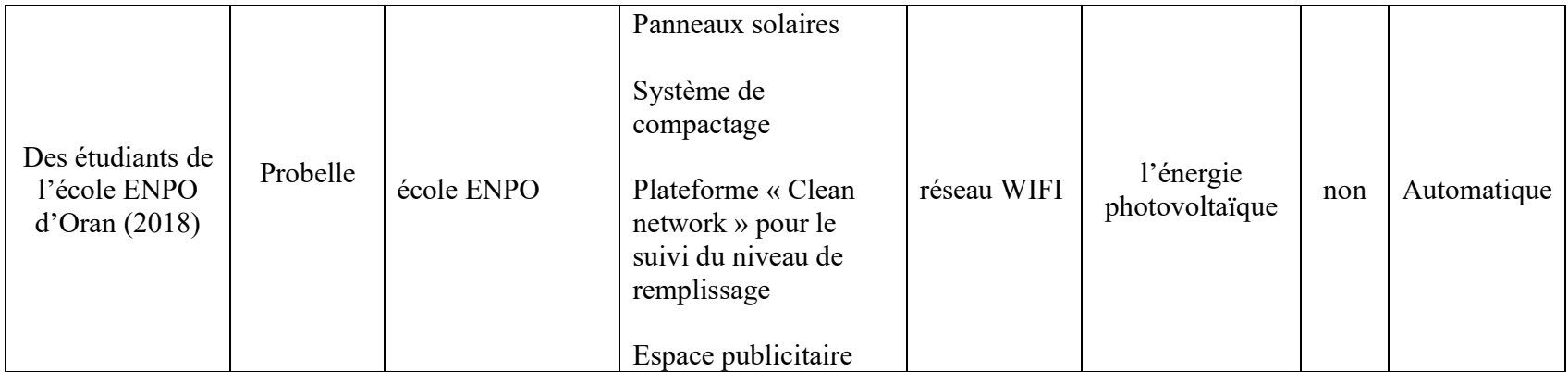

#### Tableau 2 : Les projets concrétisés en Algérie

Le tableau au-dessus présente les travaux réalisés par des Startups Algérienne concernant les conteneurs destinés à la gestion et à la collecte des déchets.

Dans ce qui suit nous allons présenter un état de l'art sur les projets concrétisés en Algérie sur la gestion des déchets y compris le principe de travail de chaque projet et son principe de fonctionnement. Nous avons aussi procédé à une comparaison entre eux afin d'identifier les points négatifs et leurs points positifs.

#### 5.4.1. Probelle

Des poubelles automatiques vois la figure 4 et 5 ci-dessous développées par la Start-up bien nommée « Clean Touch » pour une gestion des déchets automatique [16]. Ce système comprend :

- Un panneau solaire.
- Une carte Arduino.
- Système de compactage (qui permettra de réduire le volume des déchets).
- Espace publicitaire.
- Plateforme « Clean network ».
- Capteur à ultrason (permettant d'effectuer des mesures de distance).

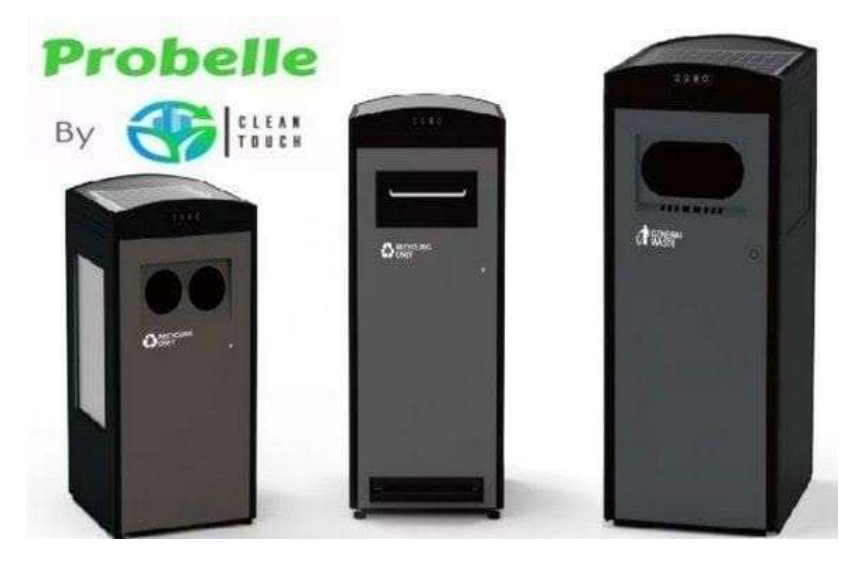

Figure 4 : Probelle (01)

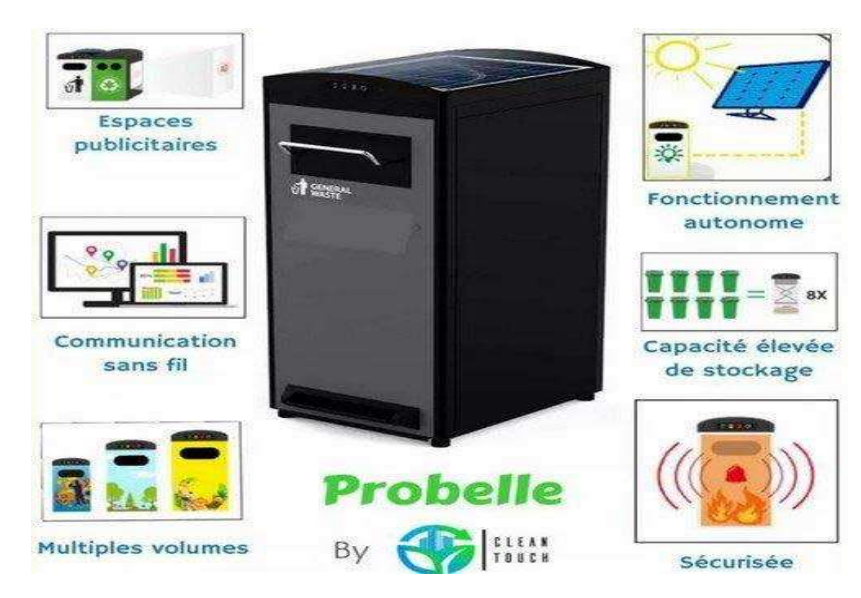

Figure 5: Probelle (02)

Équipée de panneaux solaires permettant l'autonomie du produit et d'un système de localisation et de commande à distance, la poubelle "Probelle" est équipée d'un système de compactage intégré qui réduit jusqu'à huit (8) fois le volume de la poubelle [17].

#### 5.4.2. Smart Recycling Network

Un groupe d'inventeurs algériens ont remporté le prix de la meilleure solution technique au GITEX (Gulf Information Technology Exhibition) 2022 à Dubaï. Ils ont développé une poubelle intelligente qui fait le tri de déchets. Ce système comprend :

- Les pièces d'aluminium.
- Moteurs.
- Plaque d'essai.
- Des caméras.

La figure 6 suivante réunit les fondateurs de ce projet.

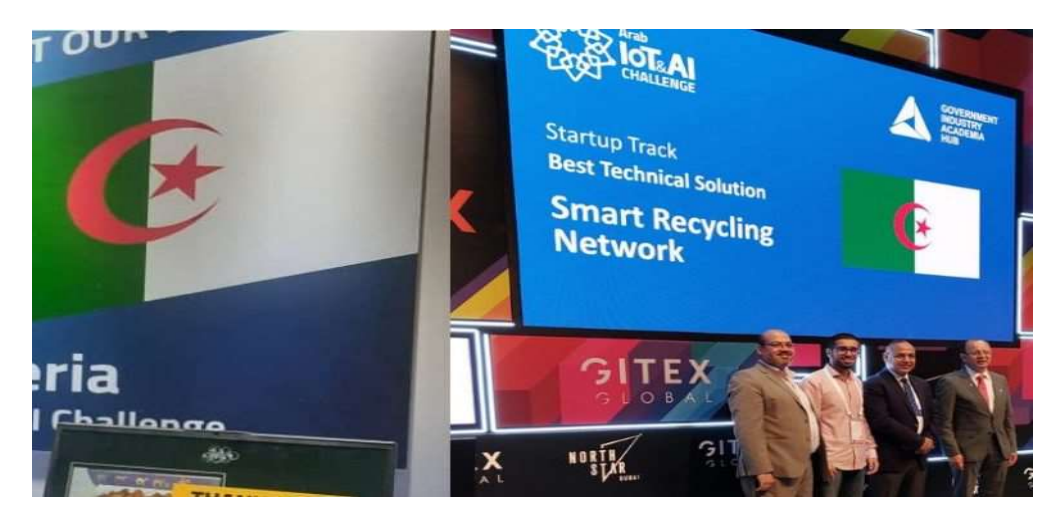

Figure 6: Smart Recycling Network

La poubelle permet de trier et gérer six types de déchets, dont le plastique, le papier et les matières organiques, grâce à l'intelligence artificielle pour favoriser le recyclage [18].

### 5.4.3. Poubelle intelligente (Djilali Abderrezak)

C'est une poubelle intelligente qui fonctionne sur la base de petit panneaux solaires, la batterie étant liée aux énergies renouvelables [19].

Ce système comprend :

- Des panneaux solaires.
- Une carte Arduino.
- Une communication mobile de type GSM/GPRS.
- Capteur à ultrason (permettant d'effectuer des mesures de distance).
- Afficheur LCD (afficher la température, la date, pourcentage de remplissage).

La figure 7 montre le modèle de cette poubelle.

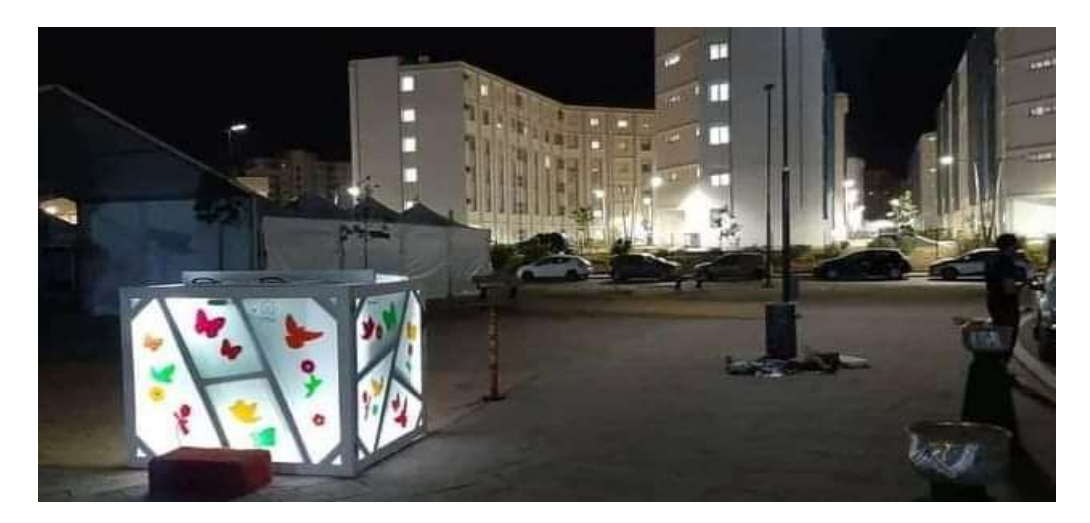

Figure 7 : Poubelle intelligente (Djilali Abderrezak)

Le système de détection de niveau de remplissage en temps réel est connecté au service concerné à l'aide d'une communication GSM/GPRS.

#### 5.5. Comparaison entre les projets des startups développées en Algérie

On compte trois projets startups innovants réaliser en Algérie sur les poubelles. Donc on va discuter sur ces projets classés selon les critères de classification dans le tableau.

#### 5.5.1. Le lieu de déploiement

Tous les projets que nous avons présentés dans le tableau ci-dessus ont été développés en Algérie au cours des dernières années.

#### 5.5.2. Les fonctionnalités principales

Les projets de poubelles diffèrent dans leurs fonctionnalités. Certaines utilisent des capteurs pour mesurer le niveau de remplissage et communiquent via diverses technologies sans fil (projet 1 et 3), tandis que d'autres ont des fonctionnalités avancées telles que la gestion intelligente des déchets (le tri) en fonction de la matière des déchets (Smart Recycling Network). Le troisième projet « Probelle » utilise un système de compactage pour réduire le volume des déchets à l'intérieure de la poubelle, avec une application ou plateforme en ligne « Clean Network » pour suivre le niveau de remplissage à distance. Certains systèmes intègrent même des fonctionnalités d'optimisation des itinéraires pour les camions de collecte. Le choix dépendra des besoins spécifiques en gestion des déchets et de la technologie préférée pour une solution particulière.

#### 5.5.3. Le moyen de connexion

« Groupe Mr. Djilali Abderrezak » a choisi le réseau GSM/GPRS comme moyen de connexion entre la poubelle et les services concernés pour envoyer les notifications via une carte

SIM, tandis que Le projet "Probelle" utilise un capteur WIFI afin d'établir la liaison sans fil entre la poubelle et l'application

#### 5.5.4. Energie consommée

Les deux projets « Groupe Mr. Djilali Abderrezak » et « Probelle » intègrent l'énergie photovoltaïque dans leur conception en utilisant des panneaux solaires, démontrant ainsi leur engagement envers l'environnement. L'incorporation de panneaux solaires permet à ces projets de tirer parti de l'énergie solaire pour alimenter leurs systèmes, réduisant ainsi leur dépendance aux sources d'énergie traditionnelles. En utilisant l'énergie solaire, ces projets s'efforcent de jouer un rôle positif en préservant notre planète tout en offrant des solutions technologiques innovantes.

#### 5.5.5. L'aide au tri

Le deuxième projet (Smart Recycling Network) est le seul projet qui a conçu une poubelle intelligente utilisant l'intelligence artificielle pour trier et gérer efficacement six catégories de déchets, notamment le plastique, le papier et les matières organiques.

#### 5.5.6. Type de la poubelle

Nous avons catégorisé les projets de gestion des déchets des poubelles réalisées en Algérie en trois classifications : intelligente, automatique et autonome.

Le premier projet « Groupe Mr. Djilali Abderrezak » se concentre sur la création d'une poubelle intelligente en utilisant une analyse avancée et une gestion intelligente des données générées par la poubelle. Le deuxième projet « Smart Recycling Network » vise également à développer une poubelle intelligente, mais en se concentrant sur l'incorporation de technologies de tri avancées pour faciliter la séparation efficace des déchets. Enfin, le troisième projet « Probelle » se tourne vers la conception d'une poubelle automatique, en mettant en place un système automatisé avec un compacteur pour améliorer la gestion des déchets de manière efficace et sans intervention humaine.

#### 6. L'internet des objets (IoT)

L'Internet des Objets a révolutionné notre manière d'interagir avec le monde qui nous entoure en permettant à des objets physiques de collecter, de transmettre des données et de communiquer entre eux via des réseaux sans fil. Cette technologie innovante a trouvé des applications dans divers domaines, et l'un de ses secteurs émergents les plus prometteurs est la gestion des déchets.

C'est avec l'IoT et grâce à des capteurs et des dispositifs connectés qu'il est désormais possible de surveiller, de collecter, de gérer et d'optimiser les déchets de manière plus intelligente et plus efficiente que jamais.

#### Définition du terme IoT

Le terme IoT fait généralement référence à la connectivité réseau et la puissance de calcul s'étend aux objets, aux capteurs et aux objets non quotidiens souvent considérés comme des ordinateurs, ces appareils permettent de générer, d'échanger et utiliser les données avec une intervention humaine minimale. L'IoT existe maintenant dans plusieurs équipements, capteurs et données utilisés par la plupart des entreprises. Chaque objet existant sur terre peut avoir une adresse Internet [20].

#### Comment fonctionne l'IoT ?

Concrètement, des capteurs placés sur le dispositif physique transmettent des données sur l'état de ce dernier, comme sa température, selon la fonction choisie. Ces données seront téléchargées à l'aide du réseau sans fil sur la plate-forme IoT. Elles seront ensuite traitées et enrichies pour être consommées, détecter des pannes ou fournir de nouveaux services [21].

Pour assurer le bon fonctionnement du capteur, il est nécessaire de s'assurer de la sélection de ses composants (microcontrôleur, batterie, emplacement d'antenne) en fonction du réseau de communication le plus adapté et d'assurer son maintien à long terme en état de fonctionnement.

#### 7. Les systèmes embarqués

Ce chapitre met en évidence l'utilisation des systèmes embarqués dans notre poubelle médicalisée. Nous explorons les principes fondamentaux des systèmes embarqués, leurs caractéristiques et leur rôle dans notre projet.

#### Définition

Les systèmes embarqués sont des systèmes informatiques spécialement conçus pour effectuer des tâches spécifiques au sein d'un environnement donné. Ils sont caractérisés par leur capacité à interagir avec le monde réel à travers des capteurs, des actionneurs et d'autres périphériques. Les systèmes embarqués sont souvent contraints en termes de puissance de calcul, de mémoire et de consommation d'énergie, et sont couramment intégrés dans des dispositifs plus larges afin de fournir des fonctionnalités spécifiques. « Arduino » et « Raspberry Pi » sont les systèmes les plus connue [22].

#### Rôle des systèmes embarqués dans notre projet

Dans notre projet de poubelle automatique médicalisée, les systèmes embarqués jouent un rôle central en tant que cerveau du système. Ils sont responsables de la collecte de données des capteurs, du traitement des informations, de la prise de décisions et de la gestion des actions en réponse aux données collectées. Les systèmes embarqués permettent de contrôler et de surveiller les paramètres de la poubelle, d'optimiser la consommation d'énergie et de faciliter la communication avec d'autres composants du système [22].

#### Avantages des systèmes embarqués

L'utilisation de systèmes embarqués présente plusieurs avantages significatifs pour notre projet :

- Performances optimisées : Les systèmes embarqués sont conçus pour offrir des performances optimales dans des environnements spécifiques. Ils peuvent être optimisés pour répondre aux exigences de faible latence, de consommation d'énergie réduite et de traitement en temps réel, ce qui est essentiel pour le bon fonctionnement de notre poubelle automatique médicalisée [23].
- Intégration matérielle et logicielle : Les systèmes embarqués permettent l'intégration étroite du matériel et du logiciel, ce qui facilite la conception, le développement et la maintenance de notre système. Ils offrent également une flexibilité pour ajouter de nouvelles fonctionnalités ou mettre à jour le système via des mises à jour logicielles [23].
- Fiabilité et stabilité : Les systèmes embarqués sont conçus pour fonctionner de manière fiable dans des environnements critiques. Ils sont capables de résister aux perturbations, aux variations de température et aux conditions environnementales difficiles, assurant ainsi une performance stable et durable de notre poubelle [23].

#### 8. Conclusion

A travers ce chapitre, nous avons mis en avant l'impact de la mauvaise gestion des déchets et la pollution engendrée que ce soit dans un environnement intérieur ou extérieure. Une attention particulière a été portée à la pollution intérieure et son impact sur la santé surtout dans un milieu hospitalier qui produit des déchets à haut risque. Nous avons ensuite exprimé l'importance de trouver des solutions efficaces basés sur des technologies modernes comme celle de l'IoT. Nous avons ensuite étudié et comparés les différentes poubelles et leur principe de fonctionnement que ce soit des poubelles développées dans la littérature (mémoire et pfe) ou des poubelles développées par des startup. Nous avons conclu que la plupart de ces projets ont été conçues spécifiquement pour une utilisation dans les espaces publiques extérieure offrant ainsi pour la plupart d'entre eux des systèmes de contrôle à distance.

Nous avons aussi remarqué que la fonction de détection de gaz a rarement été prise en compte comme mesure dans le vidage de la poubelle.

Ainsi, L'objectif de notre projet est de proposer un modèle de poubelle automatique et connectée dédiée spécialement aux établissements médicaux et déployée en intérieur.

Dans le deuxième chapitre, nous examinerons les différents composants matériels utilisés dans la réalisation du prototype physique de notre poubelle.
# Chapitre II : Conception et réalisation de notre système de poubelle automatique et connectée (prototype physique)

## 1. Introduction

Dans le chapitre précédent, nous avons exploré les besoins et les contraintes liés à la gestion des déchets médicaux et nous avons identifié l'importance de mettre en place des solutions efficaces pour garantir la sécurité et l'hygiène dans les établissements de santé.

Notre prototype développé lors de notre mémoire se divise en deux parties, une partie Hardware qui sera détaillée dans ce chapitre et une autre partie software qui sera détaillée dans le prochain chapitre.

Dans ce chapitre, nous aborderons la conception physique d'une poubelle automatique médicalisée, qui représente une avancée significative dans la gestion des déchets médicaux. Nous commencerons par décrire les spécifications et les fonctionnalités de la poubelle automatique médicalisée. Nous présenterons ensuite les différentes technologies utilisées dans sa conception, telles que les capteurs de détection et les systèmes de communication et de surveillance. A la fin nous aborderons également les défis et les contraintes liés au développement de cette solution, et les approches utilisées pour les surmonter.

## 2. Principe de fonctionnement de notre poubelle

Le fonctionnement de notre poubelle automatique et connectée repose sur l'intégration de capteurs, des technologies de communication et la transmission des informations utiles à l'application mobile.

Dans la figure 8, nous exposons le principe de fonctionnement général de notre poubelle automatique et connectée :

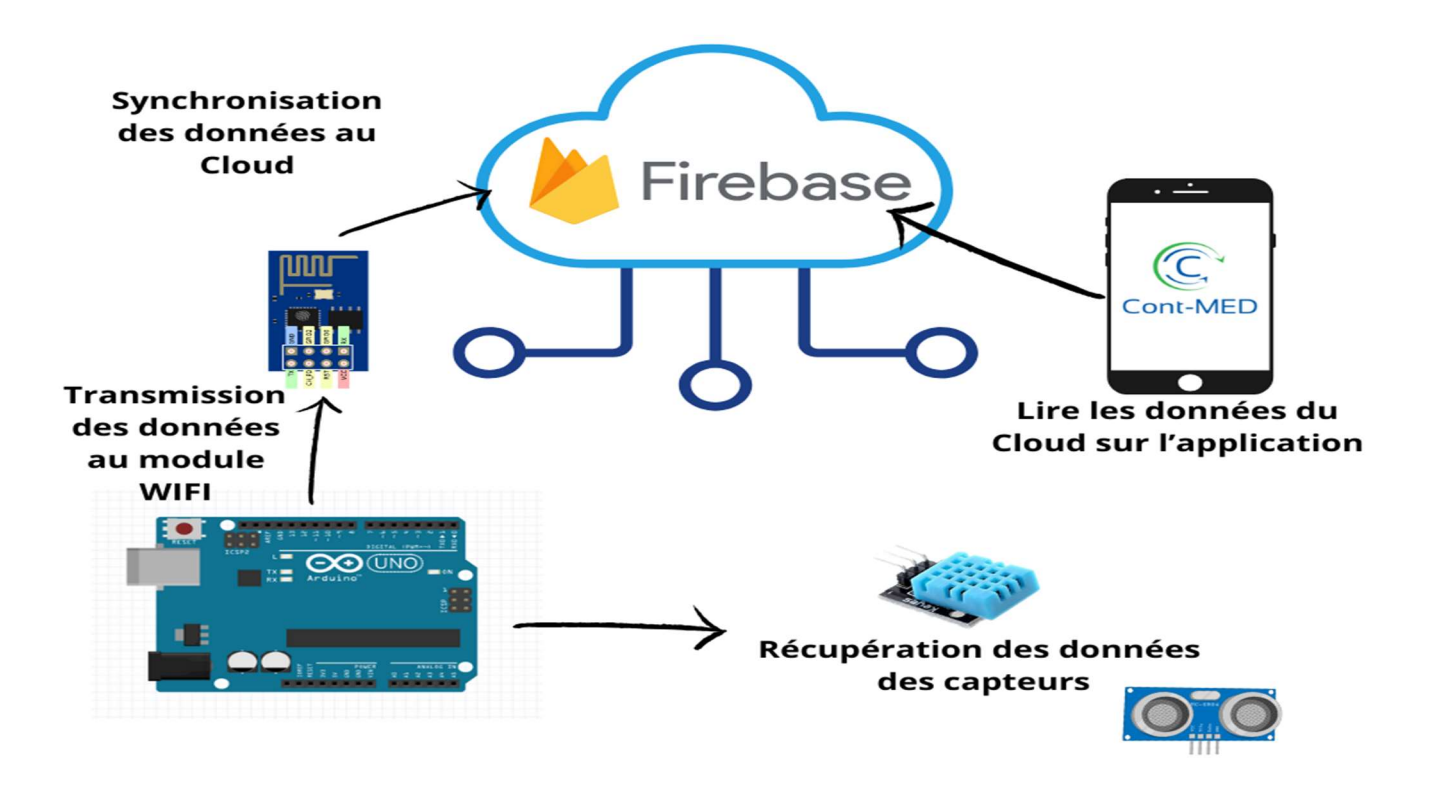

Figure 8 : Principe de fonctionnement de notre poubelle

Nous trouvons dans notre prototype les éléments suivants :

- Capteurs de Ultrasons : pour détecter le niveau de remplissage de la poubelle.

- Capteurs de température et humidité : pour mesurer l'humidité à l'intérieur de la poubelle.

- Capteurs de gaz : Pour détecter les émissions de gaz dans la poubelle.

- Carte microcontrôleur (Arduino): pour collecter les données des capteurs et envoyer les informations à la passerelle IoT.

- Passerelle IoT : pour recevoir les données des capteurs et les envoyer à la plateforme IoT.

- Plateforme IoT : pour stocker et analyser les données de la poubelle.

- Actionneurs : pour effectuer des actions en réponse aux données collectées par les capteurs.

En combinant les données de ces capteurs, une poubelle connectée peut fournir une gestion plus efficace des déchets en optimisant les fréquences de collecte, en réduisant les nuisances olfactives et en aidant à prévenir la propagation de maladies dues à la mauvaise gestion des déchets.

## 3. Présentation des composants matériels utilisés

La pièce maitresse de la partie physique de notre poubelle est la carte Arduino, qui est une plateforme de prototypage électronique populaire utilisée dans de nombreux projets de systèmes embarqués. Nous explorerons dans les paragraphes suivants les caractéristiques d'Arduino, ses applications et les différents types disponibles.

## 3.1. Définition d'Arduino

Arduino est une plateforme open-source basée sur des microcontrôleurs qui permet aux utilisateurs de créer des prototypes électroniques interactifs. Il se compose d'un matériel (cartes de développement) et d'un logiciel (l'environnement de développement intégré - IDE) qui facilite la programmation et la communication avec les composants électroniques [24].

## 3.1.1. Caractéristiques d'Arduino

Arduino présente un attrait certain grâce à sa simplicité d'utilisation, même pour les débutants en électronique et en programmation, grâce à son environnement de développement qui permet d'écrire, de télécharger et d'exécuter le code sur les cartes Arduino. Cette plateforme bénéficie également d'une large communauté active et passionnée qui partage des projets, des tutoriels et des ressources, offrant ainsi un soutien, des conseils et des idées pour exploiter pleinement son potentiel. De plus, la diversité des cartes de développement Arduino, avec leurs caractéristiques spécifiques, configurations de broches et puissances de traitement, permet de choisir la carte la mieux adaptée aux besoins particuliers de chaque projet [24].

## 3.1.2. Comparaison entre les différentes cartes Arduino

Il existe plusieurs types de cartes Arduino, chacun étant adapté à des besoins spécifiques. L'Arduino désigne plutôt toute une famille comme indiqué dans la Figure 9.

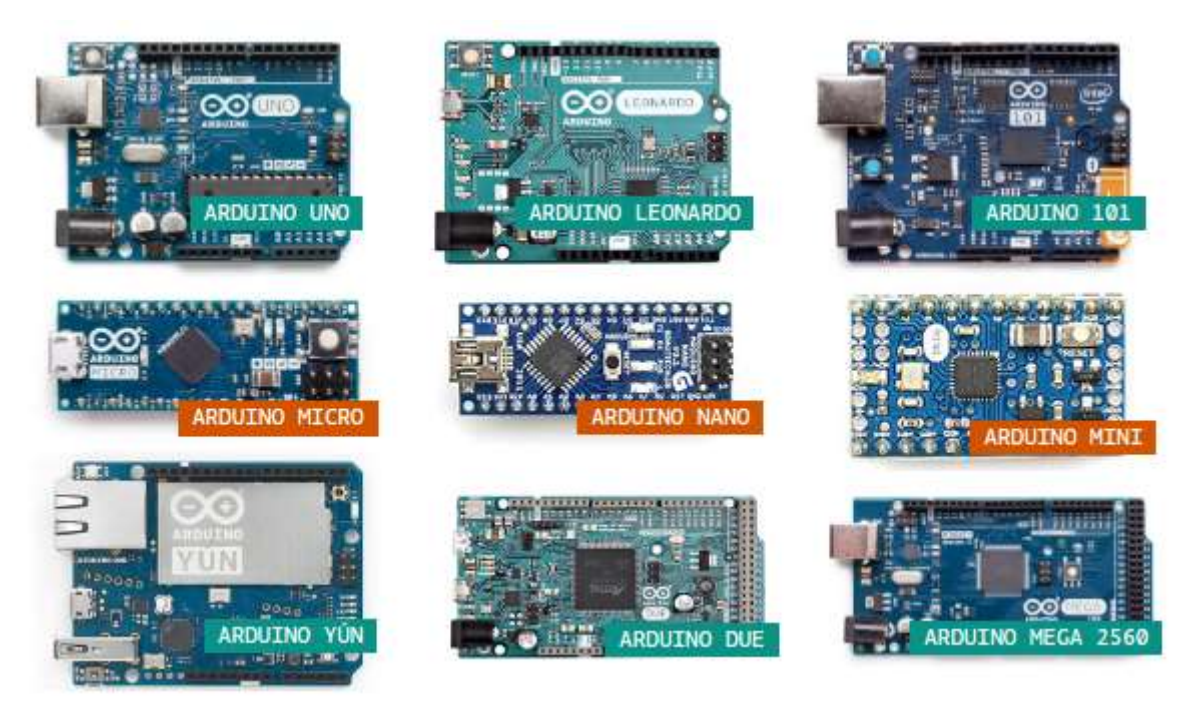

Figure 9 : la famille des cartes Arduino

Nous établissons ensuite un tableau comparatif (tableau 3) qui réunit tous les caractéristiques des cartes Arduino pour nous faciliter le choix de la carte correspondante pour notre projet :

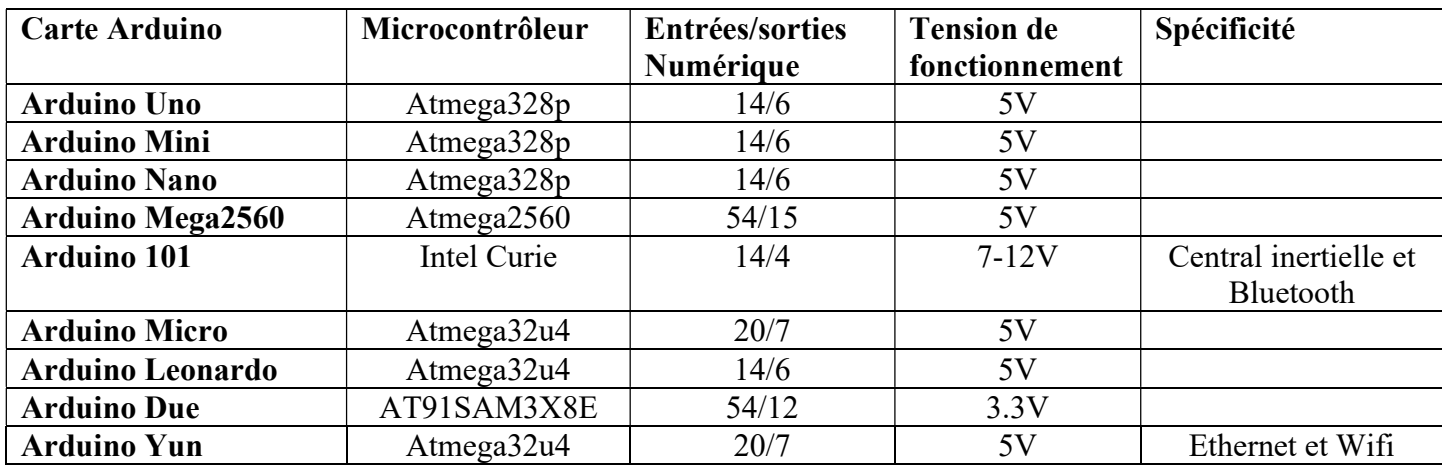

Tableau 3 : Comparaison de différentes cartes d'Arduino

## 3.1.3. Justification du choix d'Arduino Uno dans notre projet

Dans notre projet, nous avons choisi Arduino Uno pour les raisons suivantes :

- Coût : Arduino Uno propose une valeur qualité prix par rapport aux caractéristiques technique qu'il offre.
- Largement suffisant pour la réalisation de notre projet : Arduino UNO contient un nombre de ports et un microcontrôleur suffisant pour notre projet.
- Simplicité d'utilisation : Arduino Uno est connu pour sa facilité d'utilisation, en particulier pour les débutants en électronique et en programmation. Son IDE convivial facilite la programmation et le téléchargement du code sur la carte.
- Grande communauté et ressources : Arduino bénéficie d'une communauté active et d'une vaste bibliothèque de projets, de tutoriels et de ressources en ligne. Cela nous permet de trouver rapidement des solutions.

## 3.2. IDE Arduino

L'Arduino IDE est un logiciel open source permettant de programmer le microcontrôleur Arduino. Il fournit un environnement convivial pour écrire, compiler et télécharger du code sur la carte Arduino.

## 3.2.1. Principales caractéristiques de l'IDE Arduino

- Langage de programmation simplifié : Arduino IDE utilise une version simplifiée du langage de programmation C/C++, ce qui facilite le démarrage des non-programmeurs. Il fournit également des bibliothèques préconstruites pour faciliter la programmation de fonctions spécifiques [24].
- Interface utilisateur simple : Arduino IDE dispose d'une interface utilisateur intuitive comme montrer dans la figure 10 avec éditeur de code, fenêtre de sortie et barre d'outils, ce qui facilite la programmation pour les débutants.

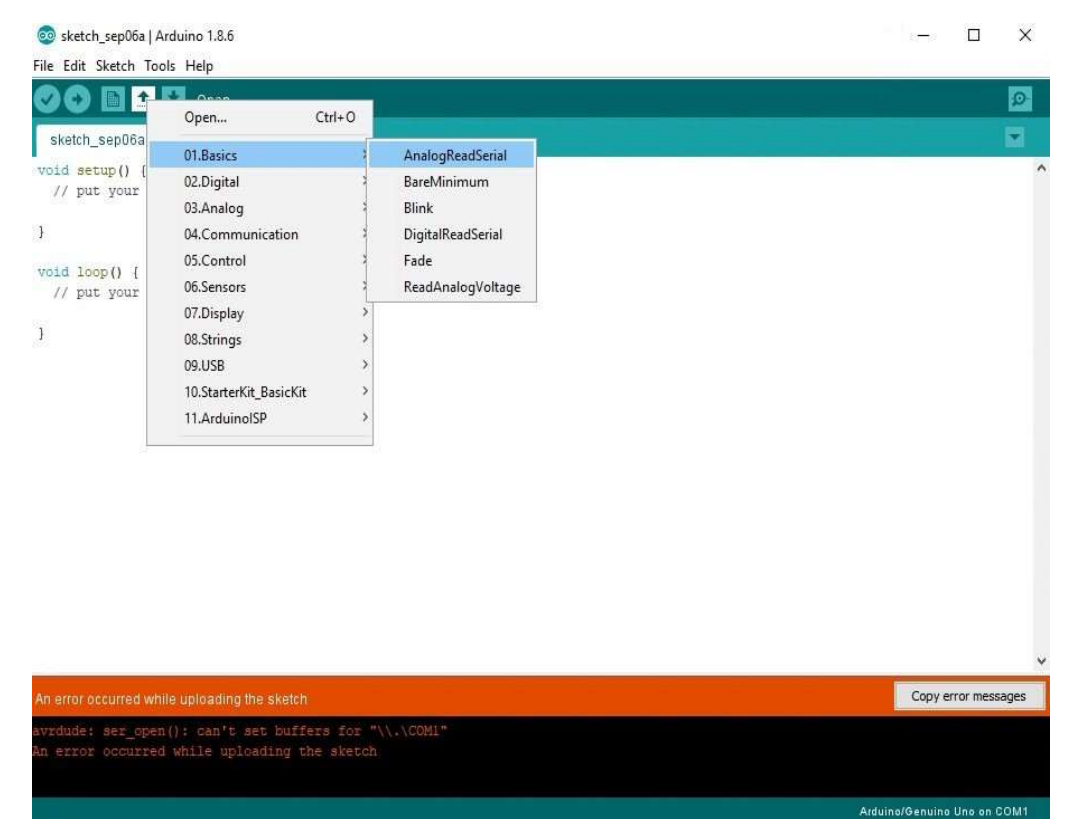

Figure 10 : Arduino IDE

- Gestion des bibliothèques : Arduino IDE permet d'ajouter facilement des bibliothèques tierces pour étendre les fonctionnalités de base d'Arduino. Il existe une vaste bibliothèque en ligne couvrant une large gamme de capteurs, actionneurs et autres périphériques [24].
- Compilation et téléchargement simplifiés : L'IDE Arduino gère de manière transparente la compilation et le téléchargement du code sur la carte Arduino. Il prend en charge une variété de cartes Arduino et de microcontrôleurs compatibles [24].
- Surveillance en temps réel : Arduino IDE dispose d'une fonction de surveillance en temps réel, qui peut afficher les données des broches d'entrée/sortie de la carte de développement Arduino pendant que le programme est en cours d'exécution. Cela facilite le débogage et la vérification du bon fonctionnement du code [24].
- Communauté active : Arduino IDE bénéficie d'une communauté en ligne active où les utilisateurs peuvent partager leurs projets, poser des questions et obtenir de l'aide. Cela en fait une ressource précieuse pour les débutants et les personnes expérimentées.

Bien qu'Arduino IDE soit un outil puissant et populaire, il présente quelques limites. L'interface utilisateur peut sembler simpliste pour les utilisateurs avancés, et la gestion des projets plus complexes peut devenir difficile. Cependant, il existe également d'autres environnements de développement tels que PlatformIO, qui fournissent des fonctionnalités avancées et une meilleure prise en charge des projets de grande envergure [24].

Dans l'ensemble, Arduino IDE est un choix populaire pour les amateurs, les étudiants et les débutants en électronique qui souhaitent s'initier à la programmation des microcontrôleurs Arduino de manière simple et accessible.

## 3.3. Choix des capteurs

Dans ce chapitre, nous décrivons les différents composants utilisés dans notre système. Nous expliquons également les critères de sélection, le choix et les avantages de chaque composant.

Notre poubelle est composée de plusieurs capteurs, notamment :

 DHT11 : Le DHT11 illustrer dans la figure 11 est un capteur d'humidité et de température. Il mesure ces paramètres à l'intérieur de la poubelle. Lorsque les niveaux d'humidité et de température dépassent certains seuils prédéfinis, cela peut indiquer une possible décomposition accélérée des déchets ou une situation propice à la prolifération de bactéries. Les données collectées par le capteur DHT11 sont transmises périodiquement au cloud [26].

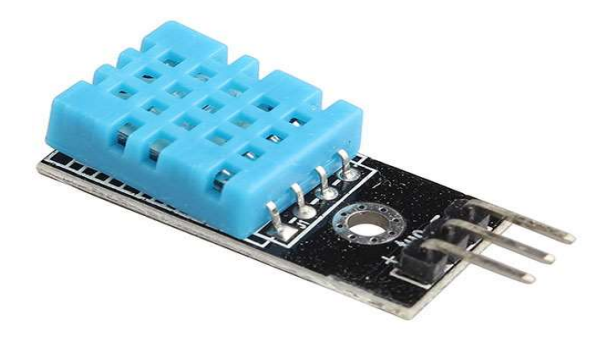

Figure 11 : capteur « DHT11 »

 HC-SR04 : Le HC-SR04 est un capteur à ultrasons qui peut être utilisé pour mesurer la distance entre le capteur et la surface supérieure des déchets à l'intérieur de la poubelle. Cela permet de déterminer le niveau de remplissage de la poubelle. Lorsque le niveau atteint un seuil spécifié, la poubelle peut être signalée comme étant prête à être vidée. Les données de distance sont également transmises périodiquement ou lorsque des seuils critiques sont atteints. La figure 12 représente un capteur ultrason [27].

Nous avons utilisé un deuxième capteur HC-SR04 pour contrôlez l'ouverture et la fermeture automatique du couvercle de notre poubelle pour diminuer le contact directe avec la main et éviter les propagations des virus comme le COV-19

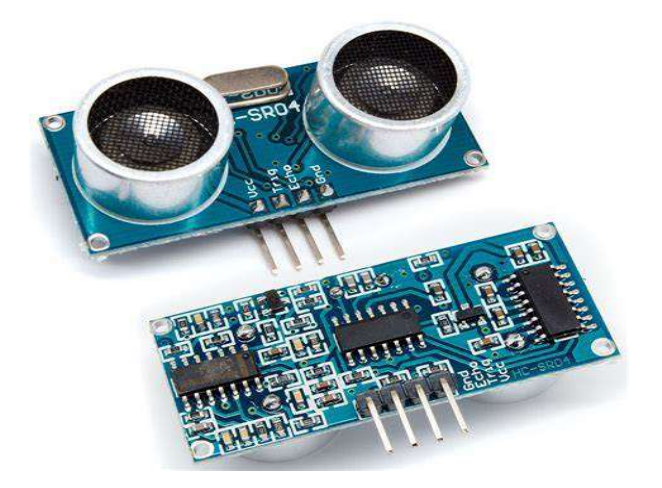

Figure 12 : capteur « HC-SR04 »

 MQ135 : Le capteur de gaz illustrer dans la figure 13 surveille les émissions de gaz à l'intérieur de la poubelle. Certains types de gaz peuvent être produits pendant le processus de décomposition des déchets, et leur accumulation peut entraîner des odeurs désagréables ou des risques pour la santé. Si le capteur détecte des niveaux de gaz dépassant les seuils définis, une alerte peut être générée, indiquant qu'il est peut-être temps de prendre des mesures pour aérer ou vider la poubelle [28].

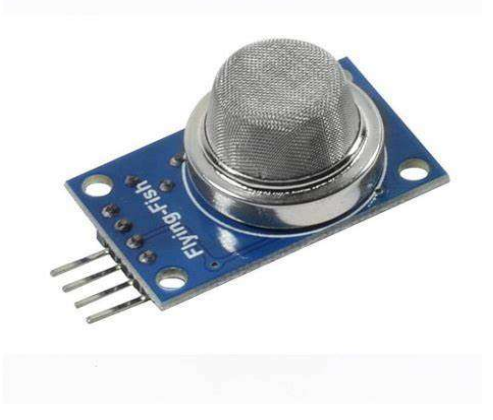

Figure 13 : capteur « MQ135 »

 Module Wi-Fi :. Le microcontrôleur traite les données des capteurs et décide des actions à prendre en fonction des seuils prédéfinis. Les données sont ensuite transmises via une connexion sans fil « Wi-Fi » au cloud qui est dans notre cas Firebase. Dans notre projet on a utilisé le module Wifi esp8266-01 qui est représenté dans la figure 14 [29].

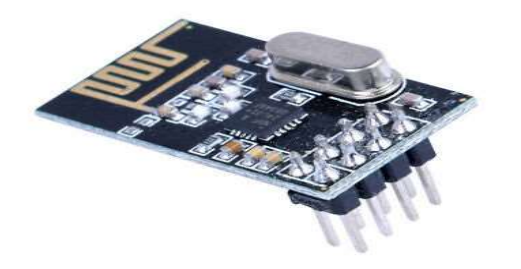

Figure 14 : module WIFI « esp8266-01 »

 Servomoteur SG90 : c'est un petit moteur électromécanique largement utilisé pour des applications qui nécessitent un mouvement précis et contrôlé. Doté d'une taille compacte, d'une grande fiabilité et d'un coût abordable, le SG90 est apprécié pour sa polyvalence et sa facilité d'intégration dans divers projets électroniques et robotiques. Voir la figure 15 [30].

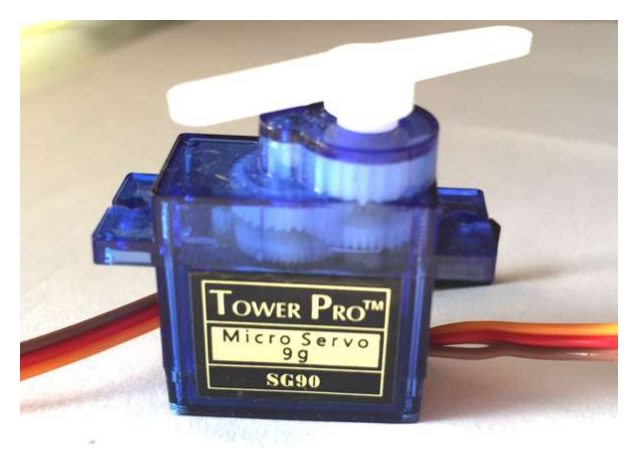

Figure 15 : Servomoteur SG90

## 3.3.1. Principes de fonctionnement et caractéristiques des composants utilisés

Pour chaque composant, nous avons pris en compte plusieurs critères de sélection, tels que la qualité, la précision, la fiabilité, le coût et la disponibilité. Par exemple, pour les capteurs de remplissage de la poubelle, nous avons choisi des capteurs de haute qualité avec une précision de mesure de +/- 2%. Pour la carte microcontrôleur, nous avons sélectionné une carte Arduino compatible avec les capteurs choisis et facilement programmable [24].

Ce tableau met en évidence plusieurs capteurs largement employés, ainsi que les principes fondamentaux qui sous-tendent leur fonctionnement, assurant ainsi la précision de la collecte de données.

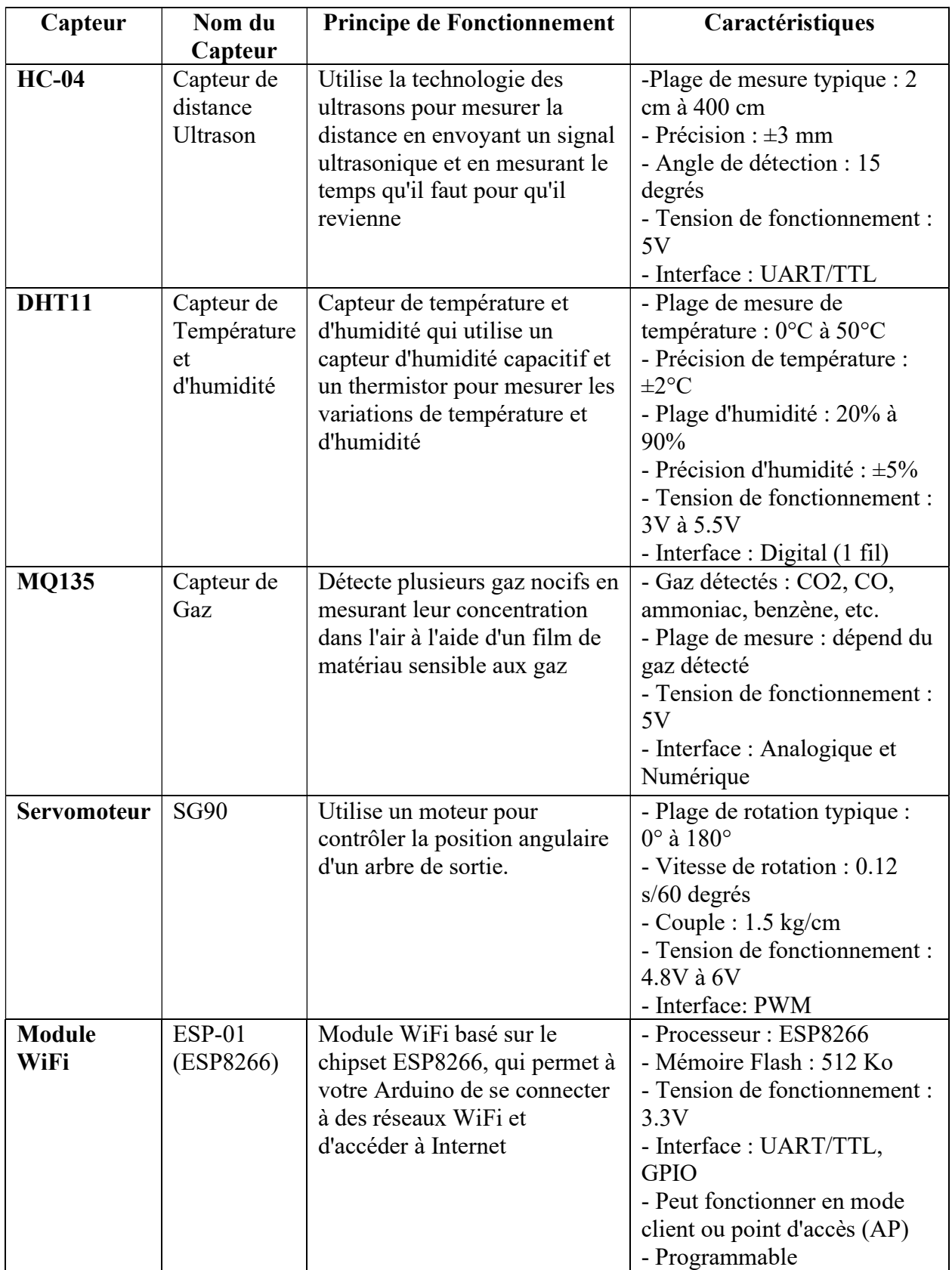

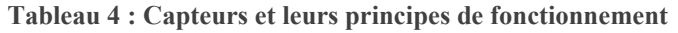

## 3.4. Montage globale

Notre projet est basé principalement sur Arduino en tant que cerveau central, chaque autre composant du projet s'intègre à l'Arduino, qui joue un rôle crucial dans le traitement des données et la coordination de ces éléments. Dans les prochaines étapes, nous expliquons la manière de connecter les autres composants à l'Arduino.

Le capteur de gaz Mq135 et le capteur d'humidité et température DHT11 s'alimente en 5V et seront connecté directement à Arduino, par contre le module Wifi ESP8266-01 s'alimente seulement en 3.3V.

La figure 16 décrit le schéma général utilisé pour réaliser notre modèle de poubelle automatique.

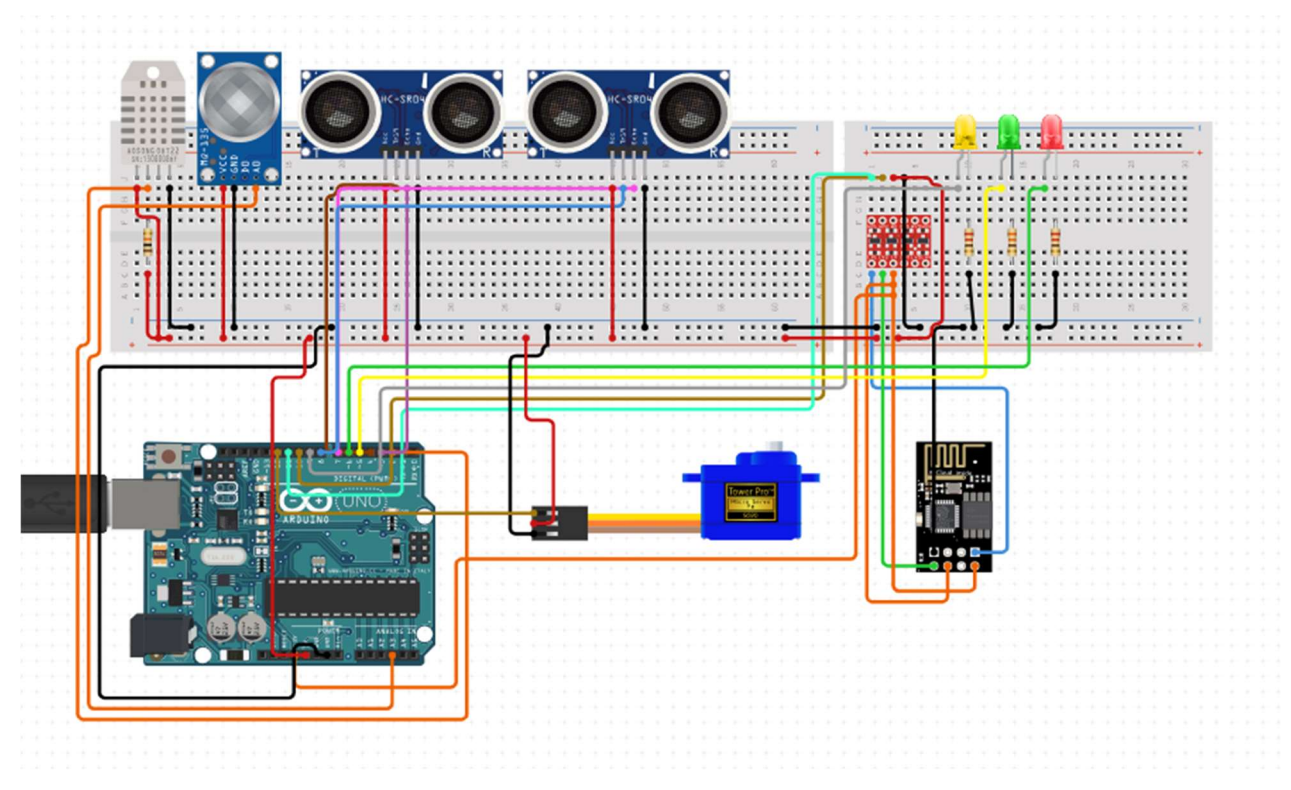

Figure 16 : Schéma général de montage

Nous rappelons que la partie hardware de notre poubelle propose quatre services :

- Supervision de la température et d'humidité a l'intérieure de la poubelle ;
- Supervision des émissions de gaz à l'intérieure de la poubelle ;
- Ouverture/fermeture du couvercle de la poubelle ;
- Transmission de données collectées sur le cloud.

## 3.4.1. Montage et tests du service de supervision de température et humidité

Le montage d'un capteur DHT11 implique de connecter ses trois broches (VCC, Data et GND) à un microcontrôleur, tel qu'un Arduino, en utilisant des fils appropriés (figure 17).

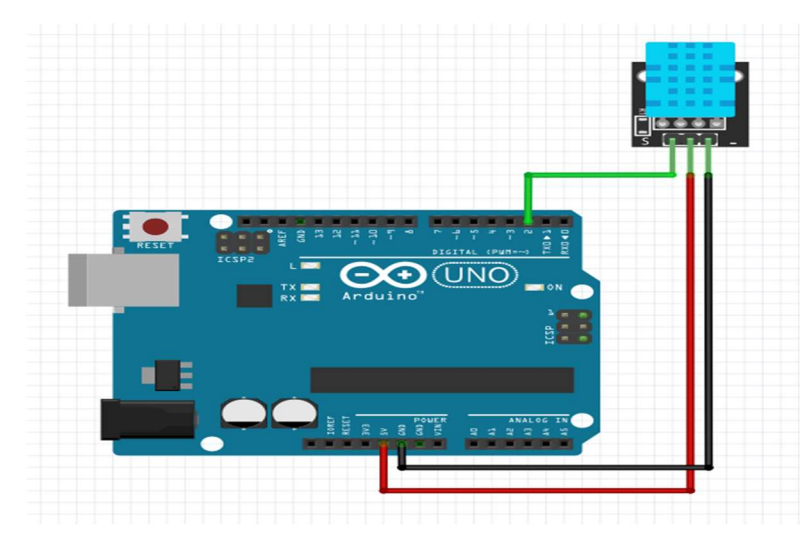

Figure 17 : le branchement du DHT11 avec Arduino

Après avoir écrit et téléverser le code dans le microcontrôleur, qui inclut la bibliothèque DHT correspondante ; le capteur peut être utilisé pour lire les données d'humidité et de température. Ces données peuvent ensuite être utilisées dans notre projet comme le montre la figure 18.

| COM <sub>9</sub><br>$\infty$ |  |  |  |                                                                                                    |  |  |  |
|------------------------------|--|--|--|----------------------------------------------------------------------------------------------------|--|--|--|
|                              |  |  |  |                                                                                                    |  |  |  |
|                              |  |  |  |                                                                                                    |  |  |  |
|                              |  |  |  |                                                                                                    |  |  |  |
|                              |  |  |  |                                                                                                    |  |  |  |
|                              |  |  |  |                                                                                                    |  |  |  |
|                              |  |  |  |                                                                                                    |  |  |  |
|                              |  |  |  |                                                                                                    |  |  |  |
|                              |  |  |  | Temp : 27.20 °C, Humdy : 43.00 %<br>Temp : 27.20 °C, Humdy : 43.00 %<br>Temp : 28.80 °C, Humdy : 44.00 %<br>Temp :28.80 °C, Humdy :44.00 %<br>Temp :29.30 °C, Humdy :45.00 %<br>Temp : 29.30 °C, Humdy : 45.00 % |  |  |  |

Figure 18 : données de capteur DHT11

## 3.4.2. Montage et test du service de supervision du gaz

Le montage du capteur MQ-135 implique de connecter ses broches à Arduino. Le MQ-135 dispose généralement de 4 broches : A0 (sortie analogique), D0 (sortie numérique), VCC (alimentation), et GND (masse). On connecte le VCC à une source d'alimentation appropriée du 5V, GND à la masse, et nous pouvons choisir de connecter soit A0 (pour lire des données analogiques) soit D0 (pour lire des données numériques) en fonction des besoins. Note à savoir que le port Analogique donne plus de précision par apport au port numérique.

Nous ajoutons une lampe jaune pour signaler visuellement si la poubelle dégage des émissions de gaz qui peuvent être produits pendant le processus de décomposition des déchets, ou bien des mauvaises odeurs qui se dégagent de notre poubelle.

La figure 19 décrit le montage du capteur de gaz.

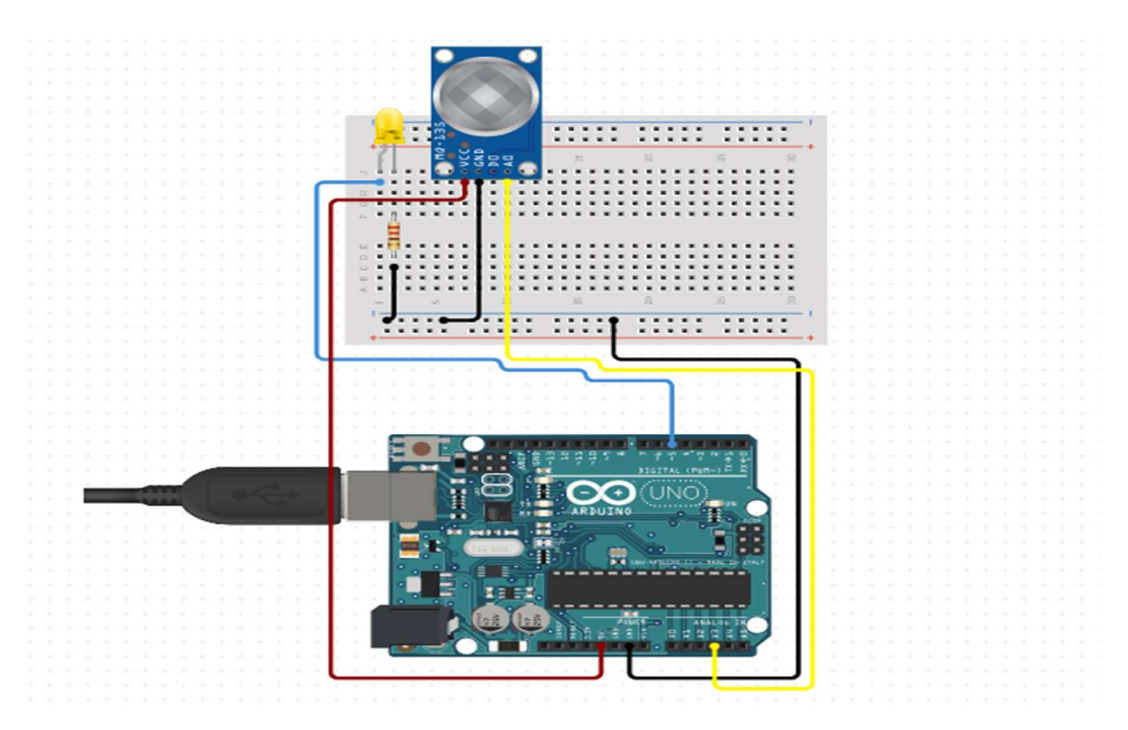

Figure 19 : branchement du capteur de Gaz avec Arduino

Ensuite, on utilise Arduino pour lire les données du capteur MQ-135 et les interpréter. Ces données mesurent généralement la qualité de l'air en détectant les niveaux de gaz tels que le CO2, le monoxyde de carbone (CO) et l'alcool. Dans notre projet on s'intéresse beaucoup plus à l'alcool, nous remarquons que le capteur retourne des valeurs supérieures à « 400 » une fois détecté. La figure 20 montre les valeurs retourner lors d'une détection d'alcool.

| $\infty$ | COM <sub>9</sub> |  |  |
|----------|------------------|--|--|
|          |                  |  |  |
|          | $Gaz$ : 448.00   |  |  |
|          | Gaz : 476.00     |  |  |
|          | $Gaz$ : 465.00   |  |  |
|          | Gaz : 497.00     |  |  |
|          | $Gaz$ : 502.00   |  |  |
|          | $Gaz$ : 496.00   |  |  |
|          | Gaz : 499.00     |  |  |
|          | $Gaz$ :501.00    |  |  |
|          | $Gaz$ : 528.00   |  |  |

Figure 20 : données de capteur du Gaz

### 3.4.3. Montage du service de remplissage et ouverture et fermeture automatique

Le montage d'un service de remplissage de poubelle utilisant un capteur à ultrasons implique de fixer un capteur à ultrasons à l'intérieur de la poubelle pour mesurer la distance entre le capteur et les déchets à l'intérieur. Le capteur envoie des ondes ultrasonores qui rebondissent sur les déchets et reviennent au capteur. En mesurant le temps que prend le signal pour revenir, le microcontrôleur peut calculer la distance entre le capteur et les déchets, ce qui

permet de déterminer le niveau de remplissage de la poubelle. On a ajouté deux lampes led rouge et verte pour signaler l'état de remplissage visuellement.

Dans notre prototype, nous avons utilisé deux capteurs ultrasons, un pour calculer le taux de remplissage, et l'autre sert à l'ouverture automatique du couvercle de la poubelle avec un servomoteur. Le deuxième capteur sera fixé à l'extérieure de la poubelle pour détecter la présence qui s'approche de notre poubelle.

La figure 21 montre le branchement des deux services correspondants.

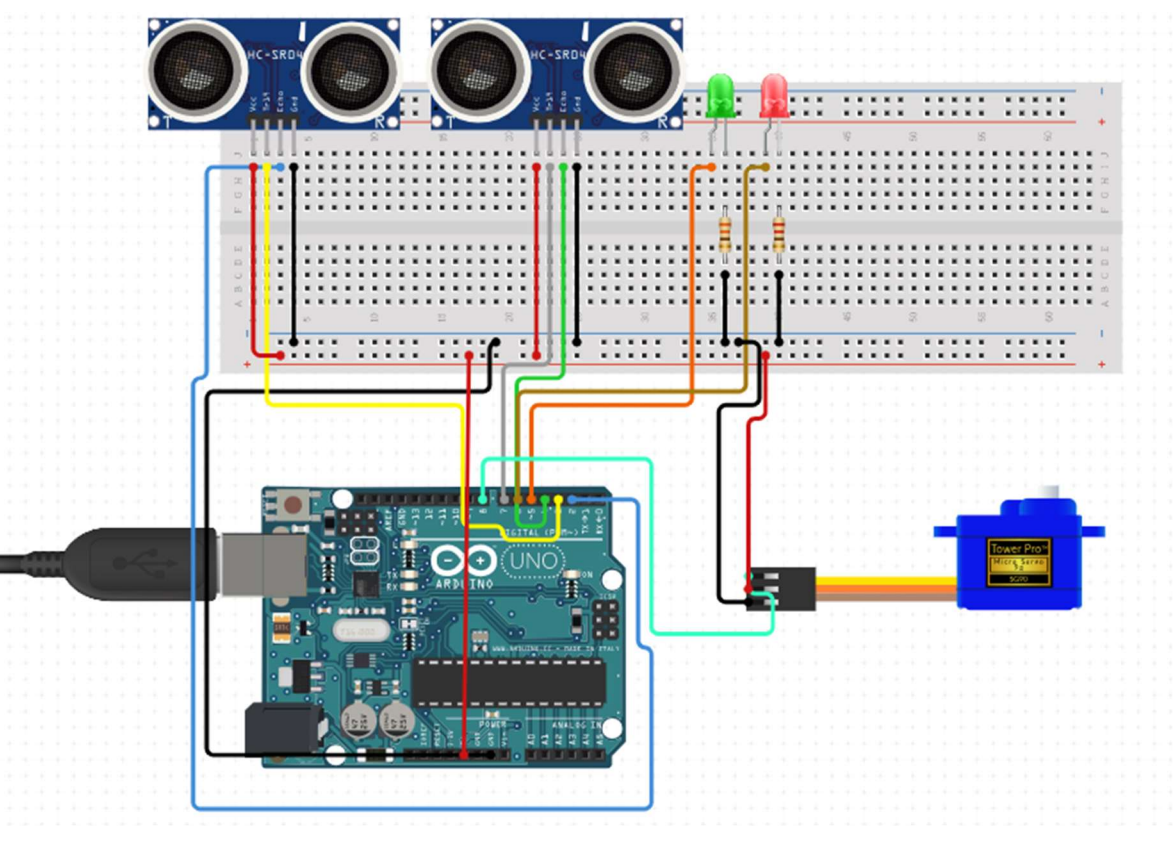

Figure 21 : branchement de service de remplissage et ouverture automatique

Les données de remplissage sont ensuite transmises à un système de surveillance ou de gestion via une connexion sans fil Wi-Fi, permettant aux responsables de suivre le niveau de remplissage en temps réel. Un exemple de données générer par le capteur est montrer dans la figure 22.

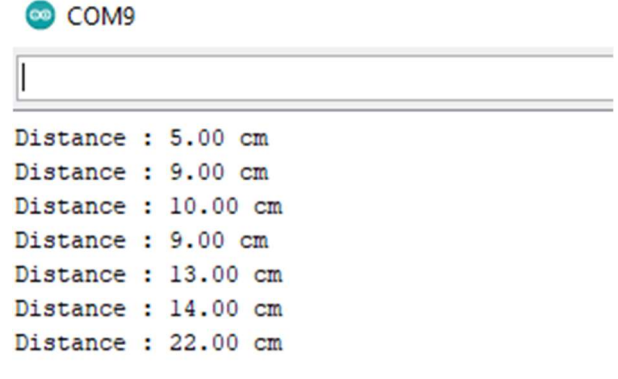

Figure 22 : données de capteur de remplissage

### 3.4.4. Montage du Module Wi-Fi

Le module Wifi ESP8266-01 sera utilisé comme une passerelle IOT qui sert à transférer les données d'Arduino au Cloud Firebase.

Le montage du module ESP8266-01 consiste à intégrer ce module dans un système électronique en le reliant à une alimentation de 3.3V, à un microcontrôleur Arduino ou à un ordinateur pour la programmation et la communication. Les connexions principales incluent la liaison des broches TX et RX du module à celles correspondantes du microcontrôleur ou de l'ordinateur, ainsi que la connexion de la broche GND à la masse commune. La figure 23 décrit le schéma de montage du module.

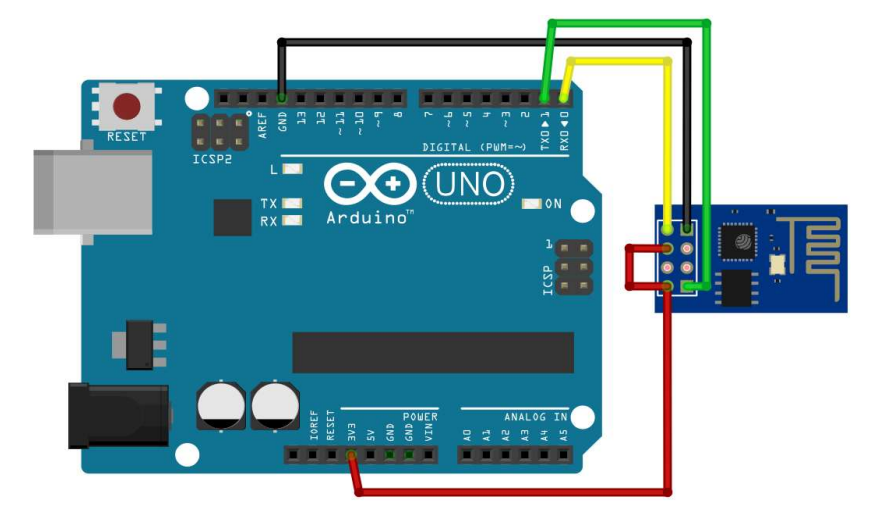

Figure 23 : branchement du « esp8266-01 » avec Arduino

### 3.4.5. Résultat final après montage des composants

Une fois que nous avons testé chaque service séparément, nous avons ensuite fusionné de tous les composants mentionnés précédemment dans une seule maquette

La figure 24 illustre le design proposé de notre prototype.

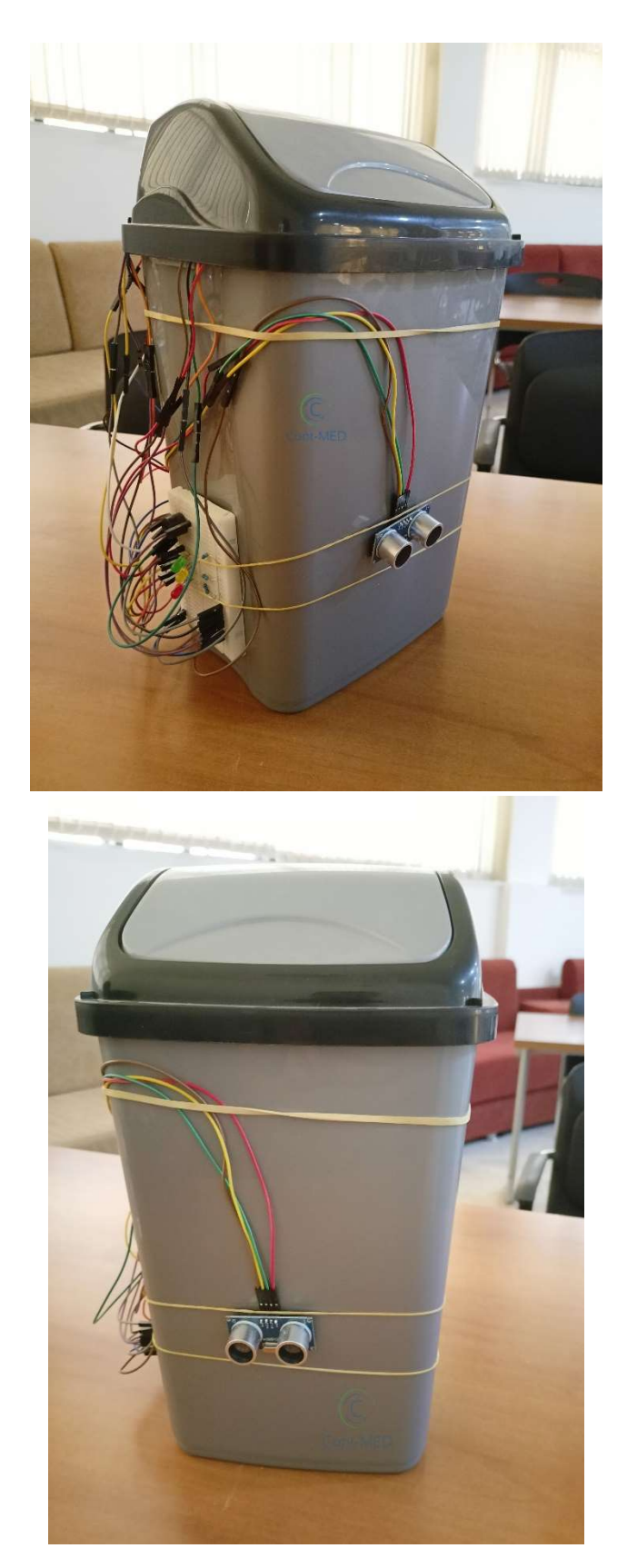

Figure 24 : Prototype physique de la poubelle « Cont-MED »

## 3.5. Difficultés rencontrées

Dans la réalisation de notre projet on a rencontré plusieurs difficultés surtout sur la disponibilité des composants utilisée sur notre système, par contre le problème technique qui s'est posé pour nous des problèmes et prend beaucoup du temps pour le réaliser c'est la liaison entre le module WIFI et Arduino.

La liaison entre un Arduino Uno et un module ESP8266-01 peut présenter plusieurs difficultés techniques. Tout d'abord, la différence de tension de fonctionnement entre les deux dispositifs (3.3V pour l'ESP8266 et 5V pour l'Arduino Uno) peut poser des problèmes de compatibilité. Il est crucial d'utiliser des niveaux de tension adaptés ou des adaptateurs de niveau logique pour éviter d'endommager les composants.

De plus, la communication entre les deux nécessite une configuration précise des broches pour établir une connexion série (UART). La configuration exacte des paramètres de communication est vitale pour assurer une transmission fiable des données [29]

En outre, la mémoire limitée de l'ESP8266-01 peut poser des défis pour les projets complexes, car elle doit contenir à la fois le programme et les données. Cela nécessite une optimisation minutieuse du code pour s'assurer que la mémoire disponible est utilisée de manière efficiente. De plus, la programmation de l'ESP8266-01 peut différer de celle de l'Arduino Uno, ce qui nécessite une compréhension approfondie des commandes AT (Attention) utilisées pour contrôler le module [29].

Enfin, le « Firmware » de l'ESP8266 doit être régulièrement mis à jour pour bénéficier des dernières améliorations et corrections. Cependant, cette procédure peut être délicate et nécessiter des étapes spécifiques pour éviter toute perte de fonctionnalité.

En somme, bien que la liaison entre un Arduino Uno et un module ESP8266-01 offre des opportunités passionnantes pour l'IoT et la connectivité Wi-Fi, elle comporte des défis techniques qui demandent une planification minutieuse, une compréhension approfondie des spécifications des composants et une résolution méthodique des problèmes rencontrés.

## 4. Utilisation de « Firebase » pour héberger les données dans le cloud

Pour stocker les données transférer des capteurs, on a besoin d'une base des données. Et pour assurer la disponibilité de ces données partout sur internet, on a travaillé avec le principe de cloud. Après une recherche on a trouvé Firebase qui offre des services qui réponds à nos besoins.

## 4.1. Définition du cloud

Le terme "cloud", également appelé "informatique en nuage", fait référence aux serveurs qui sont disponibles via Internet, ainsi qu'aux logiciels et aux bases de données qui opèrent sur ces serveurs. Ces serveurs sont situés au sein de centres de données répartis à travers le monde. L'approche du cloud computing permet aux individus et aux entreprises de se libérer de la responsabilité de gérer leurs propres serveurs physiques ou d'exécuter des applications logicielles sur leurs équipements personnels [31].

Grâce au cloud, les utilisateurs ont la possibilité d'accéder aux mêmes fichiers et applications à partir de quasiment n'importe quel dispositif, car les calculs et le stockage sont effectués sur des serveurs dans des centres de données distants, plutôt que localement sur l'appareil de l'utilisateur [31].

## 4.2. Définition de Firebase

Firebase est une plateforme qui peut stocker et organiser les informations venant des capteurs dans sa base de données en temps réel, permettant aux utilisateurs d'accéder aisément aux données via l'applications mobile. Les avantages sont nombreux : les utilisateurs peuvent surveiller à distance le niveau de remplissage, recevoir des alertes pour une collecte opportune et prendre des décisions éclairées basées sur des données tangibles. En centralisant les données et en offrant une analyse en temps réel, la poubelle alimentée par Firebase révolutionne la manière dont nous gérons les déchets, en réduisant les coûts opérationnels, en minimisant l'impact environnemental et en améliorant la qualité de vie urbaine [32].

## 4.3. Stockage des données envoyées par les capteurs

La gestion du stockage des données provenant des capteurs Arduino sur Firebase est un aspect crucial de notre projet. Firebase, en tant que plateforme de développement d'applications mobiles et web, offre une solution robuste pour la collecte, la sauvegarde et la gestion des données en temps réel.

Lorsque les capteurs Arduino détectent des mises à jour des données, ces données sont transférées vers Firebase. Pour faciliter ce processus, nous développons une interface de communication entre l'Arduino et Firebase en utilisant le module wifi Esp8266-01, permettant une transmission fluide des données.

Firebase propose une base de données en temps réel qui garantit que les données sont stockées de manière instantanée et synchronisée, ce qui permet un accès rapide et précis aux informations. De plus, Firebase offre également des outils pour gérer l'authentification et la sécurité des données, assurant que seules les personnes autorisées peuvent accéder aux informations sensibles.

Grâce à cette architecture de stockage, nous pouvons créer des applications web ou mobiles qui accèdent en temps réel aux données provenant des capteurs Arduino, offrant ainsi une visualisation en temps réel et une analyse approfondie. Cela ouvre la voie à des possibilités telles que la surveillance à distance et en temps réels de l'état de nos poubelles connectées.

En somme, la liaison entre les capteurs Arduino et Firebase permet une gestion efficace et sécurisée du stockage des données, jouant un rôle essentiel dans la réalisation de notre concept de poubelle automatique médicalisée.

## 4.4. Liaison des données des capteurs entre l'Arduino et module WIFI

Le stockage des données envoyées par les capteurs d'Arduino vers Firebase via un module WiFi, tel que l'ESP8266-01, constitue une étape cruciale dans la mise en œuvre de solutions de surveillance et de collecte de données en temps réel. Voici comment ce processus fonctionne :

- 1) La collecte des données par la carte Arduino : La carte Arduino recueille les informations physiques de ces capteurs telles que la température, l'humidité, etc. Ces données sont généralement sous forme de valeurs numériques ou de chaînes de caractères
- 2) Transmission des données à l'ESP8266-01 : L'ESP8266-01 est un module WiFi qui sert d'interface entre l'Arduino et Internet. Il est programmé pour récupérer les données provenant des capteurs de l'Arduino. Les données sont formatées selon les besoins et préparées pour l'envoi vers Firebase.
	- Les figures 25 et 26 ci-dessous montrent le code utilisé dans la carte Arduino pour la récupération des données des capteurs et les transférer au module wifi par le port série c'est-à-dire le code impliqué dans les étapes (1) et (2) ci-dessus.

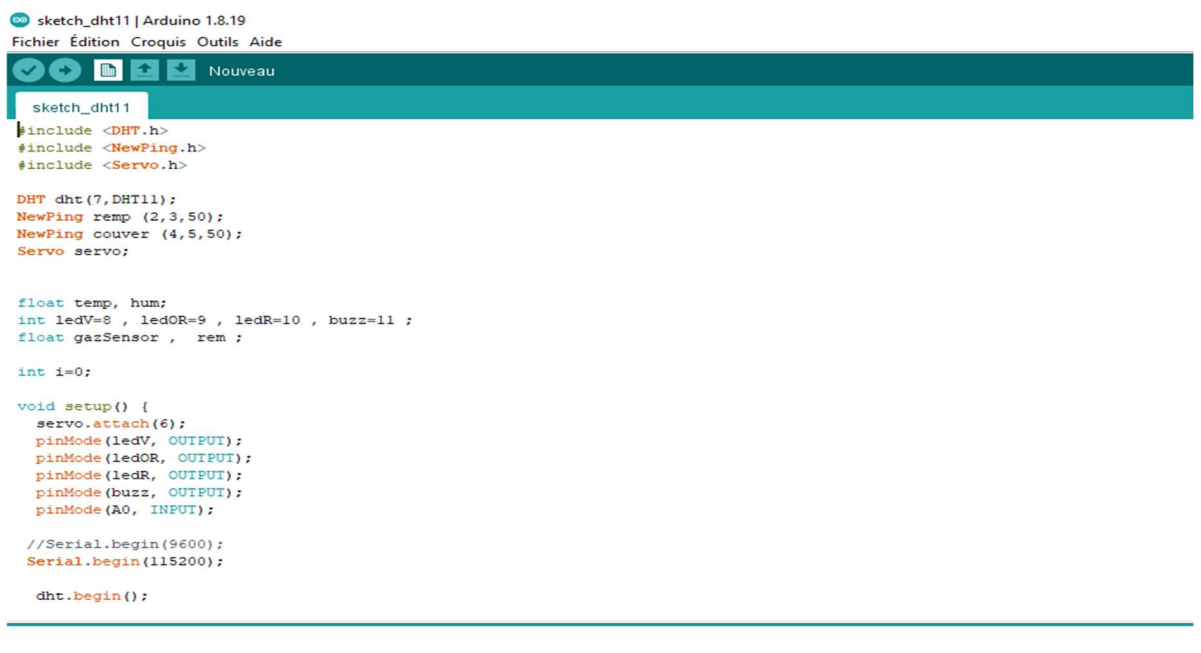

Figure 25 : le code Arduino (01)

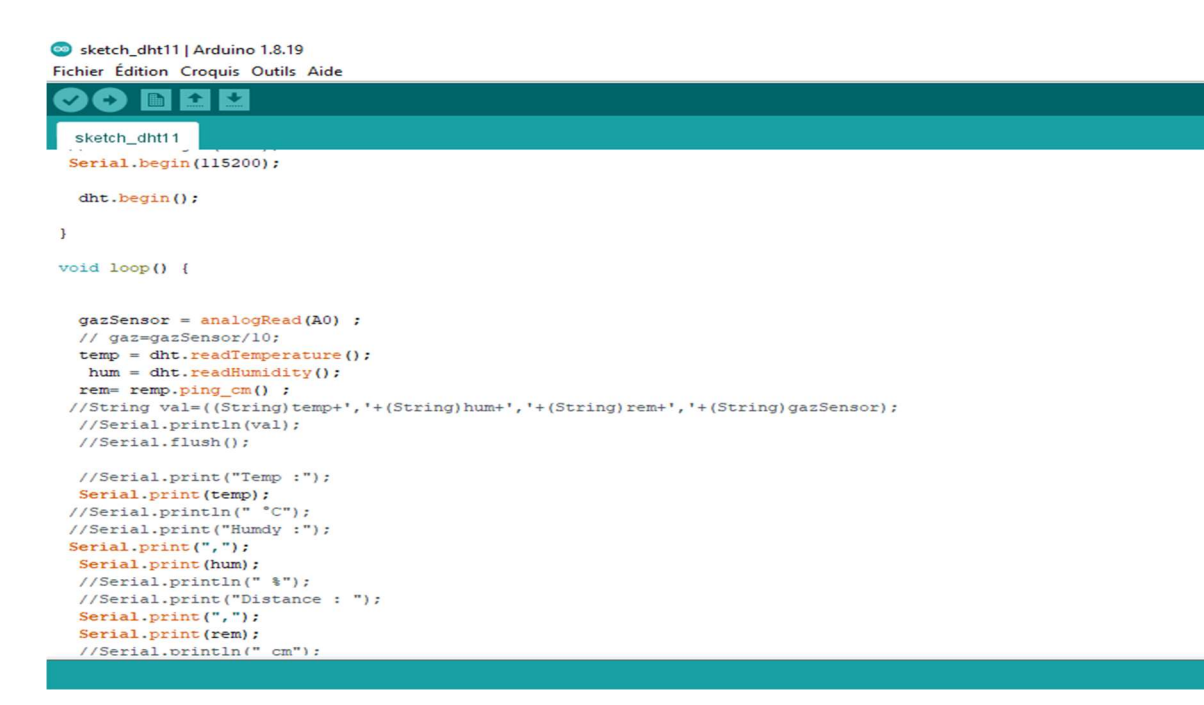

Figure 26 : le code Arduino (02)

- 3) Configuration du module WiFi : L'ESP8266-01 est configuré pour se connecter au réseau WiFi domestique ou à tout réseau auquel il doit se connecter. Cela se fait en fournissant le nom du réseau (SSID) et le mot de passe correspondant.
- 4) Établissement de la connexion Firebase : L'ESP8266-01 doit être configuré pour se connecter à Firebase en utilisant les informations d'authentification fournies par Firebase. Cela inclut généralement une clé d'authentification (Secret Key) et l'URL de la base de données Firebase.
- 5) Transformation en JSON et envoi à Firebase : Les données collectées sont généralement organisées au format JSON (JavaScript Object Notation) pour faciliter leur traitement et leur stockage. L'ESP8266-01 utilise des fonctions spécifiques pour envoyer ces données au format JSON à Firebase via des requêtes HTTP ou d'autres protocoles de communication appropriés.
	- Note à savoir que le module wifi a un code différent de la carte Arduino car il possède son propre microcontrôleur.
	- Les figures 27 et 28 ci-dessous montrent le code du programme utilisé sur le module wifi ESP8266-01 en utilisant le même langage et l'IDE Arduino c'està-dire le code impliqué dans les étapes (3), (4) et (5) ci-dessus.

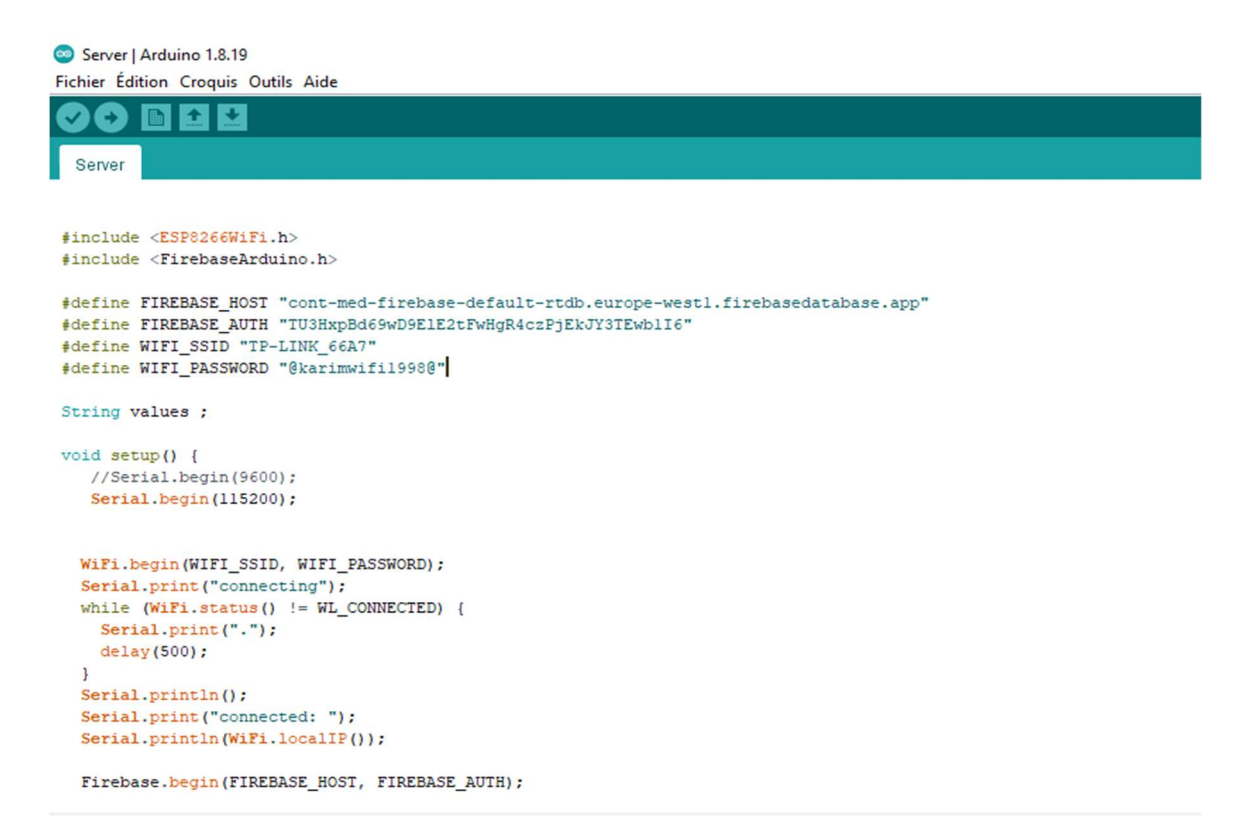

Figure 27 : code module wifi (01)

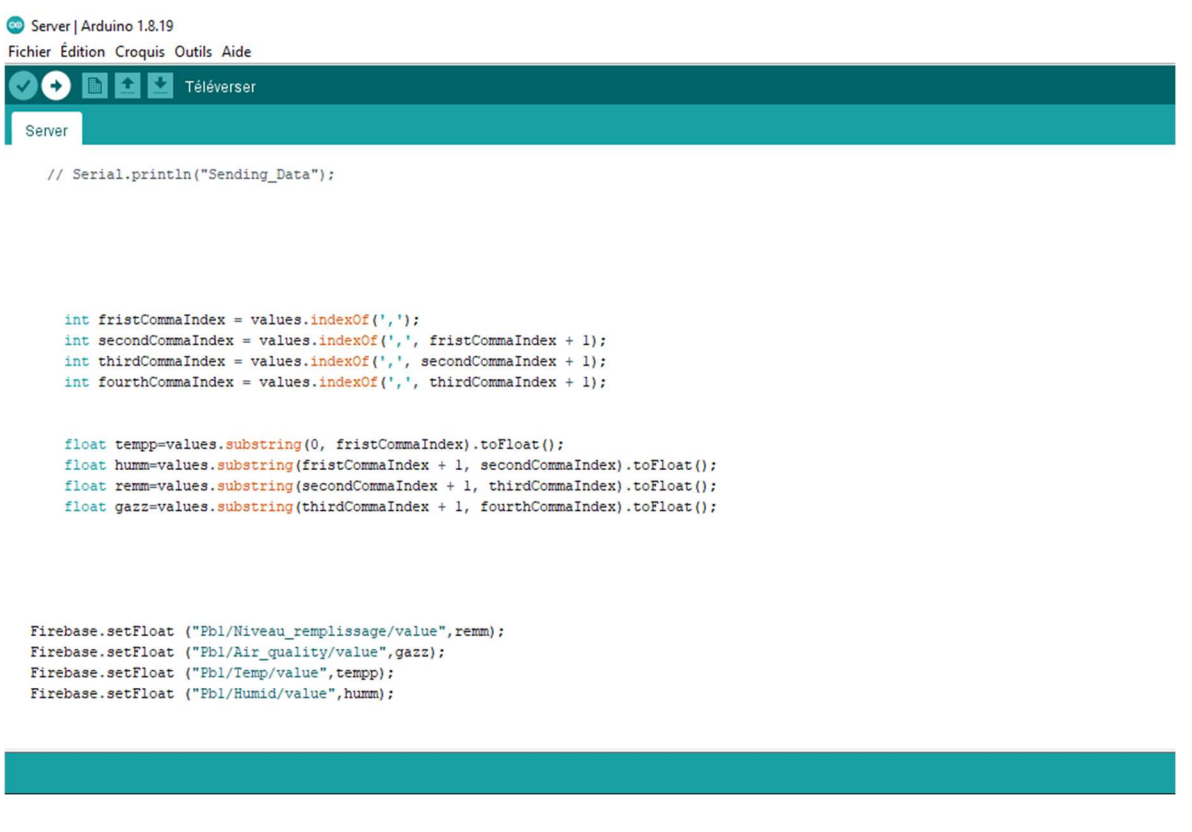

Figure 28 : code module wifi (02)

6) Réception et stockage dans Firebase : Une fois que Firebase reçoit les données envoyées par l'ESP8266-01, il les stocke dans la base de données en temps réel. Chaque ensemble de données peut être stocké comme un nœud dans la structure de la base de données Firebase, ce qui permet d'organiser les informations de manière hiérarchique et facilement accessible.

- 7) La gestion des erreurs et retours : Le processus d'envoi des données doit être suivi de près pour s'assurer que les données sont correctement transférées et stockées. Des mécanismes de vérification et de gestion des erreurs peuvent être mis en place pour garantir l'intégrité des données.
- 8) Visualisation et analyse des données : Une fois stockées dans Firebase, les données peuvent être consultées et analysées en temps réel via des applications web ou mobiles développées pour accéder à la base de données Firebase. Cela permet aux utilisateurs de surveiller, de prendre des décisions éclairées et de déclencher des actions en fonction des informations collectées.

En résumé, le processus de stockage des données des capteurs Arduino vers Firebase à travers un module WiFi comme l'ESP8266-01 crée une solution complète pour la collecte, la transmission et la visualisation de données en temps réel, ouvrant la voie à diverses applications de surveillance et de contrôle.

## 5. Evaluation du prototype physique

Afin de de pouvoir calibrer et ajuster notre prototype physique il est nécessaire d'évaluer la précision des capteurs qui le composent. Ainsi, pour chaque capteur, nous avons effectué un ensemble de tests et ainsi enregistré un ensemble de mesures à savoir une mesure pour chaque test. Il est nécessaire de comprendre que chaque test effectué sur le capteur doit être effectué dans les même conditions que tous les autres tests.

Nous avons ensuite calculé le pourcentage d'erreur pour comparer chaque mesure issue du test (valeur test) à la mesure sensée être correct (valeur correcte) et qui est fixée et connu à l'avance avant d'effectuer nos différents tests. Ci-dessous la formule permettant le calcul du pourcentage d'erreur pour chaque mesure : Taux d'erreur = ((valeur test– valeur correcte)/ valeur correcte) \* 100

Les petits pourcentages témoignent de mesures proches de la valeur correcte et contrairement les grands pourcentages témoignent de mesures trop éloignées de la valeur correct et cela indique une nécessité de réajustement au niveau du capteur en question dans le prototype.

Ci-dessous un tableau contenant un ensemble de valeurs (mesures) prises lors de plusieurs tests de capteurs. 20 tests ont été effectués sur le capteur HC-SR04 utilisé pour mesurer la distance (le taux de remplissage à l'intérieur de la poubelle). 20 tests ont été effectués sur le capteur DHT11 afin d'enregistrer 20 mesures d'humidité. 20 tests ont été effectués sur le capteur DHT11 afin d'enregistrer 20 mesures de températures. 20 tests ont été effectués sur le capteur MQ135 qui mesure le taux de gaz à l'intérieur d'une poubelle. Ces 20 premiers tests ont été enregistré sans contenue à l'intérieur de la poubelle mais 30 autres tests en plus ont été enregistré après avoir ajouté une dose de parfum(alcool) à l'intérieur de la poubelle (une pulvérisation de parfum à chaque test).

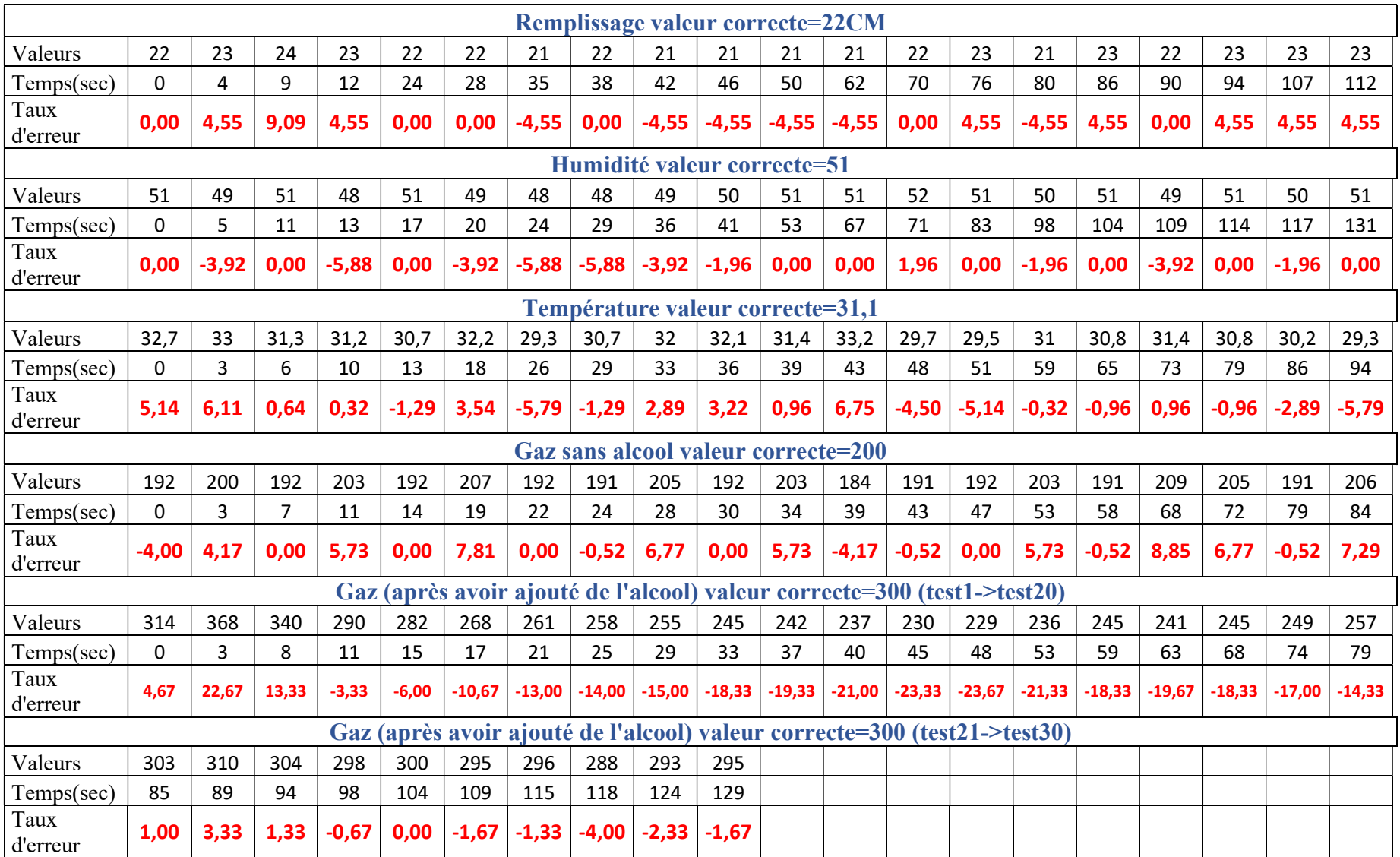

Tableau 5 : Calcul du taux d'erreur des capteurs

### 6. Conclusion

Nous avons présenté dans ce chapitre les différentes phases impliquées dans la création de "Cont-MED". Initialement, nous avons détaillé les composants employés dans la conception de notre poubelle. Par la suite, nous avons présenté un schéma général qui résume le principe de fonctionnement de la poubelle en passant des capteurs Arduino au module wifi et finalement au Firebase qui permet à l'application de récupérer les informations en temps réel. Enfin, Nous avons conclu ce chapitre par une explication des détails de fonctionnement de chaque composant qui fait partie du prototype physique.

## 1. Introduction

Dans ce chapitre nous détaillerons le processus de développement de l'application mobile destinée à la gestion de la poubelle médicalisée, en présentant les étapes clés de développement, les outils et les langages de programmation utilisés. Nous examinerons également les tests et les validations effectués pour garantir le bon fonctionnement et la conformité de la poubelle aux normes et réglementations en vigueur dans le domaine médical.

#### 2. Types d'applications

Il existe plusieurs types d'applications :

#### Applications Web

Ce sont des applications qui s'exécutent dans un navigateur web. Elles sont généralement développées en utilisant (HTML, CSS et JavaScript). Les applications Web peuvent être utilisées sur différents appareils avec un navigateur web compatible. Elles ne nécessitent pas de téléchargement ou d'installation.

#### Applications hybrides

Les applications hybrides combinent les caractéristiques des applications Web et des applications natives. Elles sont développées à l'aide de technologies web (HTML, CSS, JavaScript), mais elles sont encapsulées dans un conteneur natif qui permet de les exécuter comme une application native sur les appareils mobiles. Les Framework populaires pour le développement d'applications hybrides incluent React Native, Flutter et Xamarin.

#### Applications multiplateformes

Les applications multiplateformes sont développées pour fonctionner sur plusieurs systèmes d'exploitation tels qu'Android et iOS, en utilisant une base de code commune. Cela permet aux développeurs de créer une seule application qui peut être déployée sur différentes platesformes. Les Framework multiplateformes les plus couramment utilisés incluent React Native, Flutter et Xamarin.

#### 3. Expression des besoins

#### 3.1. Identification des acteurs

Avant l'identification des besoins, nous expliquons les acteurs principaux de notre système, comme suit :

### Administrateur

L'administrateur est un acteur qui détient la responsabilité de tous les privilèges d'accès au système, y compris le contrôle, la configuration, la maintenance, la vérification et la prise de décisions liées au système et au travail des techniciens de surface. Il gère la base de données, gère les profils d'utilisateurs et surveille les travaux.

### Technicien de surface

L'utilisateur joue un rôle crucial dans ce projet en intervenant immédiatement lorsqu'il reçoit un message contenant des informations sur l'état de la poubelle, telles que l'humidité, le niveau de remplissage ou l'ouverture du couvercle, via une application smartphone.

### 3.2. Spécification des besoins

Les besoins d'une application mobile peuvent différer selon le domaine d'application, voici quelques besoins que de nombreuses applications mobiles peuvent avoir :

### 3.2.1. Les besoins fonctionnels

Un besoin fonctionnel (voir le tableau 6 ci-dessous) d'une application mobile décrit les fonctionnalités clés nécessaires pour répondre aux besoins des utilisateurs de manière concise et précise.

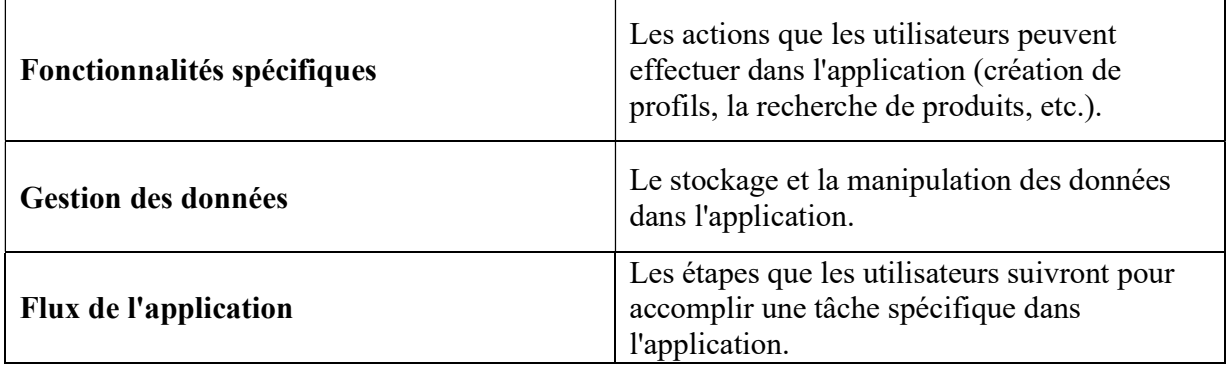

Tableau 6 : Les besoins fonctionnels

### 3.2.2. Les besoins non-fonctionnels

Un besoin non-fonctionnel (voir le tableau 7 ci-dessous) d'une application mobile englobe les aspects tels que la sécurité, les performances, l'ergonomie et la disponibilité, qui définissent la qualité et l'expérience globale de l'application au-delà de ses fonctionnalités de base.

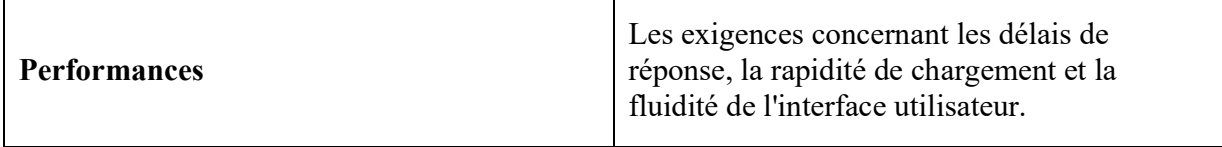

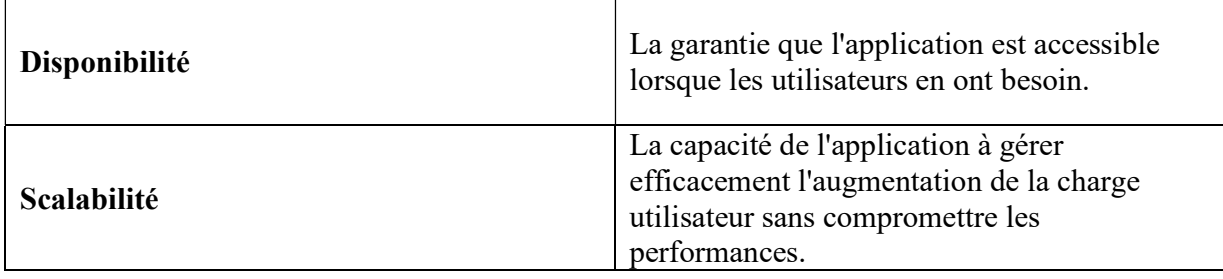

Tableau 7 : Les besoins non-fonctionnels

## 4. Conception de l'application

## 4.1. Diagramme de cas d'utilisation

Dans le diagramme ci-dessous, nous exposons les cas d'utilisation correspondant à chaque acteur au sein de notre système. Ces cas d'utilisation dépeignent les diverses taches ou rôles que les utilisateurs accomplissent lors de leurs interactions avec le système.

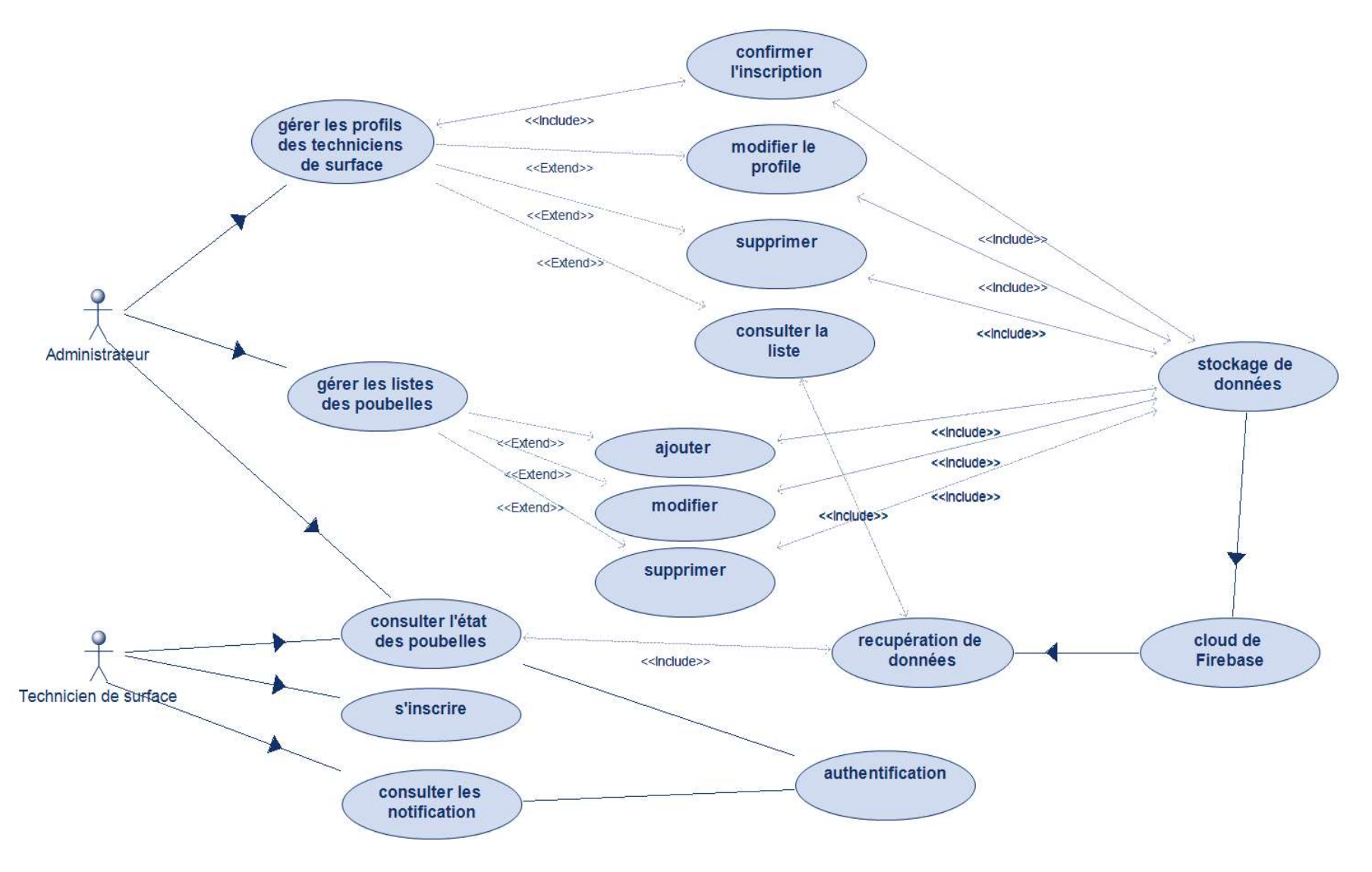

Figure 29 : diagramme de cas d'utilisation générale

### 4.2. Diagramme de séquence

Dans le diagramme de séquence ci-dessous, nous décrivons de manière chronologique comment un utilisateur démarre l'application mobile, puis saisit ses identifiants, les transmet au cloud d'authentification, reçoit une réponse de validation, et enfin, accède ou non à son compte.

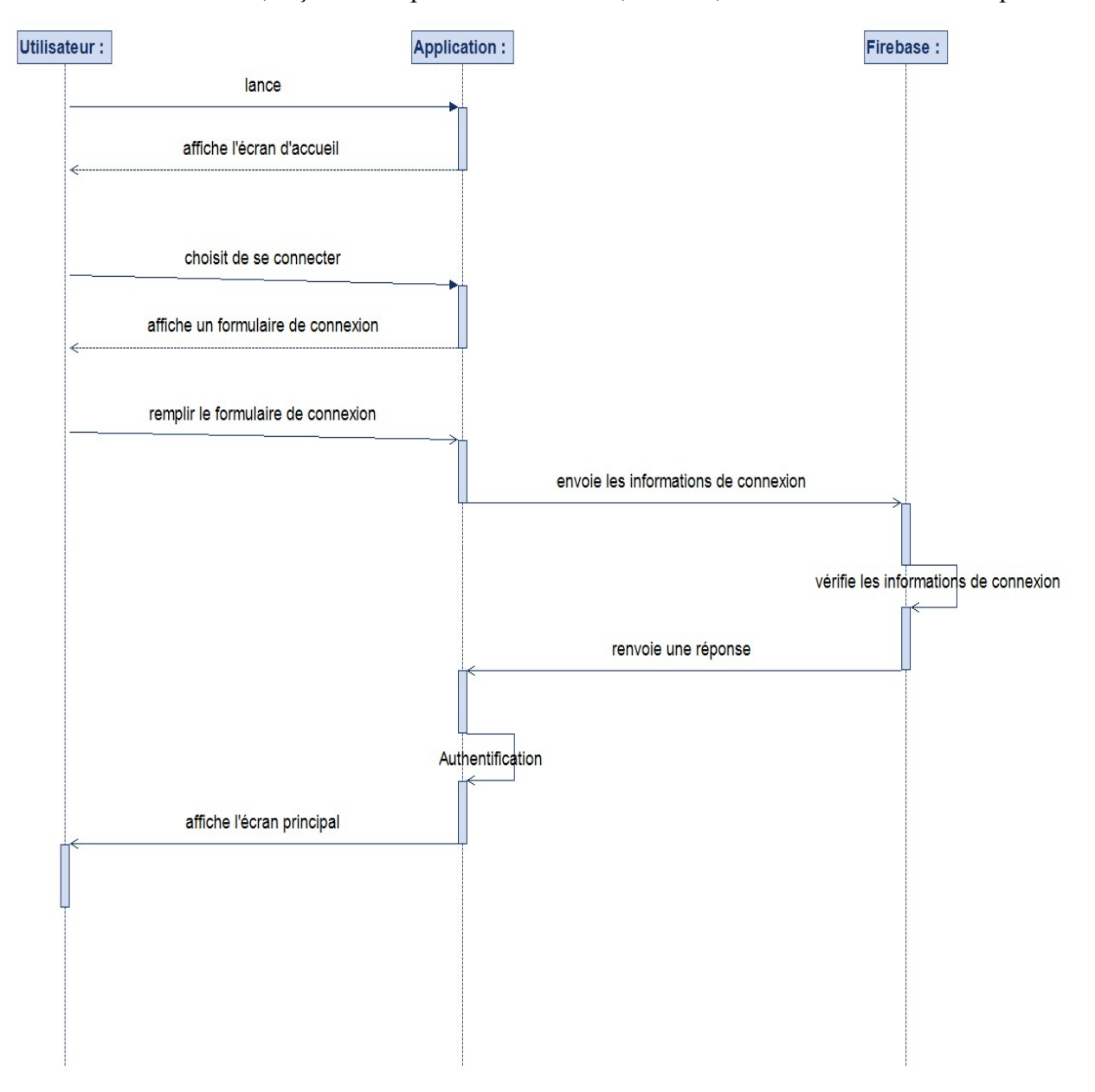

Figure 30 : Diagramme de séquence «connexion »

#### Explication

- 1. L'utilisateur lance l'application.
- 2. L'application affiche l'écran d'accueil avec les options de connexion et d'inscription.

- 3. L'utilisateur choisit de se connecter.
- 4. L'application affiche un formulaire de connexion demandant l'adresse e-mail et le mot de passe de l'utilisateur.
- 5. L'utilisateur saisit son adresse e-mail et son mot de passe.
- 6. L'utilisateur soumet le formulaire de connexion.
- 7. L'application envoie les informations de connexion à Firebase pour vérification.
- 8. Firebase vérifie les informations de connexion.
- 9. Firebase renvoie une réponse à l'application, indiquant si l'authentification a réussi ou échoué.
- 10. L'application reçoit la réponse de Firebase.
- 11. Si l'authentification réussit :
- 12.1. L'application affiche l'écran principal de l'application avec les fonctionnalités réservées aux utilisateurs connectés.
- 12.2. L'utilisateur peut interagir avec l'application en tant qu'utilisateur connecté.
- 12. Si l'authentification échoue :
- 12.1 L'application affiche un message d'erreur à l'utilisateur, l'informant que les informations de connexion sont incorrectes.

### 4.3. Diagramme de classe

Dans le diagramme de classe global de notre projet de poubelle intérieure automatique et connecté, nous modélisons les classes essentielles, telles que "Poubelle," "Capteur de Niveau," "Système de Contrôle," "Utilisateur," et "Application Mobile," qui collaborent pour surveiller le niveau de remplissage de la poubelle, déclencher des alertes de collecte lorsque cela est nécessaire et offrir aux utilisateurs une interface pour suivre et interagir avec le système via une application mobile.

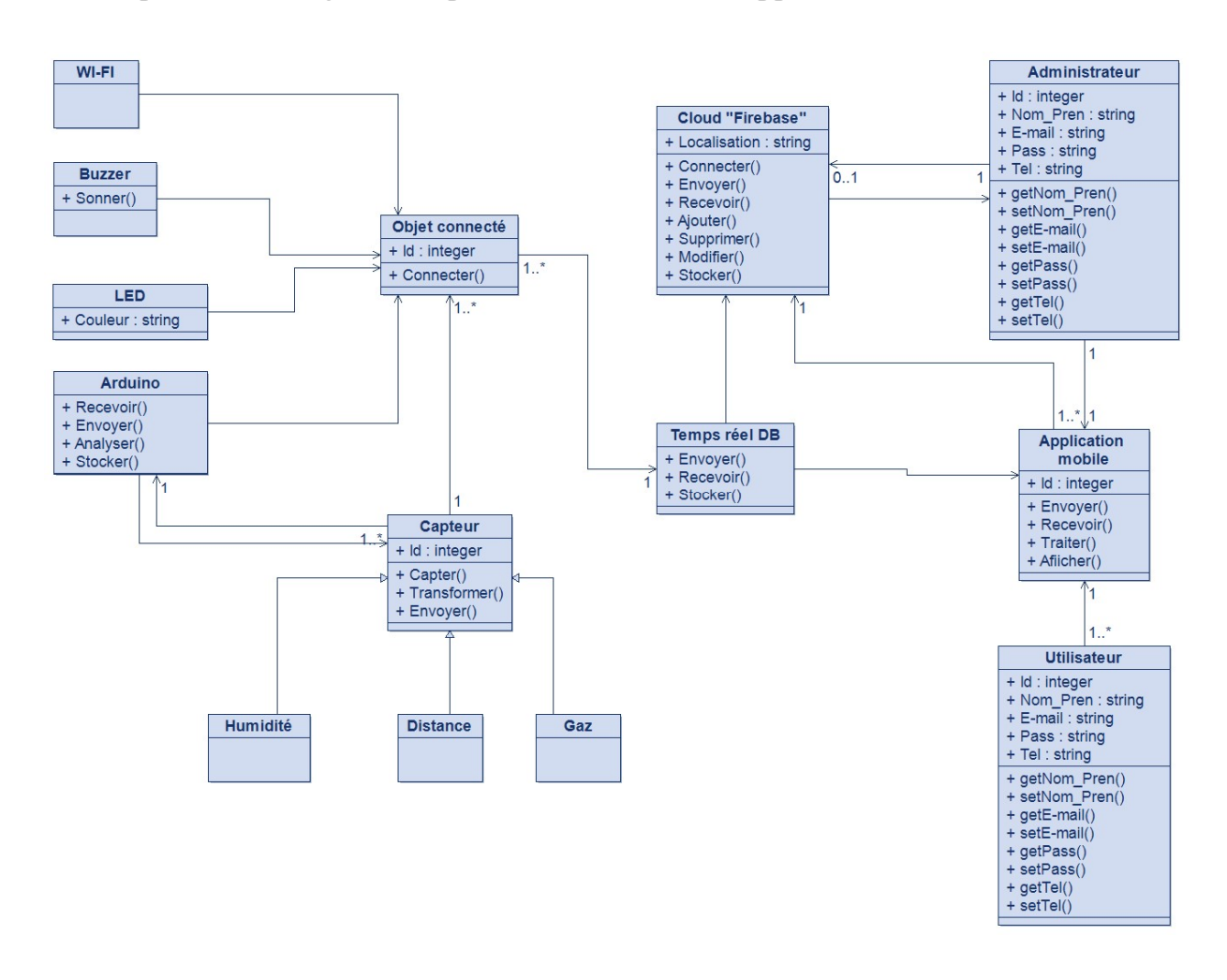

Figure 31 : diagramme de classe

#### 5. Réalisation de l'application mobile « Cont-MED »

Les données provenant de la poubelle connectée sont envoyées au cloud. Notre application mobile récupère en temps réel ces informations. Les utilisateurs, qu'il s'agisse de techniciens de surfaces ou d'administrateurs de la gestion des déchets, peuvent accéder aux informations en temps réel sur l'état de la poubelle, les niveaux de remplissage, les conditions environnementales et les alertes de gaz. Ils peuvent ainsi prendre des décisions éclairées concernant la gestion des déchets.

## 5.1. Environnement de développement

#### 5.1.1. VS Code

VS Code est un IDE gratuit, open-source et polyvalent développé par Microsoft. Il propose une interface conviviale et offre de nombreuses fonctionnalités pour faciliter le développement de logiciels dans différents langages de programmation. VS Code est

personnalisable et extensible, répondant ainsi aux besoins spécifiques des développeurs. Il dispose d'outils de débogage, de coloration syntaxique et de complétion automatique, ce qui améliore l'efficacité des développeurs. Compatible avec Windows, macOS et Linux, VS Code est accessible à un large public [33].

### Installation

Téléchargez l'installateur de VSCode pour votre plateforme (Windows, macOS et Linux) voir la figure 32 ci-dessous.

Une fois le fichier est téléchargé, exécutez l'installateur (VSCodeUserSetup- {version}.exe). Cela ne prendra qu'une minute [34].

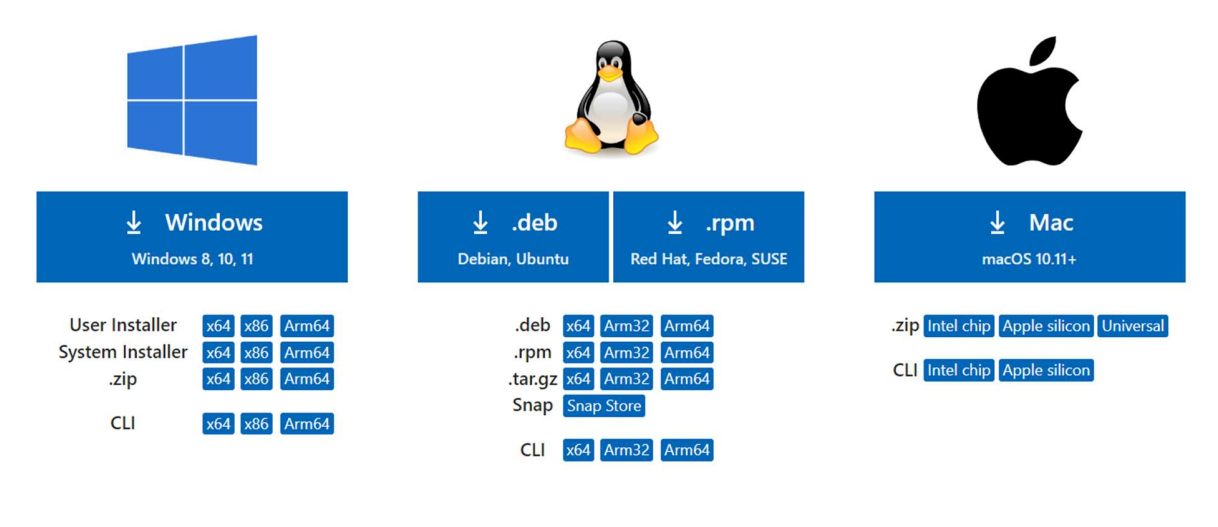

Figure 32: VS Code

### 5.1.2. Android Studio

Android Studio est un environnement de développement intégré (IDE) officiel pour la création d'applications Android. Développé par Google, Android Studio fournit aux développeurs tous les outils nécessaires pour concevoir, développer, déboguer et déployer des applications Android de haute qualité [35].

Android Studio comprend un émulateur Android intégré qui offre aux développeurs la possibilité de tester leurs applications sur diverses configurations d'appareils Android virtuels. Cette fonctionnalité facilite grandement le processus de développement et de débogage en éliminant le besoin d'avoir physiquement différents appareils Android pour effectuer des tests, c'est pour cela on a utilisé « Android Studio » [35].

#### Installation

Vous pouvez le télécharger Android Studio à partir du site officiel Download Android Studio & App Tools - Android Developers et suivre les instructions d'installation spécifiques à votre système d'exploitation.

Lancer l'application Android Studio puis accédez au menu "Configurer" et sélectionnez "Gestionnaire AVD" pour configurer un AVD. Dans le gestionnaire AVD, créez un nouvel appareil virtuel. Sélectionnez également une image système Android appropriée pour l'émulation de la version d'Android souhaitée. Comme l'illustré dans l'image ci-dessous.

| Virtual Device Configuration<br><b>Select Hardware</b><br>A. |                           |                   |             |                   |         |  |  |  |  |
|--------------------------------------------------------------|---------------------------|-------------------|-------------|-------------------|---------|--|--|--|--|
| <b>Choose a device definition</b>                            |                           |                   |             |                   |         |  |  |  |  |
|                                                              | $Q_{\tau}$                |                   |             |                   |         |  |  |  |  |
| Category                                                     | Name $\blacktriangledown$ | <b>Play Store</b> | <b>Size</b> | <b>Resolution</b> | Density |  |  |  |  |
| Phone                                                        | Resizable (Experiment     |                   | 6.0"        | 1080x2340         | 420dpi  |  |  |  |  |
| <b>Tablet</b>                                                | Pixel XL                  |                   | 5.5"        | 1440x2560         | 560dpi  |  |  |  |  |
| Wear OS                                                      | Pixel 6 Pro               |                   | 6,7"        | 1440x3120         | 560dpi  |  |  |  |  |
| Desktop                                                      | Pixel 6                   |                   | 6,4"        | 1080x2400         | 420dpi  |  |  |  |  |
| <b>TV</b>                                                    | Pixel 5                   |                   | 6.0"        | 1080x2340         | 440dpi  |  |  |  |  |
| <b>New Hardware Profile</b><br>Import Hardware Profiles      |                           |                   |             |                   | G       |  |  |  |  |
|                                                              |                           |                   |             |                   |         |  |  |  |  |

Figure 33 : émulateur Android

### 5.2. Langage de programmation (Dart)

Dart se distingue par sa capacité à prendre en charge le développement multiplateforme, ce qui signifie qu'il peut être utilisé pour créer des applications compatibles avec diverses plateformes. Il offre une polyvalence pour le développement d'applications Web, d'applications mobiles (Android et iOS) et d'applications de bureau (Windows, macOS, Linux). Cette polyvalence est rendue possible grâce à son compilateur, qui transforme le code Dart en code natif adapté à chaque plateforme cible. En conséquence, les développeurs peuvent écrire du code Dart une fois et le déployer efficacement sur plusieurs plateformes, ce qui permet de gagner du temps et des efforts de développement [36].

#### Installation

Pour installer l'extension Dart dans VSCode, ouvrez l'éditeur, accédez à la section des extensions, recherchez "Dart" dans la barre de recherche, puis installez l'extension. Une fois installée, vous pouvez la configurer en redémarrant VSCode. Voir la figure ci-dessous :

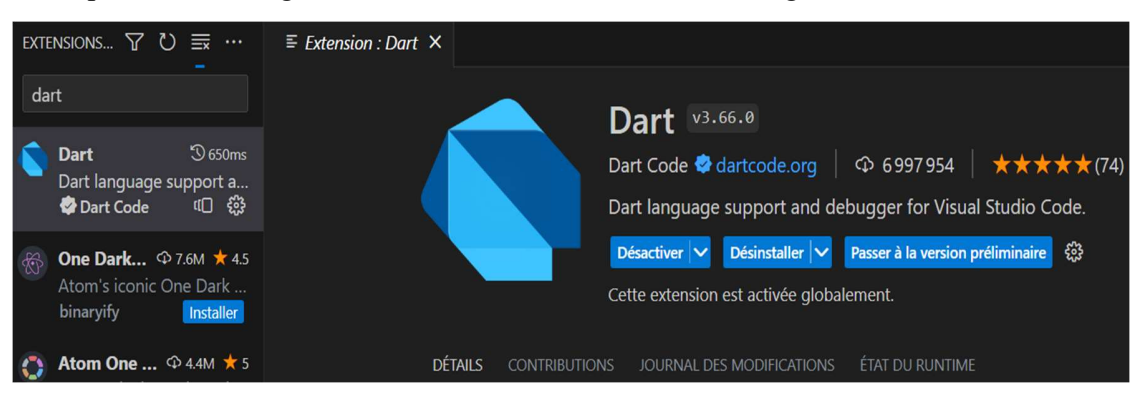

Figure 34 : installation Dart

### 5.3. Flutter

Flutter est quant à lui un Framework open source développé par Google, il est alimenté par la plate-forme Dart. Permettant de développé des applications multiplateformes. Il utilise le langage de programmation Dart et propose un ensemble de widgets réactifs et d'outils pour la création d'interfaces utilisateur modernes et fluides [37].

#### Installation

Assurez-vous d'avoir Flutter installé sur votre système. Si vous ne l'avez pas déjà installé, vous pouvez suivre le guide d'installation officiel de Flutter.

Allez à l'éditeur, puis ouvrez la section des extensions, recherchez "Flutter" dans la barre de recherche, puis installez l'extension. Voir la figure ci-dessous :

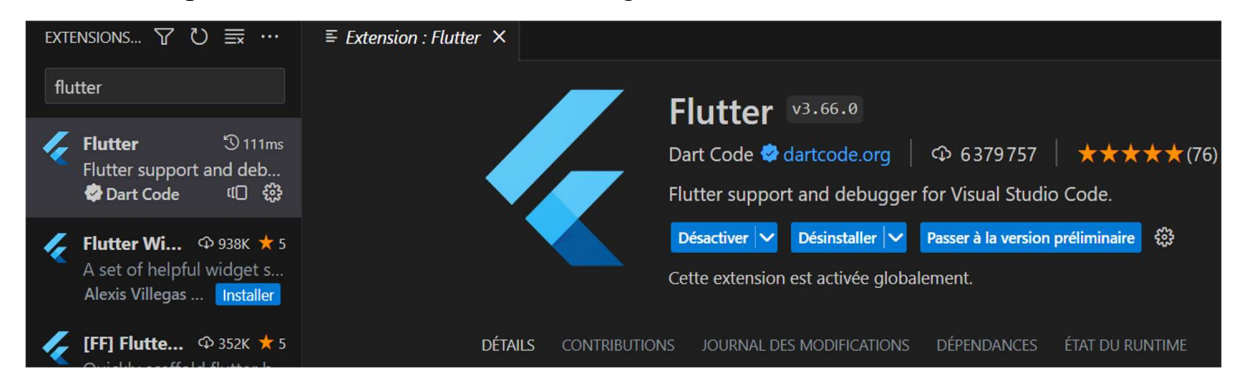

Figure 35 : installation Flutter

#### 5.4. Firebase

Firebase est une plateforme d'application web qui facilite la création d'applications de qualité. Les données sont stockées au format JSON, sans besoin de requêtes pour les manipuler. Firebase sert de backend et de base de données pour stocker les données [38].

#### Étapes pour ajouter Firebase à Android

Firebase peut être ajouté à n'importe quel projet destiné à Android. Les étapes suivantes doivent être suivies :

- 1. Créez un projet dans la console Firebase. Entrez le nom du projet et sa localisation.
- 2. Cliquez sur "Ajouter Firebase à l'application Android" et suivez les étapes indiquées.
- 3. L'utilisateur sera invité à fournir le nom du package, puis à la fin le fichier

« google-services.json » sera téléchargé une fois les étapes ci-dessus terminées.

4. Copiez le fichier téléchargé dans le dossier "app" du projet. (comme le montre la figure suivante).

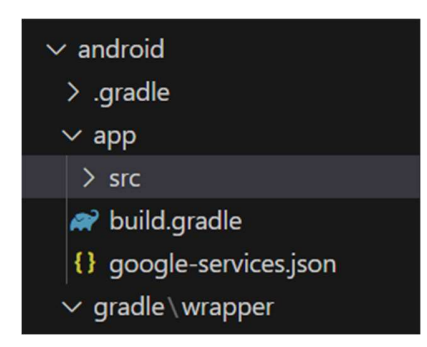

Figure 36 : fichier « google-services.json »

#### Utiliser les fonctionnalités de Firebase dans une application Android

Intégrer toutes les fonctionnalités de Firebase dans une application Android est extrêmement simple et ne nécessite que quelques lignes de code. Les fonctionnalités essentielles, telles que l'authentification, la base de données et le stockage, etc.

Une fois que Firebase et la dépendance d'authentification ont été ajoutés à l'application Android, l'utilisateur peut créer un id de connexion en utilisant le code suivant (voir la figure cidessous).

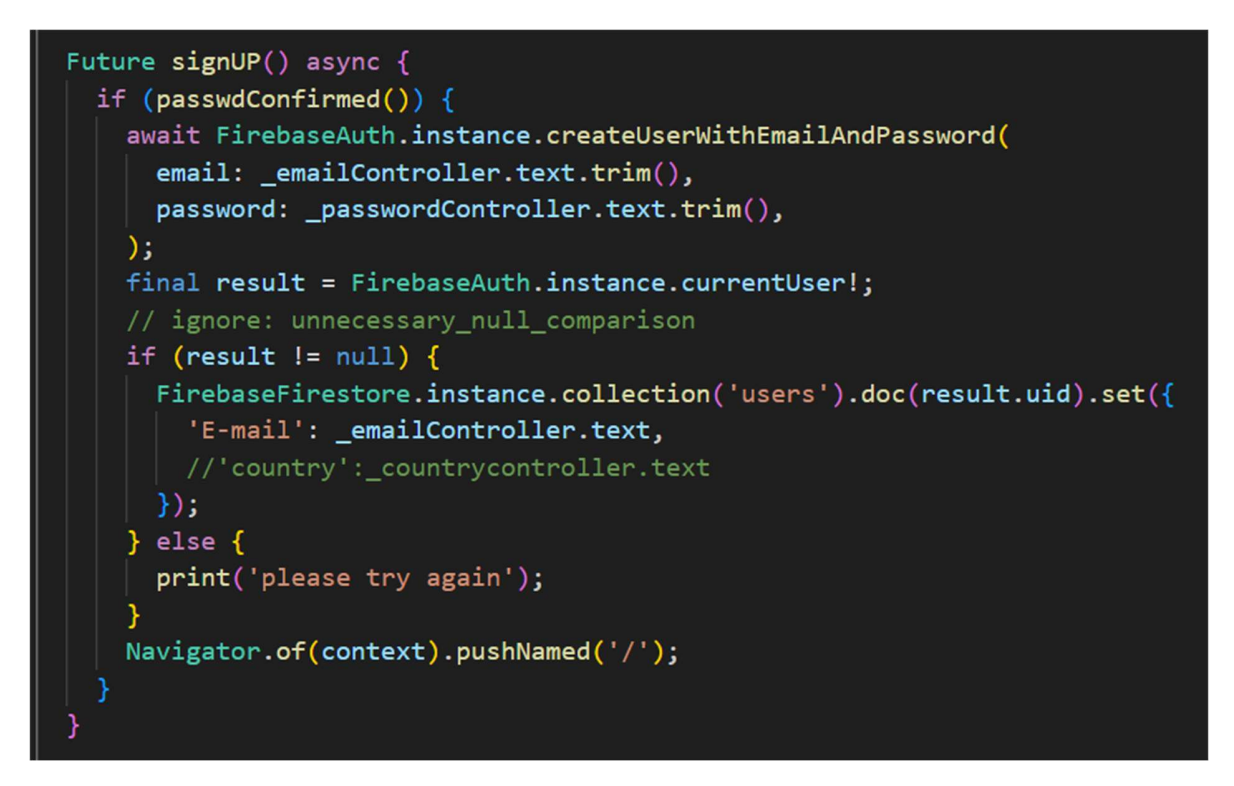

Figure 37 : authentification de l'utilisateur

## 5.5. Présentation des interfaces

L'interface d'une application mobile est l'élément central qui détermine la façon dont les utilisateurs interagissent avec elle, et dans cette présentation, nous explorerons en profondeur ses composants, principes de conception et impact sur l'expérience utilisateur.

#### 5.5.1. Gestion de profil d'un utilisateur pour l'authentification

Tout d'abord, l'utilisateur doit entrer son adresse e-mail et son mot de passe afin de pouvoir accéder à l'application. Voir la figure 38 ci-dessous :

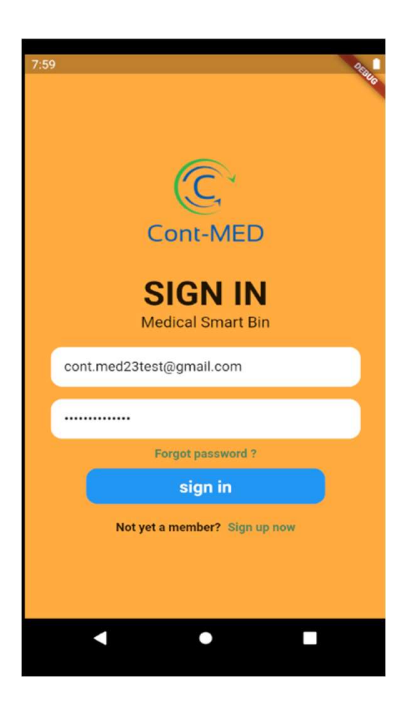

Figure 38 : page « SIGN IN »

S'il n'a pas de compte il faut le créer pour passer à la deuxième page « Sign Up ». Voir la figure 39 ci-dessous :

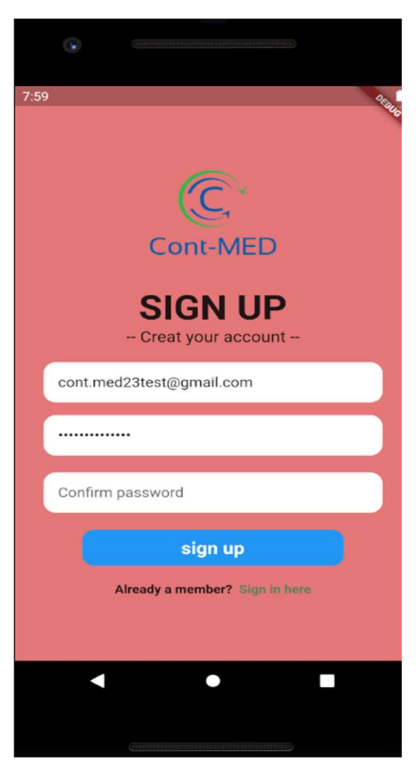

Figure 39 : page « SIGN UP »
Après avoir créé son compte, l'utilisateur attend l'activation de son compte par l'administrateur pour pouvoir accéder à l'accueil de l'application.

Dans le cas où l'utilisateur a oublié son mot de passe il peut le réinitialiser et le changer en appuyant sur le texte « ForgotPasswod ? ». Voir la figure 40 ci-dessous :

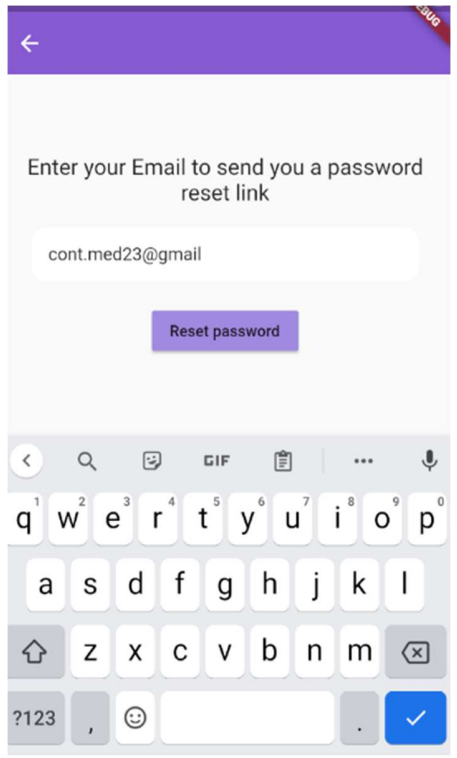

Figure 40 : page de réinitialisation du mot de passe

Après avoir écrit son Email correctement nous allons lui envoyer automatiquement un lien de réinitialisation du mot de passe sur son Email. Voir la figure 41 ci-dessous :

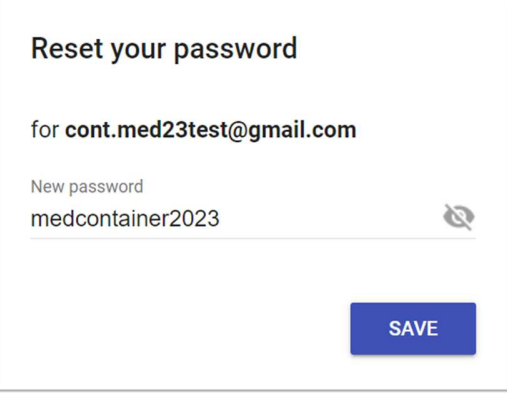

Figure 41 : la création d'un nouveau mot de passe

#### 5.5.2. Gestion des interfaces

#### Création d'un tableau de bord (Dashboard)

Nous avons conçu et élaboré deux types de tableaux de bord adaptés à des interfaces distinctes : l'un pour les utilisateurs et l'autre dédié aux administrateurs. Voir la figure 42 cidessous :

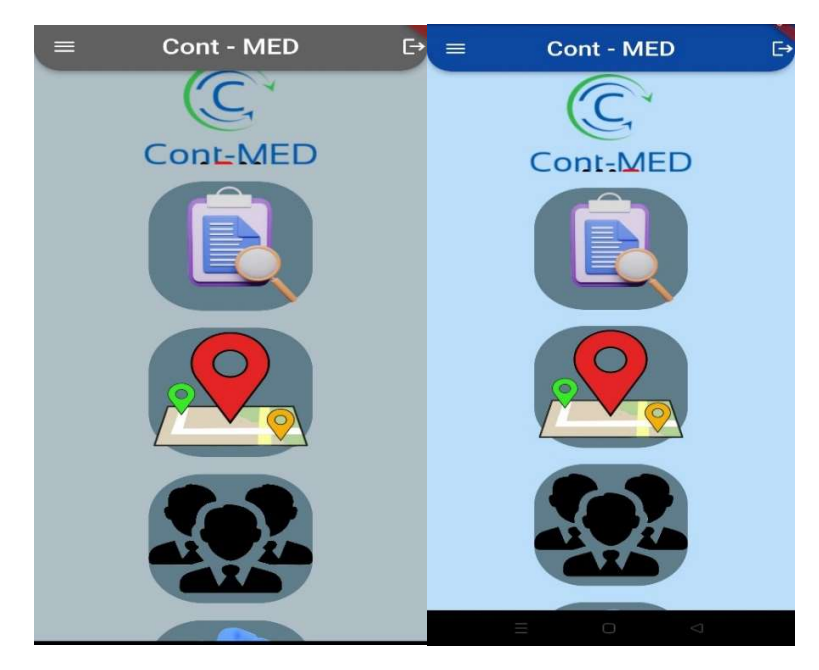

Figure 42 : le tableau de bord (Dashboard)

Chaque tableau de bord est composé de différentes fonctionnalités ou sections de l'application. Voici une description de chacun de ses parties :

#### 1. La barre de l'application

Au centre, le nom du projet "Cont-MED" est positionné, accompagné de deux icônes offrant l'accès à des fonctionnalités supplémentaires. L'icône située à gauche permet d'afficher la barre glissante, tandis que l'autre icône permet à l'utilisateur de se déconnecter et de quitter l'application mobile.

#### 2. Images de diapositive

Pour améliorer la communication visuelle, nous avons intégré des images sous forme de diapositives, les dotant d'animations périodiques. Cette stratégie vise à renforcer l'impact visuel de l'application.

#### 3. Les boutons

Au sein de notre application, vous trouverez cinq boutons distincts qui offrent aux utilisateurs la possibilité d'effectuer des actions spécifiques ou de naviguer au sein de l'application.

Chaque bouton a été soigneusement conçu pour être instantanément identifiable et visuellement compréhensible. Notre priorité est de simplifier l'expérience utilisateur et d'assurer une interaction intuitive avec les différentes fonctionnalités de l'application.

# 5.6. Création, modification et suppression des poubelles par l'administrateur

Seul l'administrateur a le privilège de créer, modifier et effacer des poubelles, une fois qu'il a précisé le service auquel elles sont associées parmi les options disponibles : Cardiologie, Chirurgie, Traumatologie et Médecine interne.

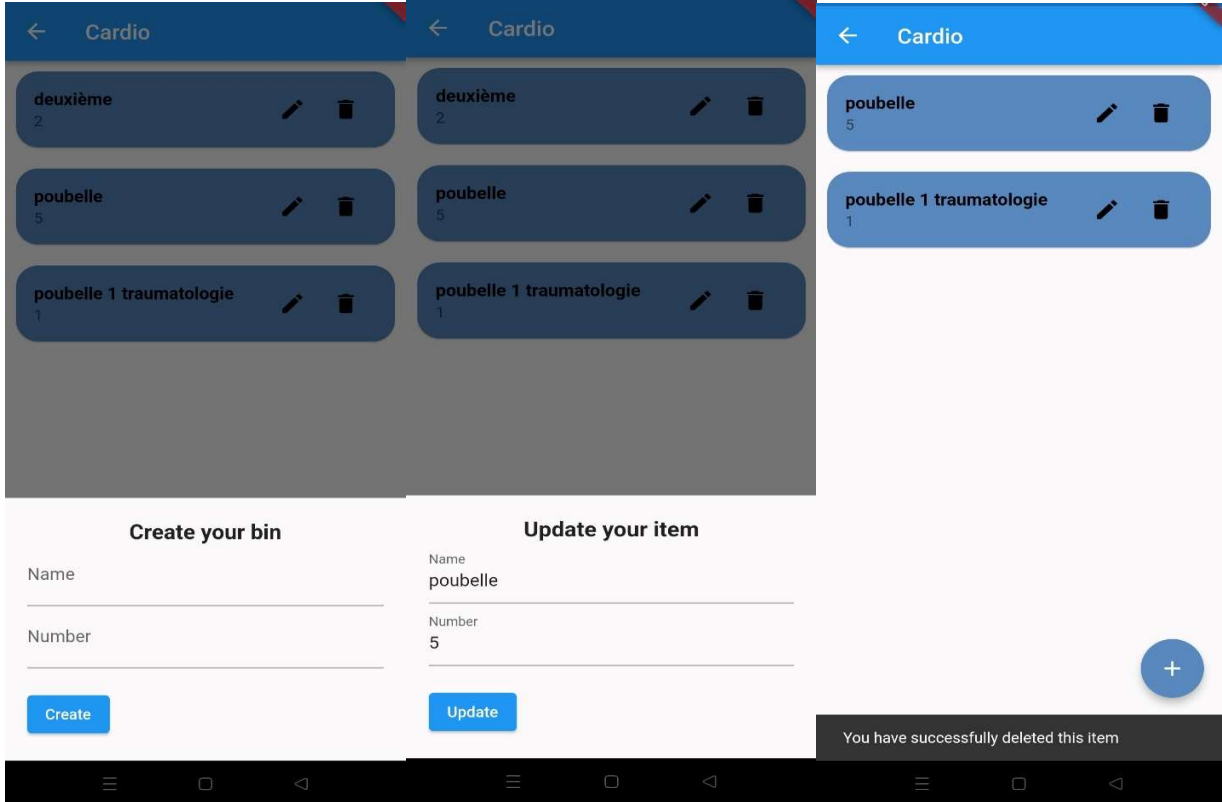

Figure 43 : modification des poubelles par administrateur

# 5.7. Autorisation basée sur les rôles identifier par l'administrateur

Chaque utilisateur possède un rôle distinct qui définit la manière dont l'application peut être utilisée. L'administrateur a la possibilité d'autoriser de nouveaux utilisateurs en modifiant leurs rôle pour le définir en tant qu'administrateur ou technicien de surface. De plus, pour attribuer le statut d'administrateur à l'utilisateur, il est nécessaire de mettre à jour leur rôle en le changeant d' "utilisateur" à "admin". Cette hiérarchie de rôles permet une gestion précise des permissions au sein de l'application.

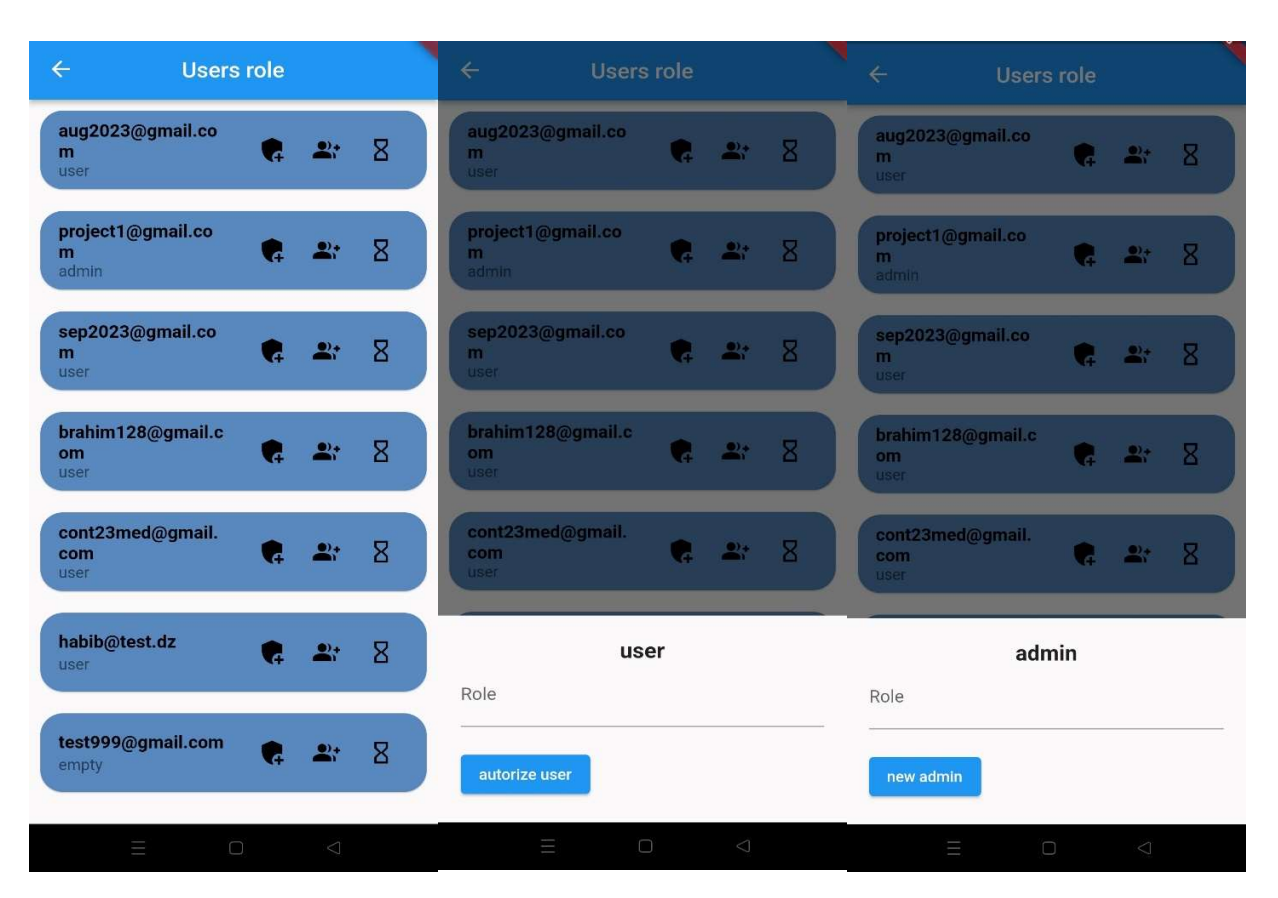

Figure 44 : autorisation basée sur les rôles

#### 5.8. Localisation des poubelles

Nous utilisons l'exemple de notre université UABT pour géolocaliser nos poubelles, réparties comme suit : Cardiologie (4 poubelles), Chirurgie (2 poubelles), Traumatologie (3 poubelles) et Médecine interne (3 poubelles). Pour ce faire, nous avons généré une clé d'API Google Maps spécifique à notre projet, que nous avons ensuite intégrée dans notre application. Cette intégration de Google Maps au sein de l'application permet de visualiser et de gérer de manière efficace la localisation de nos poubelles automatiques et connectées.

On peut trouver la localisation actuelle de l'utilisateur après avoir demandé la permission d'activation de sa localisation par le code suivant :

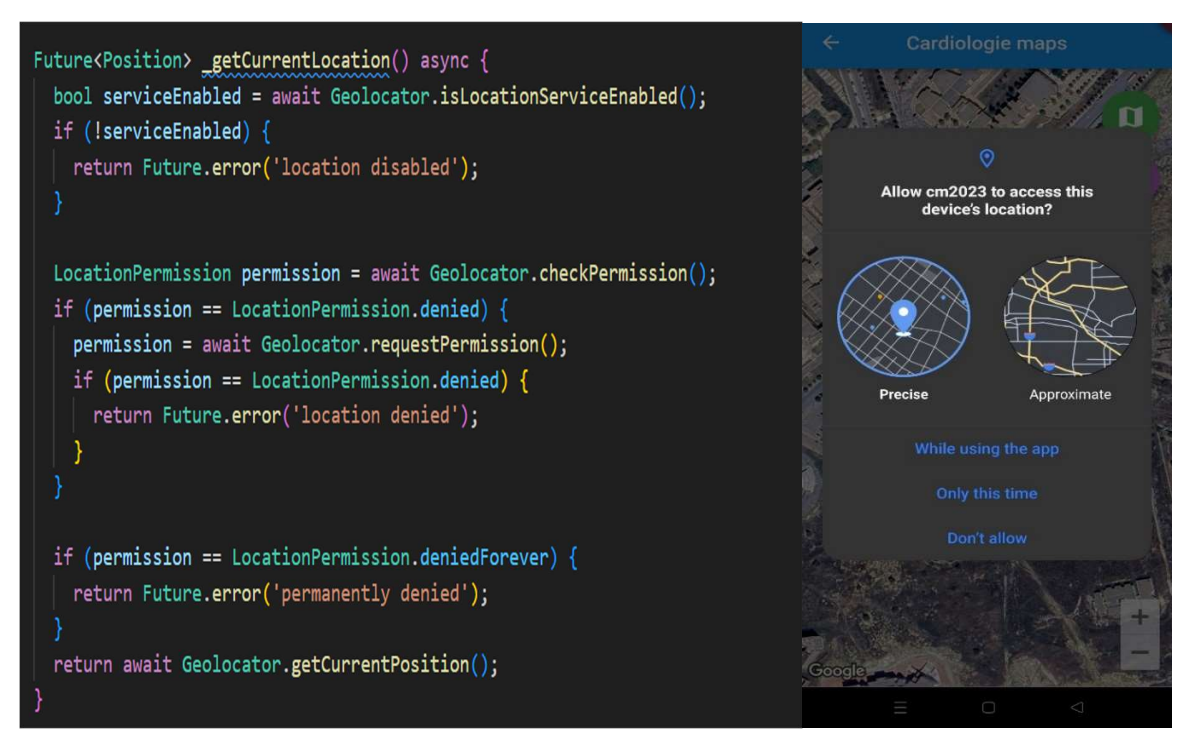

Figure 45 : la permission de localisation

Voici la méthode pour identifier la position actuelle de l'utilisateur.

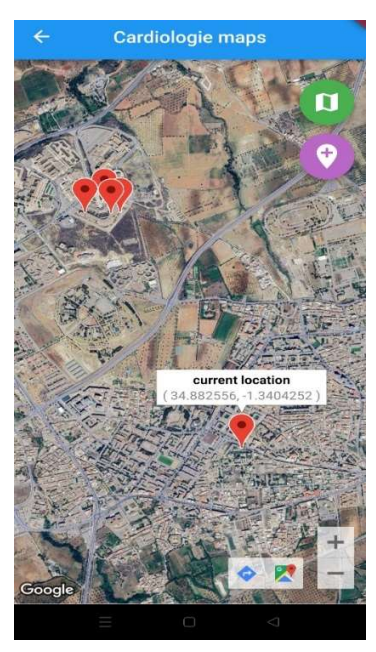

Figure 46 : la localisation actuelle

Ainsi, chacun de ces quatre services possède ses propres emplacements spécifiques qui sont identifiés au sein d'interfaces distinctes de la manière suivante voir la figure ci-dessous :

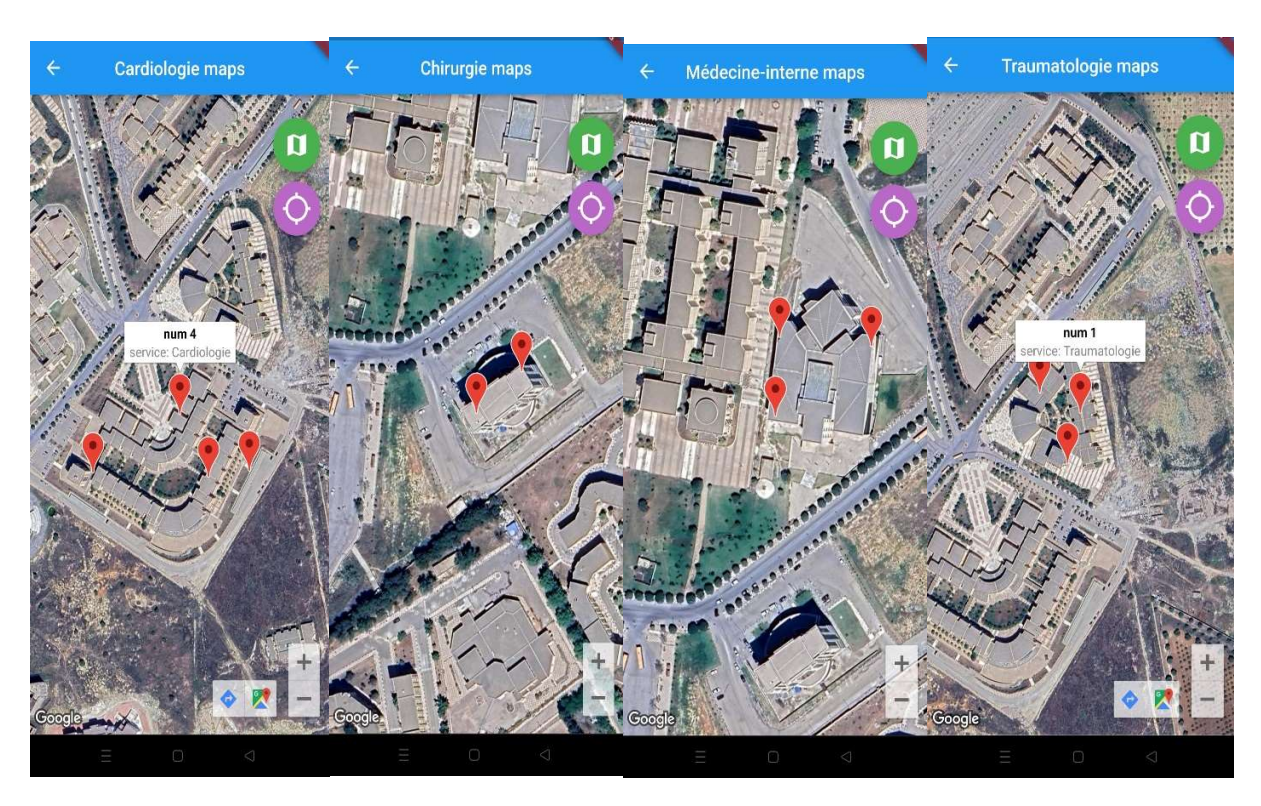

Figure 47 : la localisation des poubelles

# 5.9. Récupération des données des capteurs en temps réel

La base de données en temps réel (Realtime Database) a été créé et la connexion entre l'Arduino et Firebase a été établie. Voir la figure ci-dessous :

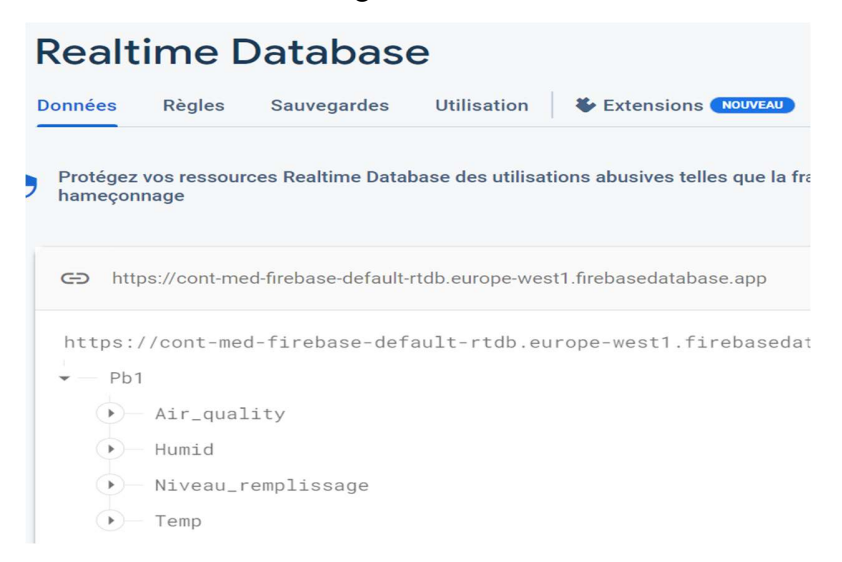

Figure 48 : la base de données temps réel

 Ainsi, les données provenant des capteurs sont récupérées en temps réel à l'aide du code suivant, voir la figure ci-dessous :

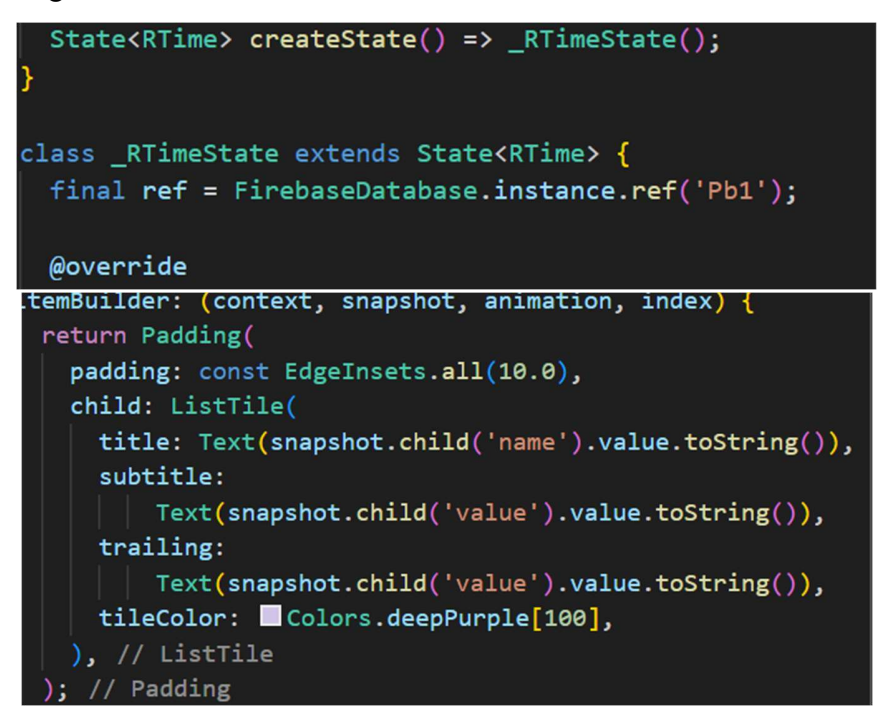

Figure 49 : le code de récupération des données temps réel

Suite à ces étapes, les résultats obtenus sont les suivants, voir la figure 50 ci-dessous :

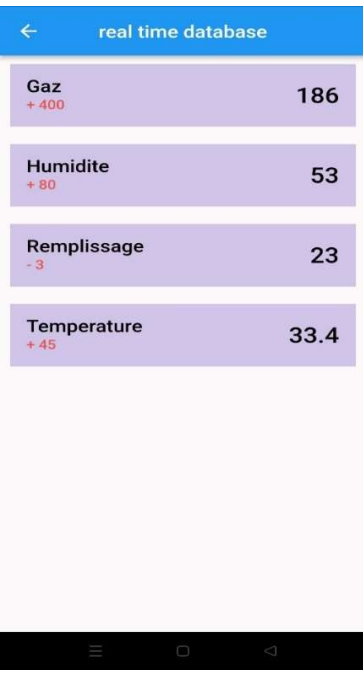

Figure 50 : l'affichage des données en temps réel

# 6. Conclusion

Au cours de ce chapitre, nous avons décrit les différentes étapes de conception et développement de l'application mobile « Cont-MED ».

Tout d'abord, nous avons expliqué les outils utilisés pour la réalisation de notre application avec la présentation des diagrammes descriptifs qui résume le principe de fonctionnement de la poubelle.

Ensuite, nous avons examiné les diverses interfaces de l'application, ainsi que la manière dont les différents acteurs (utilisateurs et administrateurs) gèrent leurs rôles au sein de celle-ci. Pour ce faire, nous avons détaillé les fonctionnalités et les interactions spécifiques de chaque interface, tout en explorant comment les utilisateurs et les administrateurs interagissent avec ces rôles pour optimiser leur expérience et leur efficacité au sein de l'application.

Nous avons clôturé ce chapitre en présentant l'affichage en temps réel des données dans l'application.

# Conclusion Générale

Les hôpitaux étant des lieux dédiés à la guérison et au rétablissement. La gestion des déchets doit être établie de manière rigoureuse. Nous avons précisé préalablement que la pollution intérieure dans un milieu hospitalier est encore plus élevée en comparaison avec d'autre espaces fermés tel que les habitations, bureaux à cause des maladies transportés par les malades. Cependant, la pollution la plus présente et la plus dangereuse dans un milieu hospitalier est la pollution de l'air. En effet, la qualité de l'air y est encore plus altérée en comparaison avec les autres espaces intérieurs.

Le facteur le plus aggravant de la pollution dans un milieu hospitalier représente la mauvaise gestion de la collecte des déchets comme ne pas sortir les poubelles ce qui pourrait conduire à un débordement des déchets sur le sol qui pourraient à leur tour attirer des rats et propager des maladies. D'autre part il ne suffit pas de sortir la poubelle lorsqu'elle est remplie puisque la poubelle pourrait contenir que peu d'aliments mais en raison de leurs natures ils pourraient se décomposer et dégager un gaz toxique qui va accentuer et aggraver la pollution de l'air.

Le but d'un hôpital est de permettre aux malades de recouvrer la santé et l'un des aspects essentiels de ce processus consiste à s'assurer que la gestion des déchets soit faite d'une manière optimale afin qu'elle n'aggrave pas les conditions existantes.

Dans le cadre de ce projet, nous avons réalisé Cont-MED, une poubelle automatique et connectée qui combine les avancées de la technologie avec les exigences spécifiques du secteur médical. Elle est conçue pour offrir une solution sûre, pratique et efficace pour la collecte et la gestion des déchets médicaux dans les hôpitaux, les cliniques et autres établissements de santé.

Cette poubelle va au-delà d'une simple poubelle traditionnelle en offrant des fonctionnalités avancées remédiant aux problèmes cités ci-dessus à savoir :

Le problème de débordement de poubelle grâce à la détection et la surveillance en temps réel du niveau de remplissage des déchets.

Limiter la propagation des virus et des maladies grâce un système d'ouverture/fermeture automatique de la poubelle.

Diminuer la pollution de l'air à l'intérieur de l'hôpital puisque la poubelle est dotée d'un service de détection de gaz, une mesure élevée est considérée par le technicien de surface comme une invitation à vider la poubelle même si le taux de remplissage est faible.

L'application mobile mise à disposition du technicien de surface lui permet de visualiser l'ensemble des poubelles avec leurs états cela va lui permettre de s'organiser au mieux afin de vider les poubelles et gagner du temps.

Ce projet ne se confine pas uniquement aux domaines économiques et scientifiques, mais englobe également des dimensions humanitaires.

# Conclusion générale

Ci-dessous les perspectives d'avenir de la poubelle médicalisée « Cont-MED » :

- Ajouter un module GPS afin de localiser les poubelles automatiquement et faciliter la gestion des poubelles.
- Intégrer à l'application mobile une fonctionnalité permettant de tracer un itinéraire de vidage des poubelles au technicien de surface: proposer l'itinéraire le plus court et le plus adéquat cela en fonction de deux mesures pertinentes( l'état de remplissage des poubelles ou le degré de libération des gaz toxiques par les poubelles)

Cet itinéraire pourrait être proposé grâce à un algorithme ou à un modèle entrainé préalablement (intégration de l'IA dans l'application mobile)

- Utiliser un circuit imprimé au lieu de la carte Arduino serait plus pratique et moins chère.
- Ce projet présente une faible consommation d'énergie mais nous pouvons tout de même intégrer des panneaux solaires et sortir les poubelles à l'extérieur de temps à autre afin de recharger les batteries puis les remettre à leur place.
- L'analyse des données de chaque poubelle par Firebase.

# Références bibliographiques

[3] Célia Garcia-Montero, Comment l'IoT valorise la collecte de déchets. [Consulté le 29 août 2023]. Disponible à l'adresse :

- [5] Catala M, Rapport d'étude de l'École Nationale de la Santé Publique (France-2005)
- [6] Déchets d'activités de soins. Saint-Denis La Plaine : Association française de normalisation, 2007.

[7] El-Fadel M, Findikakis A et al.1997, Environmental Impacts of Solid Waste Landfilling. [Consulté le 29 août 2023].

[10] Baurès E, Gangneux J, Blanchard O, Mercier F, le Cann P, Florentin A. QUALITÉ DE L'AIR INTÉRIEUR DANS LES HÔPITAUX TITLE Indoor air quality in hospitals.

[11] Mekamcha K, « Conception et Réalisation d'une poubelle intelligente », Université Abou Bakr Belkaid– Tlemcen, 2019.

[12] Labidi A & Rahmani F Z, « Système intelligent de collecte des déchets ménagers à base d'IoT », Université de Medea,2021.

[13] Chekroun M, « Réalisation d'un système d'aide au tri pour le recyclage », École Supérieure en Sciences Appliquées de Tlemcen-ESSAT, 2022.

[14] Alaoui F & Benbia F Z, « Etude et réalisation d'une poubelle intelligente alimenté par l'énergie solaire », Université Ahmed Draïa Adrar, 2020.

[15] Akrout Y, « Conception et Réalisation d'une poubelle public intelligente basée tri des déchets : enjeux et défis », Université Larbi Tébessi – Tébessa, 2020.

[20] BenKhalfa I. Réalisation d'un système de contrôle autour de Raspberry Pi pour la domotique.

 [22] Grolleau, Emmanuel, Hugues J, Ouhammou Y, et al. Introduction aux systèmes embarqués temps réel: Conception et mise en oeuvre. Dunod, 2018.

[24] Landrault S et Weisslinger, Hippolyte. Arduino: Premiers pas en informatique embarquée.

# Références WEB

[1] The Importance of Waste Managment (06/13/2023), [en ligne]. [Consulté le 3 août 2023]. Disponible à l'adresse : The Importance of Waste Management (myethicalchoice.com)

[2] Maddystudio (2019) Quelle Gestion Intelligente Des Déchets Pour Nos Villes ?, Envies de ville. [En ligne]. [Consulté le 3 août 2023]. Disponible à l'adresse : www.enviesdeville.fr/transitionecologique/quelle-gestion-intelligente-des-dechets-pour-nos-villes

[4] Déchets Liés aux soins de santé. World Health Organization. [En ligne] [Consulté le 3 août 2023]. Disponible à l'adresse : Déchets liés aux soins de santé (who.int)

[8] Environment. U, UN environment programme, UNEP. [En ligne] [Consulté le 3 août 2023]. Disponible à l'adresse : UNEP - UN Environment Programme

[9] Notre-Environnement (2022) Pollution de l'air intérieur – Notre-Environnement. [En ligne] [Consulté le 3 août 2023]. Disponible à l'adresse : Pollution de l'air intérieur - notreenvironnement

 [16] Un groupe d'étudiants de l'Ecole polytechnique d'Oran créent la "Probelle", la première poubelle intelligente. [En ligne]. [Consulté le 3 août 2023]. Disponible à l'adresse Algérie: des étudiants de l'Ecole polytechnique d'Oran créent la "Probelle", la première poubelle intelligente – Oumma

[17] Un groupe d'étudiants de l'ENPO mettent au point une poubelle intelligente (7/1/2018), [en ligne]. [Consulté le 3 août 2023]. Disponible à l'adresse : Des étudiants du polytech d'Oran mettent au point une poubelle intelligente | Radio Algérienne (radioalgerie.dz)

[18] "Smart trash": return to the coronation of six young Algerian inventors in Dubai - 20/10/2022, [en ligne]. [Consulté le 3 août 2023]. Disponible à l'adresse : «Poubelle intelligente» : retour sur le sacre de six jeunes inventeurs algériens à Dubaï | Algérie Invest (algerieinvest.dz)

[19] Amar Chekar, Innovation: "Une poubelle multifonctions " - 16 JUIN 2021, [en ligne]. [Consulté le 3 août 2023]. Disponible à l'adresse : : Innovation: Une poubelle multifonctions Algérie 62 (algerie62.dz)

[21] Garcia-Montero C. IOT (internet of things) : Définition, retours d'expérience et perspectives. Journaldunet.com. [En ligne]. [Consulté le 31 août 2023]. Disponible à l'adresse : IoT (Internet of things) : définition, retours d'expérience et perspectives (journaldunet.com)

[23] Stacklima. Avantages et inconvénients du Système Embarqué, [en ligne]. [Consulté le 31 août 2023]. Disponible à l'adresse : Avantages et inconvénients du système embarqué – StackLima

[25] Arduino [en ligne]. [Consulté le 3 août 2023]. Disponible à l'adresse : https://www.arduino.cc/

#### Références WEB

- [26] [guide] dht11 arduino capteur de température et d'humidité + code. Arduino France [en ligne]. 21 juillet 2023. [Consulté le 14 août 2023]. Disponible à l'adresse : [GUIDE] DHT11 Arduino capteur de température et d'humidité + code (arduino-france.site)
- [27] Cfaury. Capteur de distance à ultrasons. Arduino [en ligne]. [Consulté le 6 août 2023]. Disponible à l'adresse : Capteur de distance à Ultrasons – Arduino : l'essentiel (blaisepascal.fr)
- [28] Module de capteur de qualité de l'air MQ135 détection de Gaz nocifs arduiner. Arduiner [en ligne]. [Consulté le 22 août 2023]. Disponible à l'adresse : Module de capteur de qualité de l'air MQ135 Détection de gaz nocifs - Arduiner - Arduino Components Shop
- [29] [guide] ESP8266 arduino, module WIFI Esp8266 ESP01 + code, câblage. Arduino France [en ligne]. 22 juillet 2023. [Consulté le 22 août 2023]. Disponible à l'adresse : [GUIDE] ESP8266 Arduino, module WiFi ESP8266 esp01 + code, câblage (arduino-france.site)
- [30] Cfaury. Les servomoteurs. Arduino [en ligne]. [Consulté le 8 août 2023]. Disponible à l'adresse : Les servomoteurs – Arduino : l'essentiel (blaisepascal.fr)
- [31] The Web Performance & Security Company. Cloudflare [en ligne]. [Consulté le 30 août 2023]. Disponible à l'adresse : https://www.cloudflare.com/

[32] Terrell H K et Rosencrance L. What is Google Firebase? Mobile Computing [en ligne]. 19 mai 2023. [Consulté le 30 août 2023]. Disponible à l'adresse : What is Google Firebase? (techtarget.com)

[33] Microsoft (2021b) Visual studio code - code editing. redefined. [En ligne]. [Consulté le 31 août 2023]. Disponible à l'adresse : https://code.visualstudio.com/

[34] Microsoft (2021) Running visual studio code on windows. [En ligne]. [Consulté le 31 août 2023]. Disponible à l'adresse : Running Visual Studio Code on Windows

[35] Android Studio. Android Developers. [En ligne]. [Consulté le 31 août 2023]. Disponible à l'adresse : Qu'est-ce que Flutter ? – L'application Flutter expliquée – AWS (android.com)

[36] Dart Programin Language. [En ligne]. [Consulté le 31 août 2023]. Disponible à l'adresse : Dart programming language | Dart

[37] Randell B. (1996) FR, Amazon. [En ligne]. [Consulté le 29 août 2023]. Disponible à l'adresse : Qu'est-ce que Flutter ? – L'application Flutter expliquée – AWS (amazon.com)

[38] Khawas C, Shah. P. (2018). Application of Firebase in Android App Development-A Study. International Journal of Computer Applications. [En ligne]. [Consulté le 3 août 2023]. Disponible à l'adresse Application of Firebase in Android App Development-A Study (ijcaonline.org)

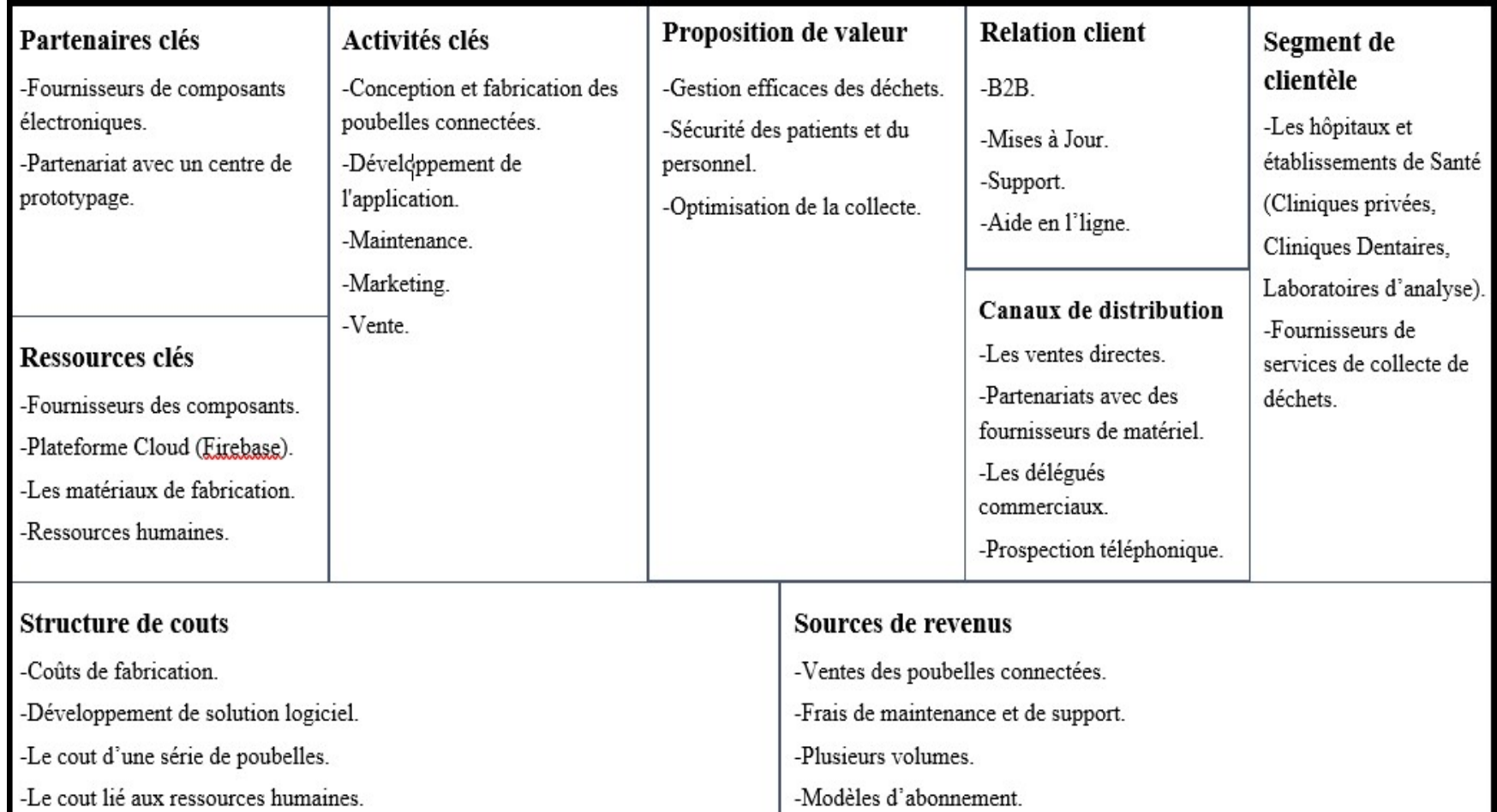

# Annexe: BMC (Business Model Canvas)

- 1. La proposition de valeur
	- Une gestion efficace des déchets : notre poubelle automatique et connectée offre une solution de pour la gestion des déchets hospitaliers en automatisant le processus d'ouverture et de fermeture. Cela permet de réduire la manipulation manuelle des déchets potentiellement dangereux.
	- La sécurité des Patients et du personnel : en limitant la manipulation des déchets infectieux contaminés, notre solution améliore la sécurité des patients, du personnel médical et des employés de nettoyage. Cela crée un environnement plus sain pour tous les acteurs de l'hôpital.
	- L'optimisation de la collecte : grâce à la surveillance en temps réel du niveau de remplissage des poubelles, notre solution permet une planification optimisée des cycles de collecte, notre solution permet réduire les déplacements inutiles et les coûts associés, tout en évitant les situations de surcharge des poubelles.

Nous pouvons résumer les valeurs ajoutées dans les points suivants :

- $\checkmark$  Réduction de la propagation des infections
- $\checkmark$  Protection du secteur de la santé
- $\checkmark$  Utilisation simplifiée et automatique
- $\checkmark$  Fabrication sur mesure
- $\checkmark$  Amélioration de la propreté et de la santé
- $\checkmark$  Augmentation de l'efficacité et gain de temps
- 2. Le segment de clientèle
	- Les hôpitaux et les établissements de santé : notre solution cible les établissements hospitaliers publiques et privés, Ces clients cherchent à améliorer la gestion des déchets médicaux tout en assurant une sécurité maximale et le bien de leurs patients mais aussi garantir la protection du personnel de soin (médecins, infirmiers, aide soignants) ainsi que les techniciens de surface. Parmi ces établissements nous pouvons citer :
		- $\checkmark$  Les hôpitaux
		- $\checkmark$  Les centres de soins de santé
		- $\checkmark$  Cabinets privés
		- $\checkmark$  Cliniques privées
		- $\checkmark$  Laboratoires d'analyses

 Les fournisseurs de services de Collecte de déchets : notre solution offre des avantages significatifs aux entreprises spécialisées dans la collecte et l'élimination des déchets médicaux. Elle peut contribuer à améliorer leur efficacité opérationnelle, à renforcer leur conformité réglementaire et à réduire les risques liés à la gestion des déchets médicaux.

# 3. La relation client

- Les mises à jour et améliorations : nous tenons nos clients informés des mises à jour logicielles et des améliorations de la solution. Cela garantit qu'ils bénéficient en permanence des dernières fonctionnalités et des meilleures performances.
- Le Business to Business (B2B) : notre projet cible d'autres entreprises plutôt que des consommateurs individuels.
- Le support : nous renforçons nos relations avec les clients en offrant un support technique dédié à la gestion des poubelles médicales. Cette initiative vise à améliorer la communication et à mieux répondre aux besoins spécifiques de nos clients, renforçant ainsi notre engagement envers leur satisfaction et leur succès.
- L'aide en ligne : nous avons intégré une section d'assistance en ligne dans notre application mobile afin d'établir une connexion plus proche avec nos clients. Cette fonctionnalité vise à offrir un soutien instantané, des réponses rapides aux questions et des ressources utiles, créant ainsi un lien renforcé entre notre entreprise et nos utilisateurs, pour une expérience client plus interactive.

# 4. Les canaux de distribution

- Les délégués commerciaux : ces derniers peuvent jouer un rôle essentiel pour promouvoir le produit auprès des établissements de santé, des distributeurs, des grossistes, et d'autres acteurs clés de la chaîne d'approvisionnement médicale. Leur travail peut inclure la présentation du produit aux professionnels de la santé, la négociation de contrats de distribution, et le suivi des ventes.
- Les ventes directes : Nous envisageons de développer des relations directes avec tous les types d'établissements de soin de santé (hôpitaux, cliniques, laboratoires, cabinets, centre de soin) a l'aide des délégués commerciaux. Cette initiative nous permettra de mieux comprendre leurs besoins spécifiques, de collaborer plus efficacement et d'adapter nos services pour répondre de manière plus précise à leurs exigences, renforçant ainsi notre partenariat à long terme avec ces établissements de santé.
- Le partenariat avec des fournisseurs de matériel médical : collaborer avec des fournisseurs de matériel médical nous permettra de bénéficier de leurs canaux de distribution existants. Nos produits pourront être présentés dans les catalogues de fournisseurs, et être proposés aux clients.

- La prospection téléphonique : La prospection téléphonique est une technique de vente dans laquelle les représentants des ventes appellent activement les prospects potentiels par téléphone pour établir des opportunités de vente.
- 5. Partenaires clés
	- Les fournisseurs de Composants Électroniques : nous collaborerons avec des fournisseurs spécialisés dans les composants électroniques (capteurs, microcontrôleurs, etc.) et mécaniques (mécanismes d'ouverture/fermeture) nécessaires à nos poubelles.
	- Partenariat avec un centre de prototypage : accéder à l'expertise technique du centre de prototypage peut réduire le besoin de ressources internes spécialisées.
- 6. Activités clés
	- Développement de l'application : nous créons et développons l'application mobile qui permettra aux établissements hospitaliers de surveiller en temps réel le niveau de remplissage des poubelles, d'optimiser les cycles de collecte et d'accéder aux données analytiques.
	- Intégration de la Solution dans les Établissements Hospitaliers : L'installation physique des poubelles connectées dans les établissements hospitaliers, en les intégrant aux systèmes de gestion des déchets existants.
	- Conception et Fabrication des Poubelles automatique : cette activité englobe la création de nos poubelles automatisées, ce qui implique un processus de conception détaillé visant à développer des poubelles qui répondent aux normes de qualité, de fonctionnalité et de performance que nous nous sommes fixées. Elle comprend la sélection des composants, la conception de l'architecture électronique, la création des interfaces utilisateur, et toutes les étapes nécessaires pour transformer notre concept initial en des poubelles automatiques pleinement fonctionnelles et efficaces.
	- Maintenance : consiste à effectuer régulièrement des inspections et des réparations mineures pour éviter les pannes majeures. Elle peut être planifiée en fonction des données de surveillance, de l'utilisation passée et des recommandations.
	- Marketing : englobe toutes les stratégies mises en œuvre pour attirer, satisfaire et fidéliser les clients. C'est le processus de création, de communication et d'échange de propositions de valeur pour les clients et les partenaires.
	- Vente : implique des interactions directes avec les clients, visant à comprendre leurs besoins et à présenter les produits ou services de manière convaincante.

# 7. Ressources clés

- Les matériaux de fabrication : pour fabriquer nos poubelles automatiques, nous aurons besoin d'une source fiable de matériaux de haute qualité, tels que les plastiques et les composants électroniques.
- Les fournisseurs de composants électroniques et mécaniques : nous dépendrons de fournisseurs fiables pour les capteurs, les microcontrôleurs, les mécanismes d'ouverture/fermeture et d'autres composants nécessaires à nos poubelles.
- La plateforme Cloud (Firebase) : La plateforme Firebase sera notre source pour stocker, gérer et analyser les données en temps réel de nos poubelles automatiques et connectées.
- Les ressources humaines : réfèrent au personnel et aux compétences nécessaires pour développer, déployer et gérer le système de poubelle automatique. Parmi les éléments liés aux ressources humaines, nous pouvons mentionner :
	- $\checkmark$  Développeurs
	- $\checkmark$  Electroniciens
	- Délégués commerciaux
	- $\checkmark$  Agents service après-vente

# 8. Structure de couts

- Investissements en Infrastructure : les coûts liés à la maintenance d'infrastructures technologiques telles que des serveurs pour héberger la plateforme cloud.
- Développement Logiciel : les coûts liés au développement de l'application mobile qui permet aux établissements hospitaliers de surveiller les poubelles en temps réel.
- Coûts de Fabrication : les coûts liés à l'achat des matériaux.

Voilà le tableau d'estimation des coûts des composants utilisés dans le projet, ce tableau inclut les noms et les coûts unitaires de chaque composant. L'objectif principal de ce tableau est de fournir une estimation précise des dépenses associées aux matières premières ou aux composants spécifiques aidant ainsi à évaluer le budget total du projet.

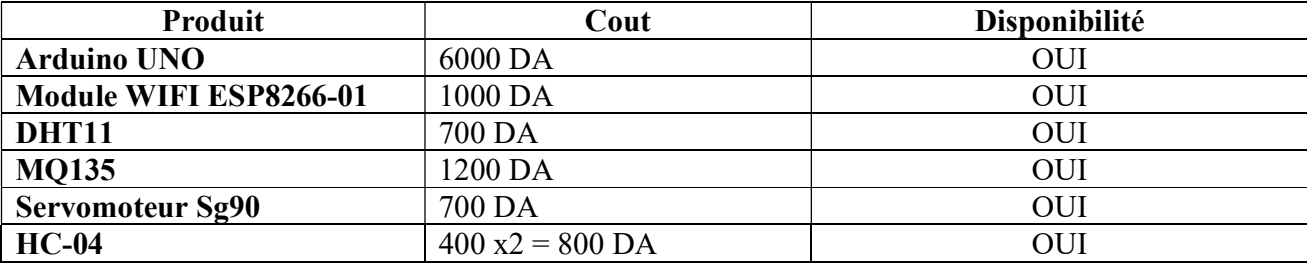

Donc le cout total du prototype de notre poubelle est 10400 DA

- Le cout d'une série de poubelles : prend en compte l'ensemble des coûts liés à la fabrication d'une série de ce produit, qui peut comprendre de nombreuses unités. La gestion efficace des coûts d'une série est essentielle pour évaluer la rentabilité globale d'un projet et pour prendre des décisions concernant la production, la tarification et la planification de la demande.
- Le cout lié aux ressources humaines : se réfèrent à la gestion du personnel, cette catégorie de coûts inclut les salaires, les avantages sociaux, les formations et les recrutements.
- 9. Sources de revenus
	- Ventes de Poubelles : notre principale source de revenus provient de la vente de nos poubelles.
	- Frais de Maintenance et de Support : nous offrons des contrats de maintenance et de support payants aux clients, ce qui leur garantit un support technique rapide, des mises à jour logicielles et une assistance continue.
	- Ventes de Données d'Analytiques : avec l'accord des clients, nous pourrions agréger et analyser les données de remplissage des poubelles pour en tirer des informations précieuses sur les tendances et les modèles. Ces données peuvent être vendues sous forme d'analyses.
	- Plusieurs volumes : la fabrication de prototypes avec plusieurs volumes de poubelles consiste à créer plusieurs exemplaires du produit à des échelles différentes. Cela aide à tester, améliorer et confirmer si le produit est bien conçu. Ces prototypes sont des versions initiales du produit et servent à vérifier et à améliorer sa qualité.
	- Modèles d'Abonnement : nous pourrions proposer des modèles d'abonnement mensuel ou annuel pour l'utilisation de nos poubelles.

#### Résumé

Ce projet scientifique d'étude et de conception d'une poubelle automatique a pour objectif d'une part la limitation de la propagation du virus COVID-19 et d'autre part la surveillance de l'état des poubelles à distance et en temps réel sans avoir à les toucher.

 L'objectif est de développer un modèle de poubelle automatique et connectée dans un milieu hospitalier durable qui s'ouvre automatiquement lorsqu'une personne se dresse devant la poubelle, elle se referme lorsque la personne s'éloigne. La poubelle doit mesurer le taux de remplissage et signaler lorsqu'elle est remplie par notification à la personne en charge de la collecte des déchets.

En conclusion, la gestion des déchets médicaux est un enjeu majeur pour la santé publique et l'environnement. Les déchets médicaux doivent être manipulés avec précaution et éliminés de manière responsable pour minimiser les risques de contamination. Les hôpitaux et les autres établissements de soins de santé doivent mettre en place des programmes de gestion des déchets médicaux pour garantir que les déchets sont manipulés en toute sécurité.

#### Abstract

This project of study and design of a medical smart bin aims, to minimize the risk of virus spread by eliminating the need for physical contact during waste disposal. By utilizing motion sensors and advanced technologies, the bin's door opens automatically when a user approaches and closes after waste disposal, reducing potential contamination points.

Moreover, the smart bin incorporates real-time monitoring capabilities to assess fill levels and promptly notify waste management personnel when the bin reaches capacity. This not only optimizes waste collection efficiency but also contributes to maintaining a hygienic environment.

In conclusion, the management of medical waste is a significant concern for public health and the environment. Medical waste must be handled with care and disposed of responsibly to minimize the risks of contamination. Hospitals and other healthcare facilities should implement medical waste management programs to ensure that waste is safely.

ملخص

تعد حاويات القمامة الذكية في السنوات الأخيرة من الأمور المثيرة للاهتمام نظرا لدورها الفعال وتأثيرها الإيجابي على صحة المجتمع خاصة بعد تفشي وباء الكورونا مما جعل الحد من ظاهرة التلوث ضرورة ملحة ومسؤولية كل فرد، هذا ما دفعنا لإنجاز هذه الحاوية الذكية على مستوى المستشفيات.

يعتمد مشروعنا على نظام فتح وغلق للباب بصفة أوتوماتكية وذلك لمنع التلامس مع القمامة، كذلك نستعمل أداة استشعار المسافات لتحديد نسبة امتلاء القمامة وارسالها إلى الخدمات المعنية عبر منصة رقمية مع تحديد مكان الحاوية في التطبيق حيث نستخدم الشبكة اللاسلكية الخاصة بالمستشفى للاتصال هذا ما يجعلنا تستهلك تكلفة أقل مقارنة بشريحة الهاتف.

> تعد حاوية النفايات الذكية حلا لعديد المشاكل في القطاع الصحي كامتلاء الحاوية وتراكم النفايات دون علم من الخدمات المعنية وانبعاث الغازات السامة التي تلحق الضرر بصحة المرضى وكذلك الأطباء.